# AVALIAÇÃO DE IMPACTO AMBIENTAL PARA<br>SISTEMAS DE TRANSMISSÃO DE ENERGIA

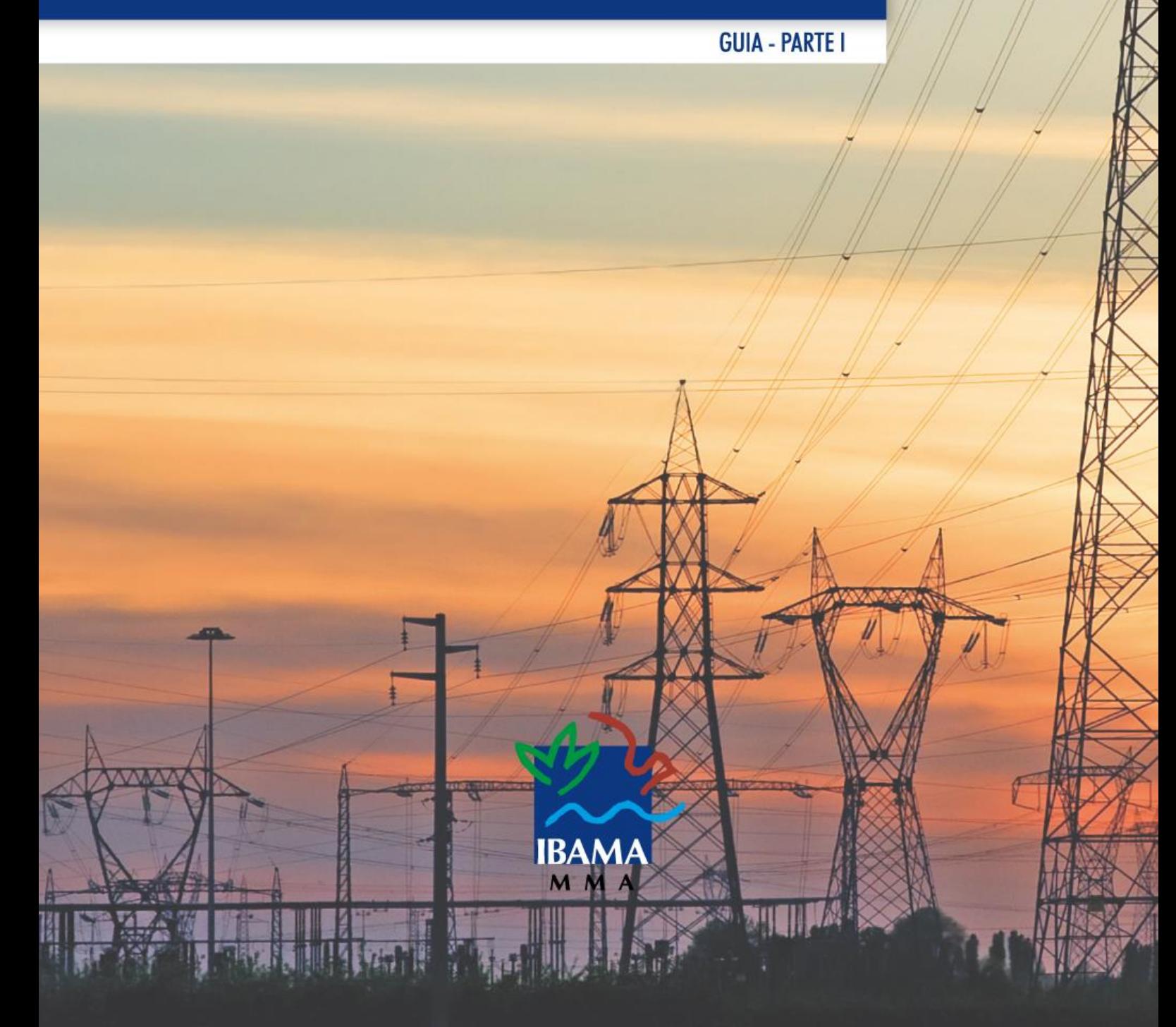

#### **Instituto Brasileiro do Meio Ambiente e dos Recursos Naturais Renováveis** Diretoria de Licenciamento Ambiental

Coordenação-geral de Licenciamento Ambiental de Empreendimentos Lineares Terrestres

Coordenação de Licenciamento Ambiental de Dutos e Sistemas de Transmissão de Energia

**Guia de Avaliação de Impacto Ambiental para Sistemas de Transmissão de Energia – Parte 1**

> Brasília **2019**

# Sumário

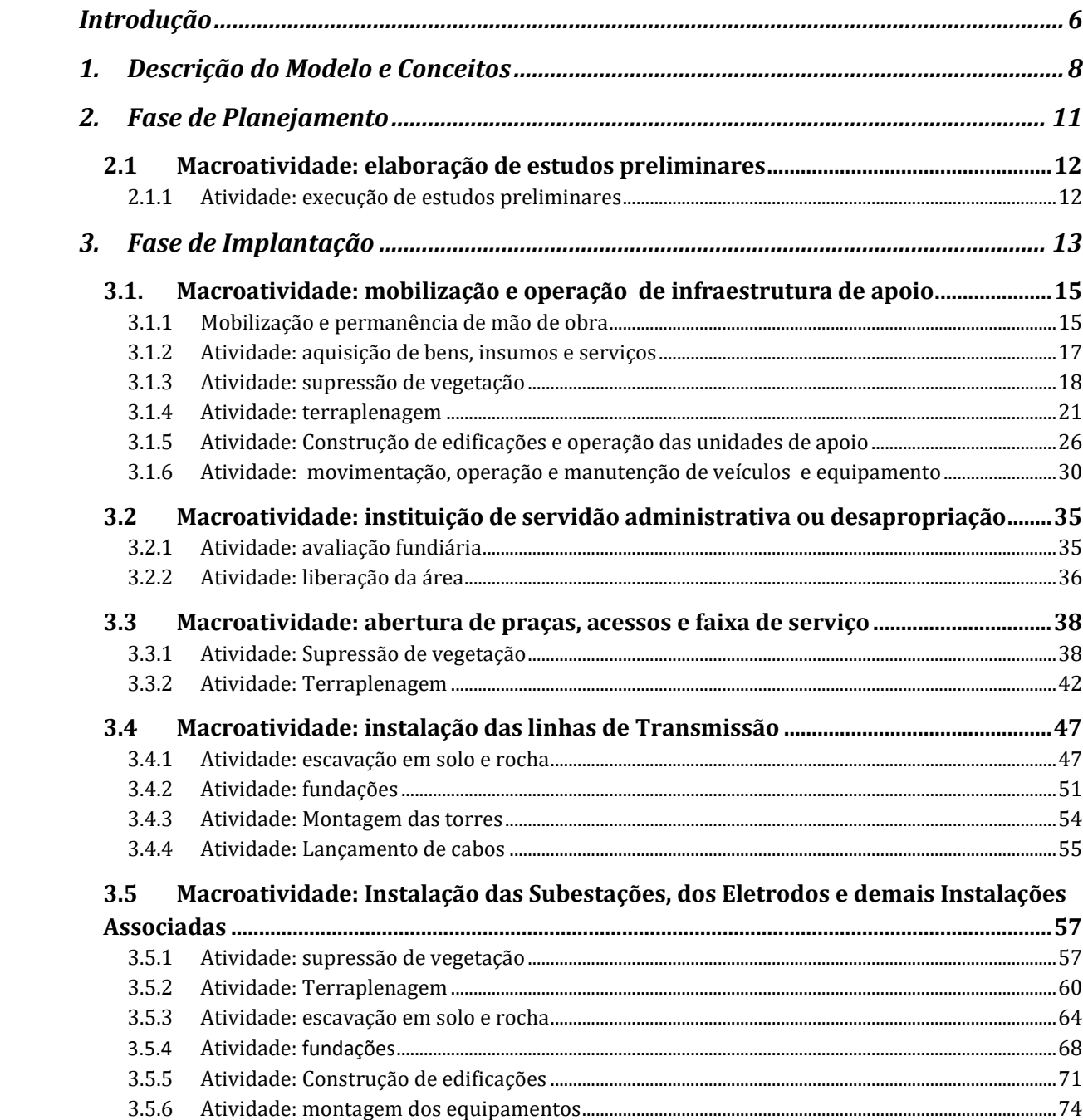

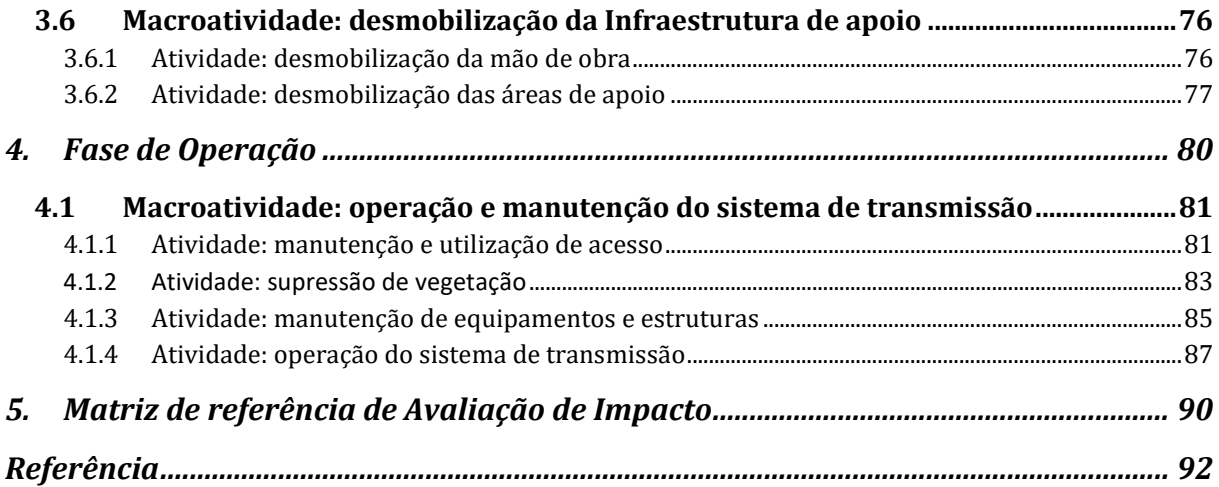

# Introdução

O Projeto de Fortalecimento do Licenciamento Ambiental Federal (proLAF) foi concebido pela Diretoria de Licenciamento Ambiental (Dilic) do Ibama, com o objetivo de melhorar o processo de Avaliação de Impacto Ambiental (AIA), no âmbito dos licenciamentos ambientais executados por essa Diretoria. Como um dos produtos do proLAF, apresenta-se o *Guia de Avaliação de Impacto Ambiental para Sistemas de Transmissão de Energia: cadeia causal de impactos ambientais.* 

O objetivo desse guia é harmonizar os conceitos e procedimentos para a AIA de Sistemas de Transmissão de Energia, permitindo uma análise mais acurada dos impactos socioambientais, maior segurança técnica no Licenciamento Ambiental Federal (LAF), transparência processual e maior eficiência e eficácia na definição de medidas ambientais.

A cadeia causal de impactos ambientais para sistemas de transmissão de energia, apresentada neste guia, busca explicitar as relações entre as atividades necessárias para planejamento, implantação e operação dos sistemas de transmissão de energia e os impactos socioambientais potencialmente causados por tais atividades, bem como, associar a cada impacto as respectivas medidas de controle ambiental necessárias para evitar, minimizar ou compensar esses impactos.

Contudo, vale destacar que a cadeia causal aqui apresentada não tem caráter definitivo. Pois, a depender do contexto socioambiental em que o projeto estiver inserido, alguns dos impactos listados podem não ser previstos, bem como, outros impactos aqui não elencados podem acontecer. O mesmo ocorre para as medidas ambientais. Neste guia buscase listar também as principais medidas ambientais comumente adotadas. Porém, podem ser fixadas novas medidas ambientais não previstas, justificadas pelas peculiaridades do projeto ou pelas características ambientais da área.

Cabe destacar que o guia não apresenta medidas e programas específicos sobre, bens históricos, culturais e arqueológicos, bem como sobre as comunidades indígenas e

quilombolas, pois esses são discutidos e acompanhados pela entidade competente dentro do licenciamento ambiental.

O guia está organizado da seguinte forma: Capítulo 1 - Descrição do Modelo e Conceitos; Capítulo 2 - Planejamento; Capítulo 3 - Implantação; Capítulo 4 - Operação e Capítulo 5 - Matriz de Avaliação de Impacto Ambiental.

A matriz de AIA apresentada no Capítulo 5 constitui uma referência que deve ser observada para a elaboração dos estudos e planos básicos ambientais de sistemas de transmissão de energia, após a publicação deste guia.

Por fim, destaca-se que, em continuidade ao proLAF, é prevista a divulgação de um segundo produto, o *Guia de Avaliação de Impactos Ambientais para Sistemas de Transmissão de Energia: Programas Ambientais,* o qual conterá os preceitos básicos dos programas ambientais, tais como, objetivos, metas e indicadores.

# 1. Descrição do Modelo e Conceitos

A primeira etapa deste documento foi realizada pela empresa de consultoria Arcardis, no âmbito do Programa Nacional do Meio Ambiente (PNMA) e consistiu no levantamento de informações em 72 estudos ambientais de 32 tipos de empreendimentos. Após a sistematização das informações elencadas, foram realizadas discussões internas da equipe da Coordenação de Licenciamento Ambiental de Dutos e Sistemas de Transmissão de Energia (Codut) e dos Núcleos de Licenciamento Ambiental (NLAs), da Diretoria de Licenciamento Ambiental do Ibama, culminando na cadeia causal de impactos ambientais para sistemas de transmissão de energia apresentada neste guia.

A cadeia causal foi elaborada para cada fase do empreendimento contendo: macroatividades, atividades, aspectos ambientais (ação geradora dos impactos), impactos ambientais e medidas ambientais mínimas a serem adotadas para evitar, mitigar, monitorar ou compensar os impactos previstos. Tais medidas ambientais podem estar vinculadas ou não a um programa ambiental. Para cada um desses elementos foram determinadas cores específicas que visam ajudar a compreensão e assimilação das informações apresentadas, conforme disposto na Figura 1. A seguir, são conceituados cada elemento.

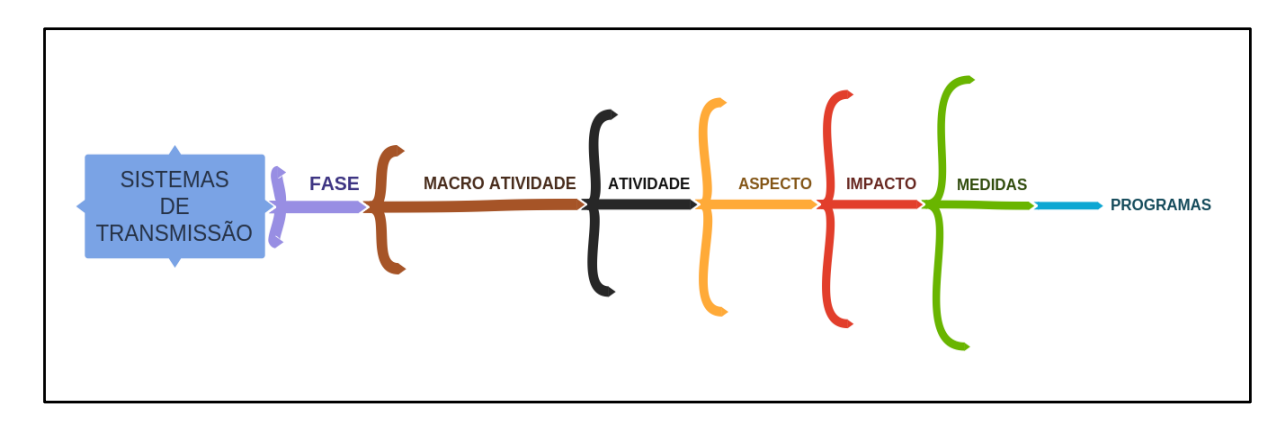

**Figura 1**: Representação da estrutura da *cadeia causal* de referência na forma simplificada de mapa mental.

#### **FASE**

É a etapa temporal de desenvolvimento do projeto. Neste guia são consideradas três fases consecutivas: planejamento, implantação e operação.

#### **MACROATIVIDADE**

Conjunto de atividades necessárias para a execução de uma determinada parte do projeto. Consiste no agrupamento de atividades, a fim de evitar sua repetição na cadeia causal, conforme listado a seguir:

- *Elaboração de Estudos Preliminares*
- *Mobilização e Operação de Infraestrutura de Apoio*
- *Instituição de Servidão Administrativa ou Desapropriação*
- *Abertura de Praças, Acessos e Faixa de Serviço*
- *Instalação das Linhas de Transmissão*
- *Instalação das Subestações, dos Eletrodos e demais Instalações Associadas*
- *Desmobilização da Infraestrutura de Apoio*
- *Operação e Manutenção do Sistema de Transmissão*

#### **ATIVIDADE**

Toda ação necessária ao planejamento, à instalação, à operação e à desativação de empreendimento. Uma atividade implica a necessidade de dispor de recursos físicos, humanos e financeiros para sua execução.

#### **ASPECTOS (AÇÕES CAUSADORAS DE IMPACTO)**

Elemento das atividades de um projeto que interage com o meio ambiente e causa um impacto (ABNT, 2015). Elo existente entre as atividades (causas) e os impactos (consequências).

#### **IMPACTO**

Modificação do meio ambiente, adversa ou benéfica, ocorrida em determinado período de tempo e numa determinada área, que resulte, direta ou indiretamente, das atividades, dos produtos ou dos serviços de um projeto. (ABNT, 2015).

#### **MEDIDAS AMBIENTAIS**

Ações que visam evitar, mitigar, monitorar ou compensar um impacto negativo ou potencializar os impactos positivos.

#### **PROGRAMAS**

Conjunto de medidas a serem executadas, apresentado de forma estruturada, com objetivo de evitar, mitigar, monitorar ou compensar os impactos negativos e potencializar os impactos positivos. Deve conter objetivos, resultados esperados, metas, indicadores, método e cronograma físico e financeiro. O programa deve observar o caráter executivo das ações.

Os programas ambientais estão em discussão atualmente na Codut e serão incluídos na segunda versão deste guia. Assim, o número e nome dos programas ainda poderão ser modificados na versão final.

- I. **PAC** Plano Ambiental para Construção
- II. **PCPEA** Programa de Controle de Processos Erosivos e Assoreamento
- III. **PRAD**  Programa de Recuperação de Áreas Degradadas
- IV. **PMPE**  Programa de Monitoramento do Patrimônio Espeleológico
- V. **PCS**  Plano de Comunicação Social
- VI. **PEA** Programa de Educação Ambiental
- VII. **PEAT** Programa de Educação Ambiental para o Trabalhador
- VIII. **PIFSA** Programa para Instituição da Faixa de Servidão Administrativa
- IX. **PSV** Programa de Supressão de Vegetação
- X. **PRG**  Programa de Resgate de Germoplasma
- XI. **PRF**  Programa de Reposição Florestal
- XII. **PMEB** Programa de Monitoramento do Efeito de Borda
- XIII. **PARF** Programa de Afugentamento e Resgate de Fauna
- XIV. **PMAVI** Programa de Monitoramento da Avifauna
- XV. **PMCISF** Programa de Medidas Compensatórias dos Impactos sobre a Fauna
- XVI. **PGSO**  Programa de Gestão Socioambiental para Operação
- XVII. **PMFS**  Programa de Manutenção da Faixa de Servidão

# 2. Fase de Planejamento

#### <span id="page-9-0"></span>Fase de Planejamento

Engloba toda a etapa de planejamento, levantamento de dados e elaboração dos estudos e do plano básico ambiental. Compreende o período antes da emissão da Licença Prévia (LP) até emissão da Licença de Instalação (LI).

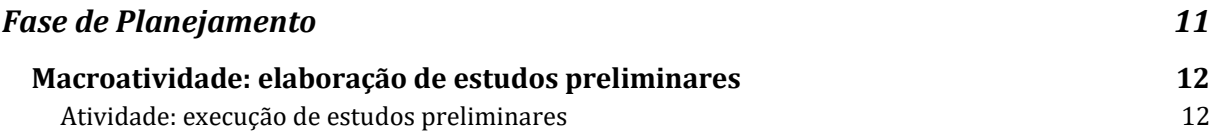

## 2.1 Macroatividade: elaboração de estudos preliminares

#### 2.1.1 Atividade: execução de estudos preliminares

<span id="page-10-1"></span><span id="page-10-0"></span>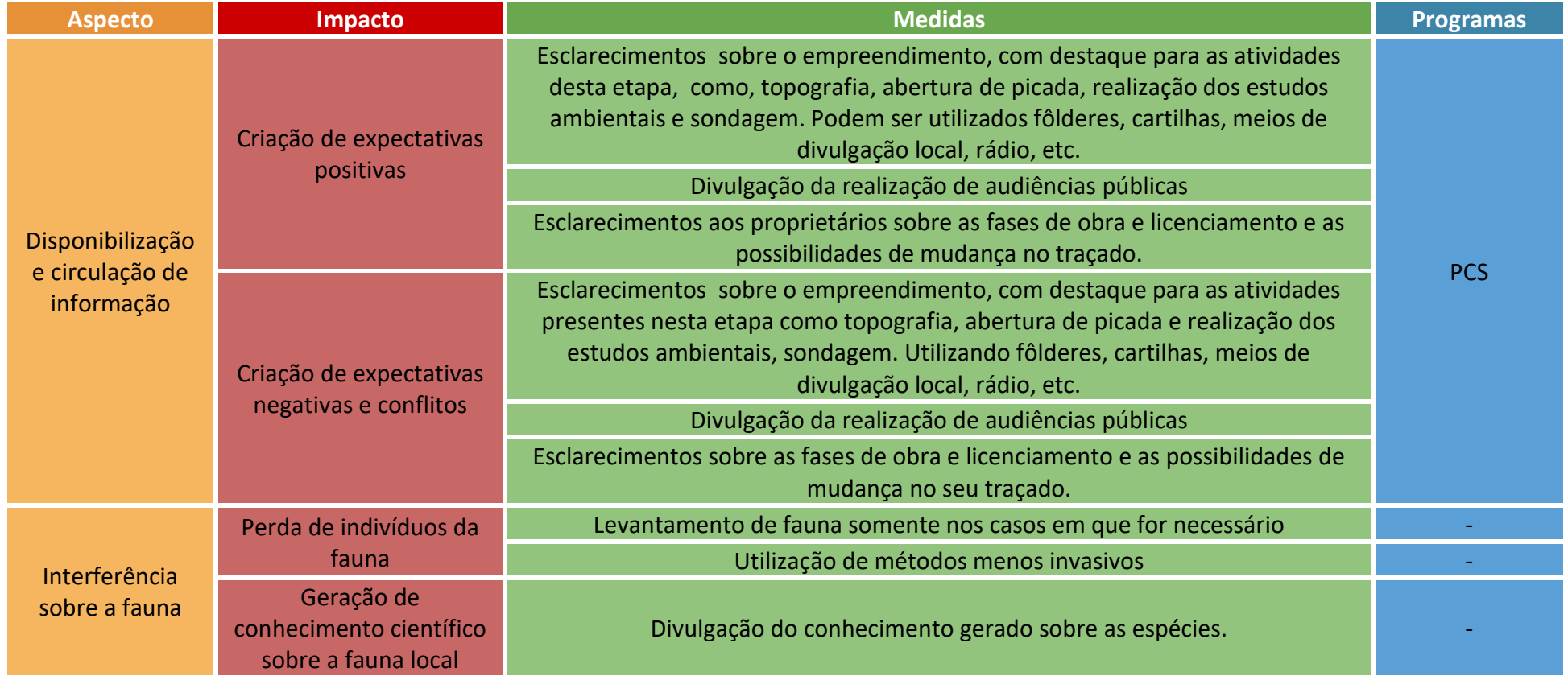

# 3. Fase de Implantação

#### <span id="page-11-0"></span>Fase de Implantação

Toda a etapa necessária para construção do empreendimento. Compreende o período imediatamente após a obtenção da Licença de Instalação até a desmobilização da infraestrutura de apoio.

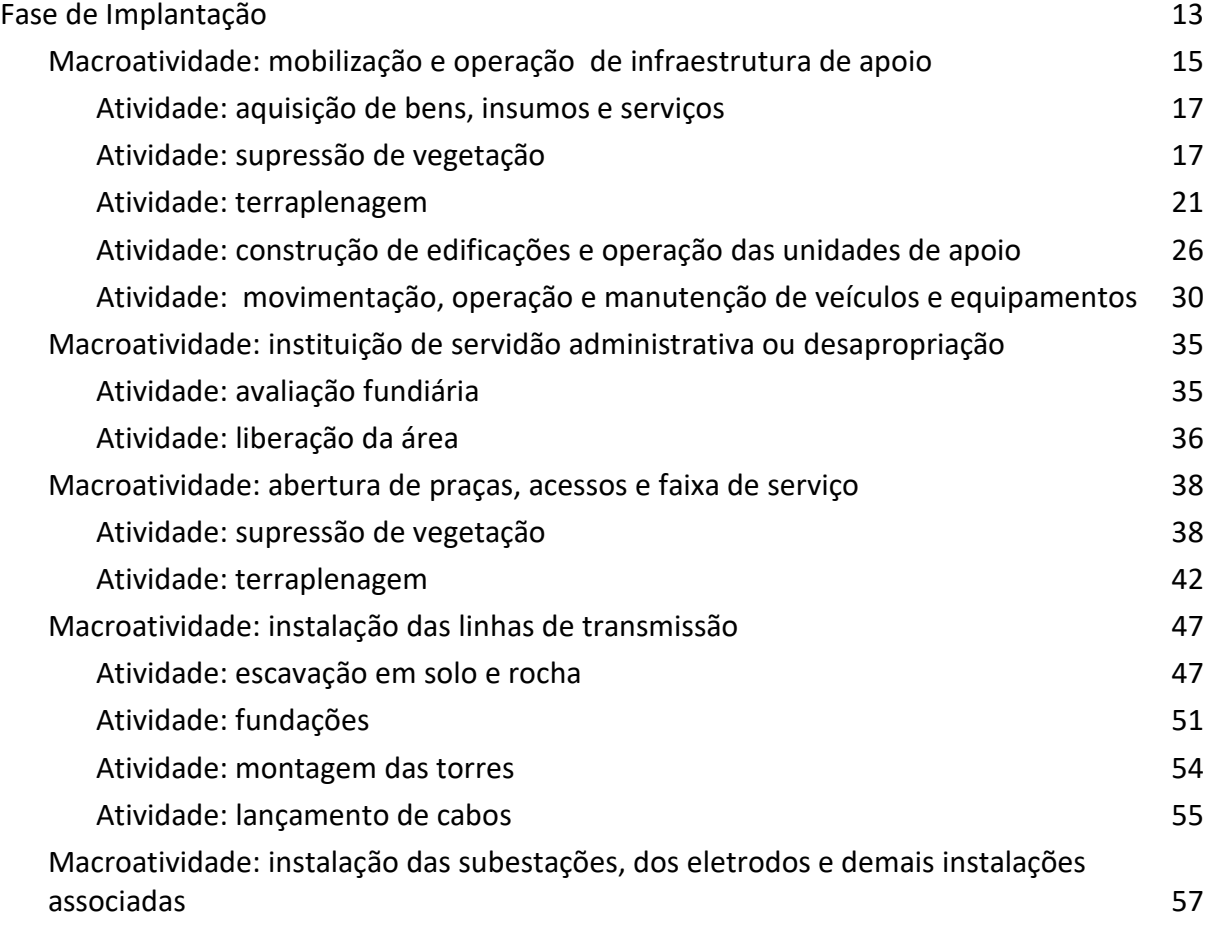

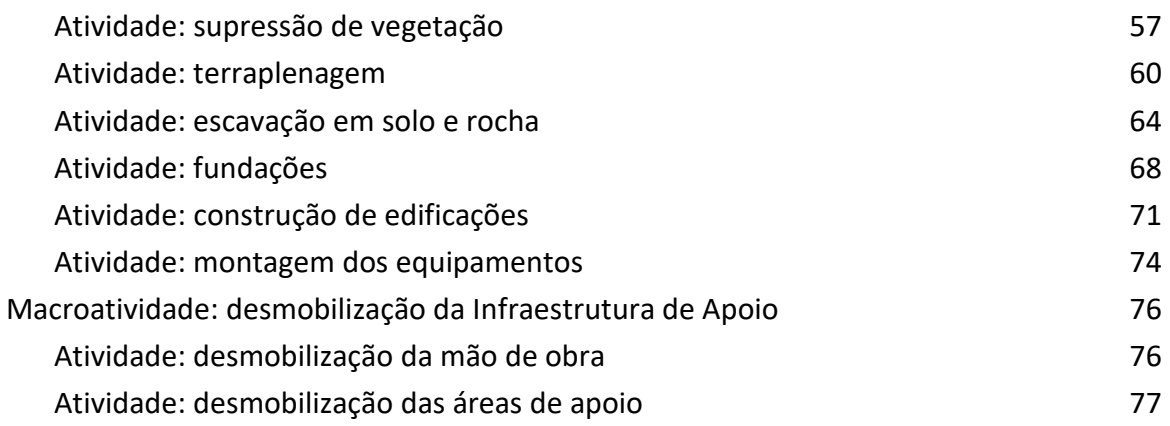

## 3.1. Macroatividade: mobilização e operação de infraestrutura de apoio

3.1.1 Mobilização e permanência de mão de obra

<span id="page-13-1"></span><span id="page-13-0"></span>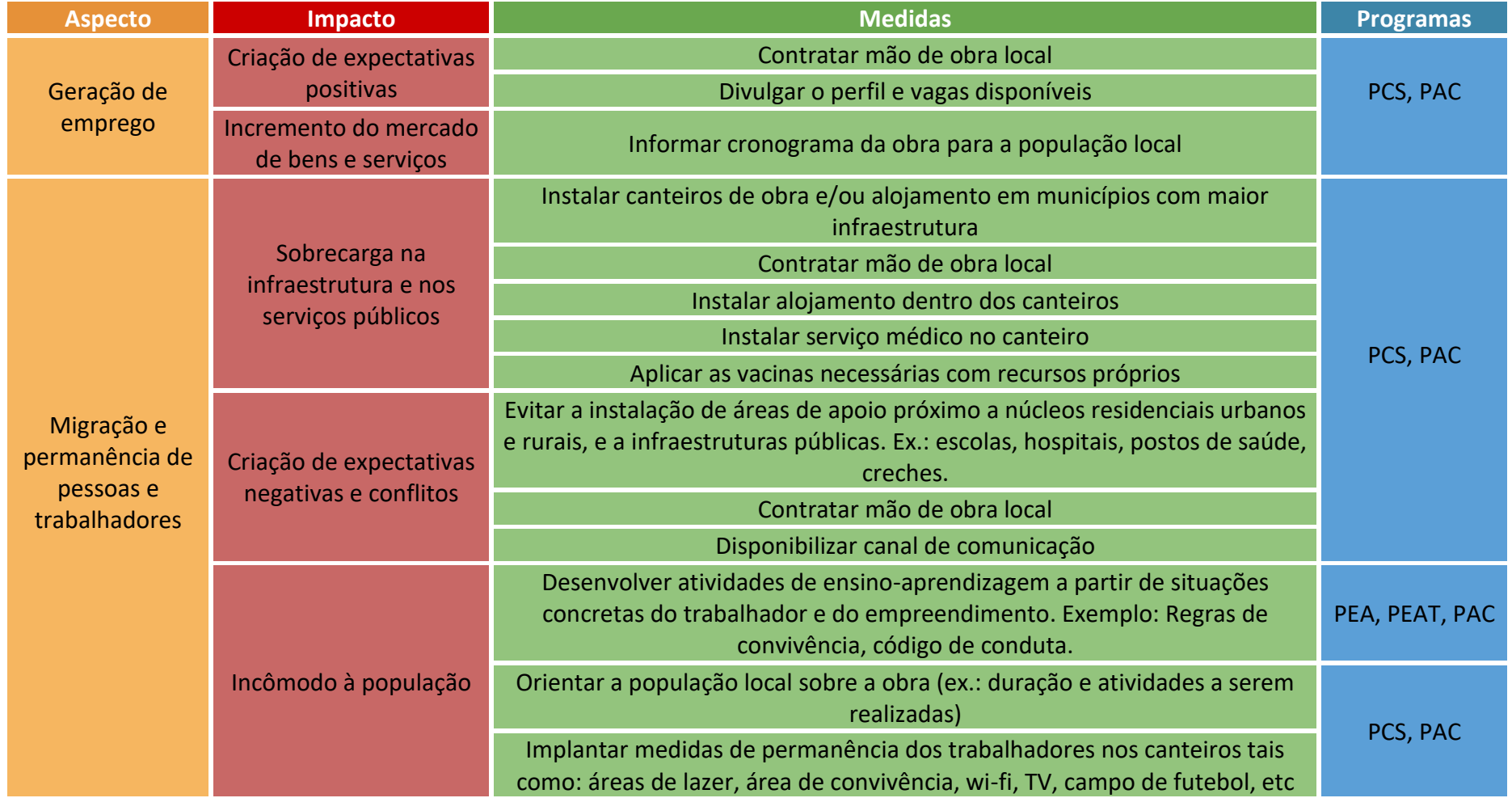

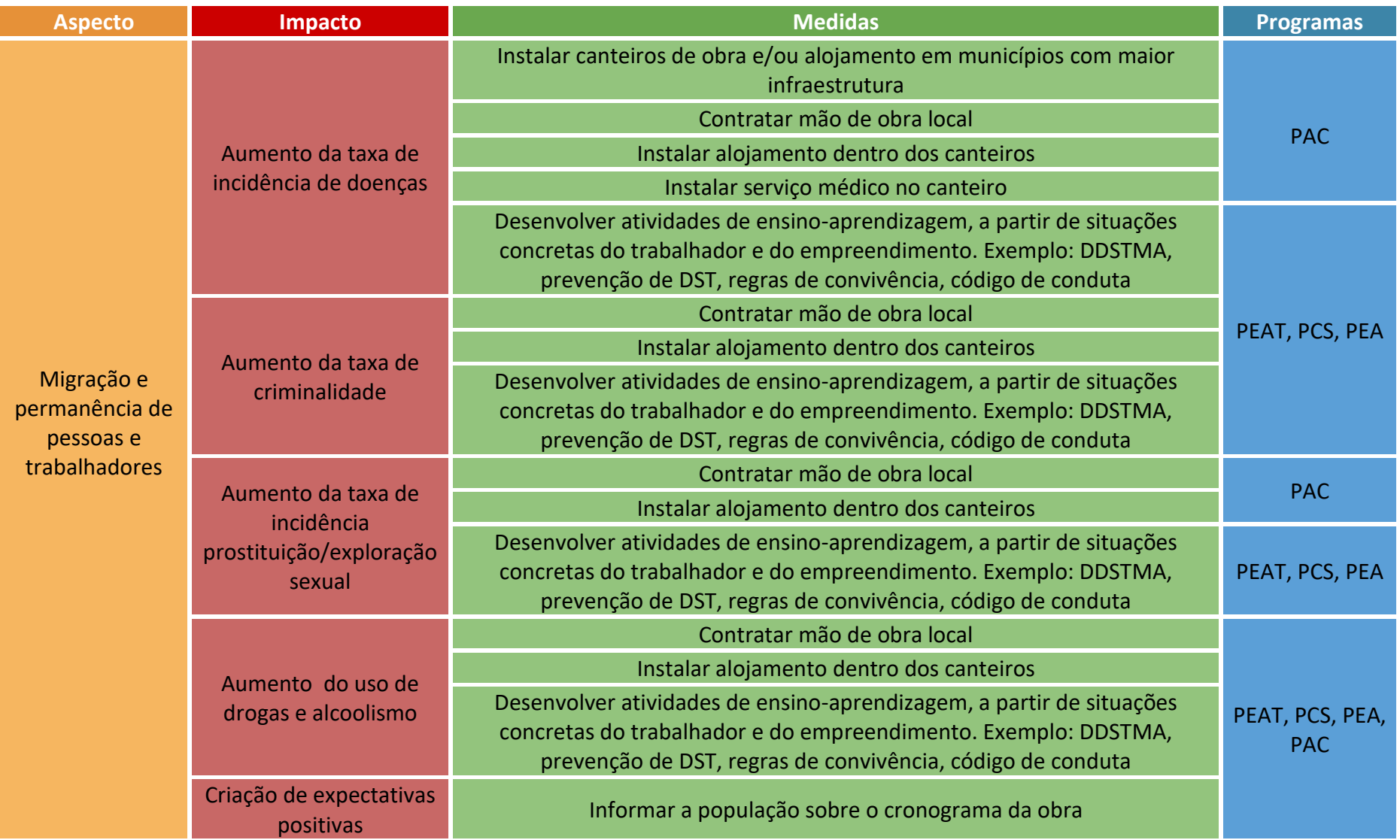

## 3.1.2 Atividade: aquisição de bens, insumos e serviços

<span id="page-15-2"></span><span id="page-15-1"></span><span id="page-15-0"></span>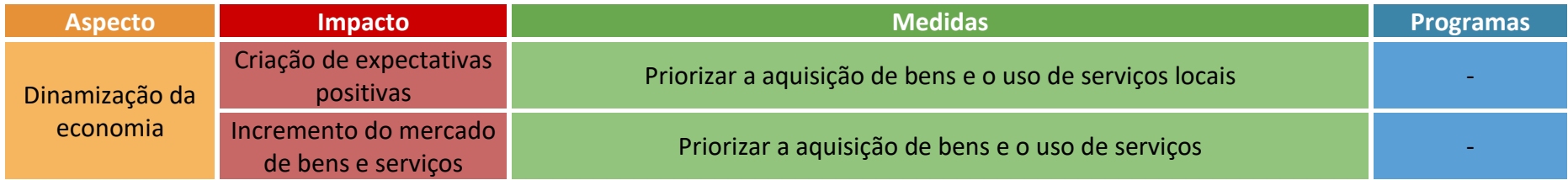

# 3.1.3 Atividade: supressão de vegetação

<span id="page-16-0"></span>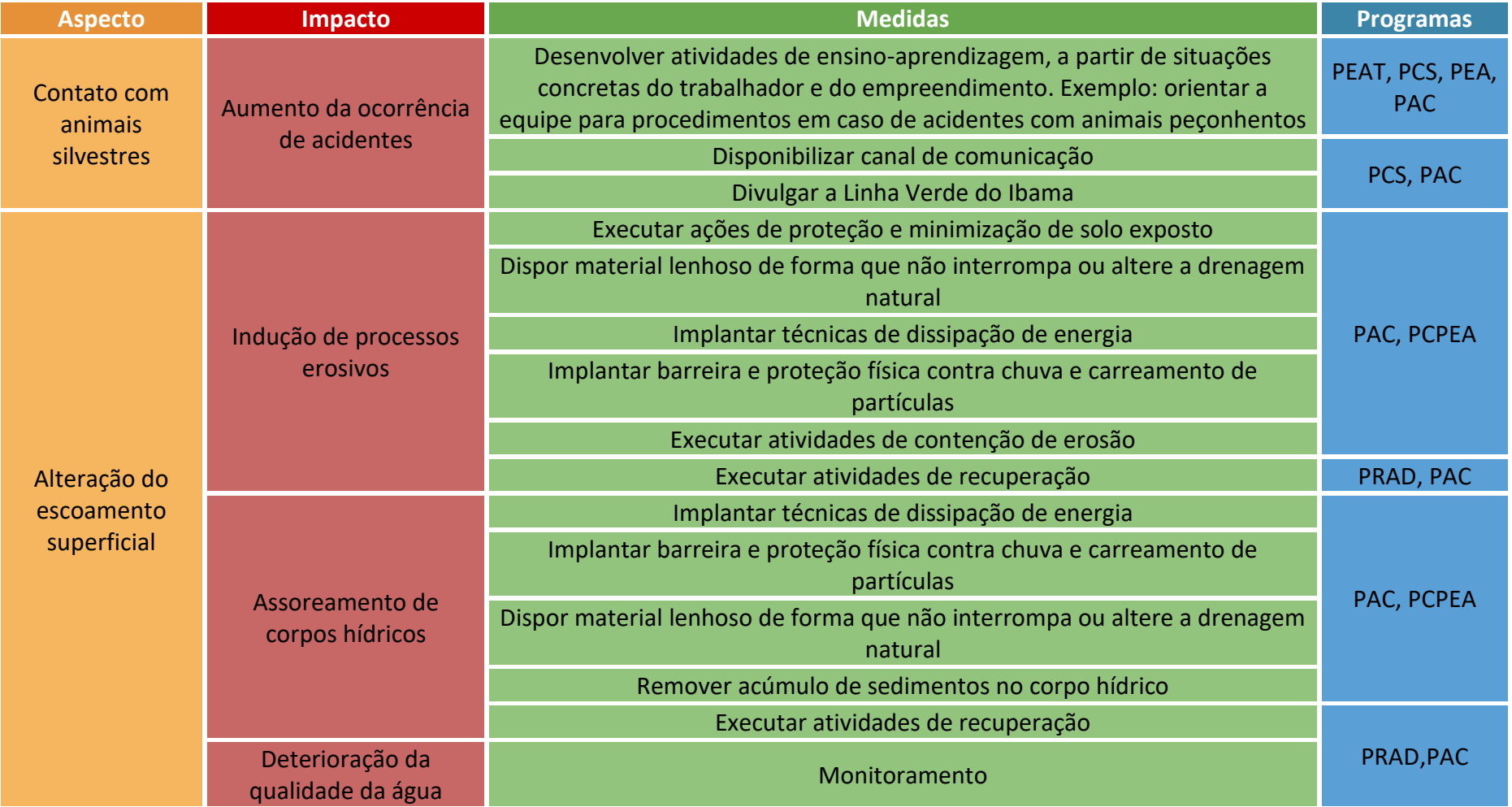

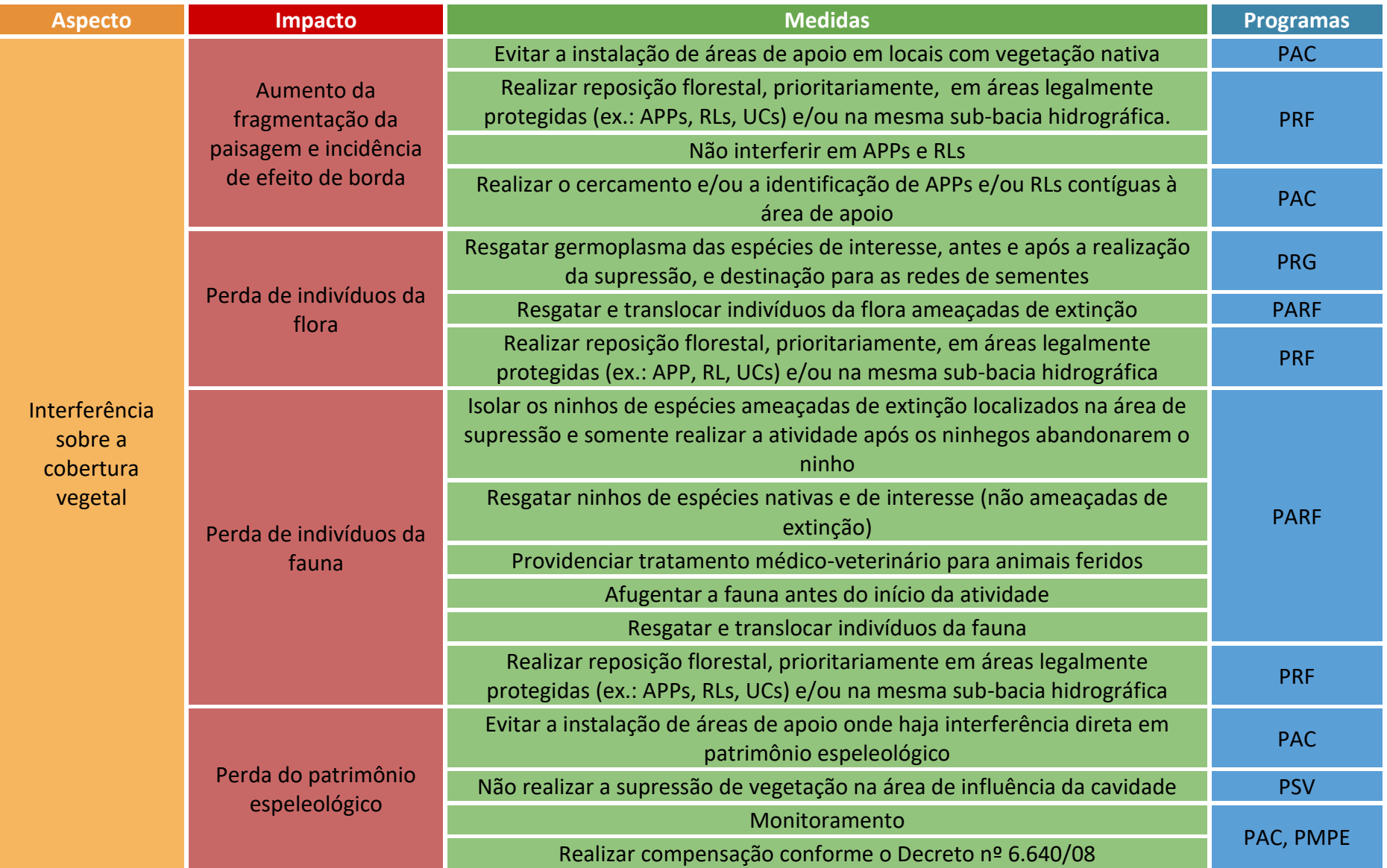

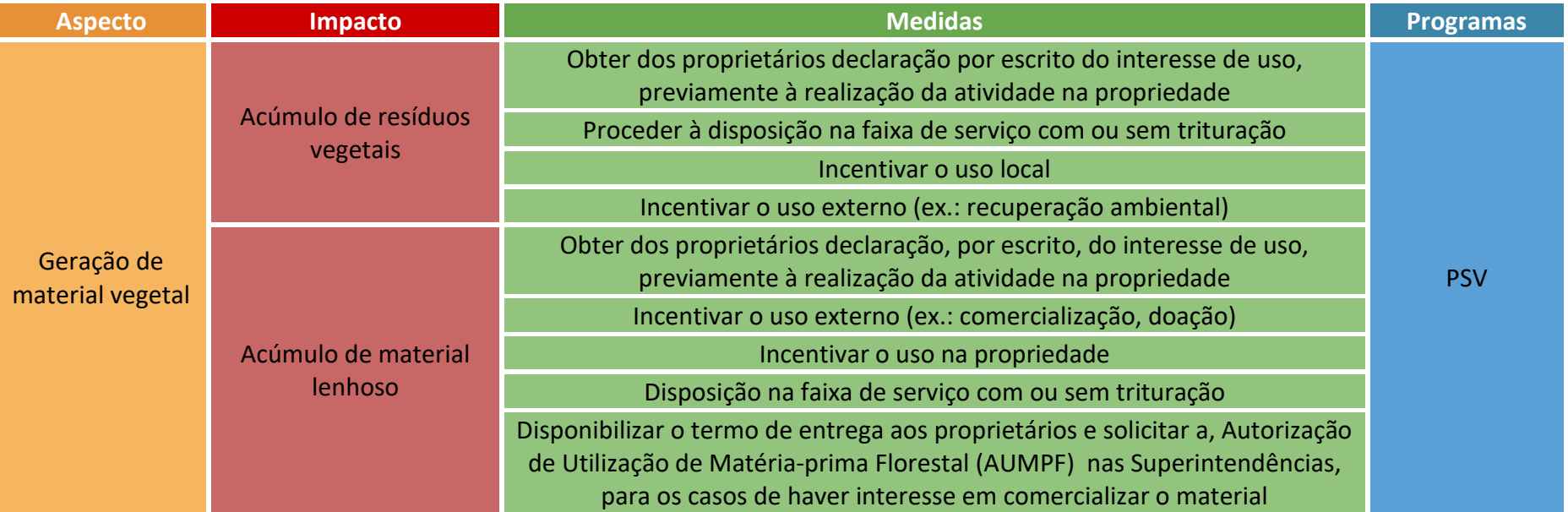

## 3.1.4 Atividade: terraplenagem

<span id="page-19-0"></span>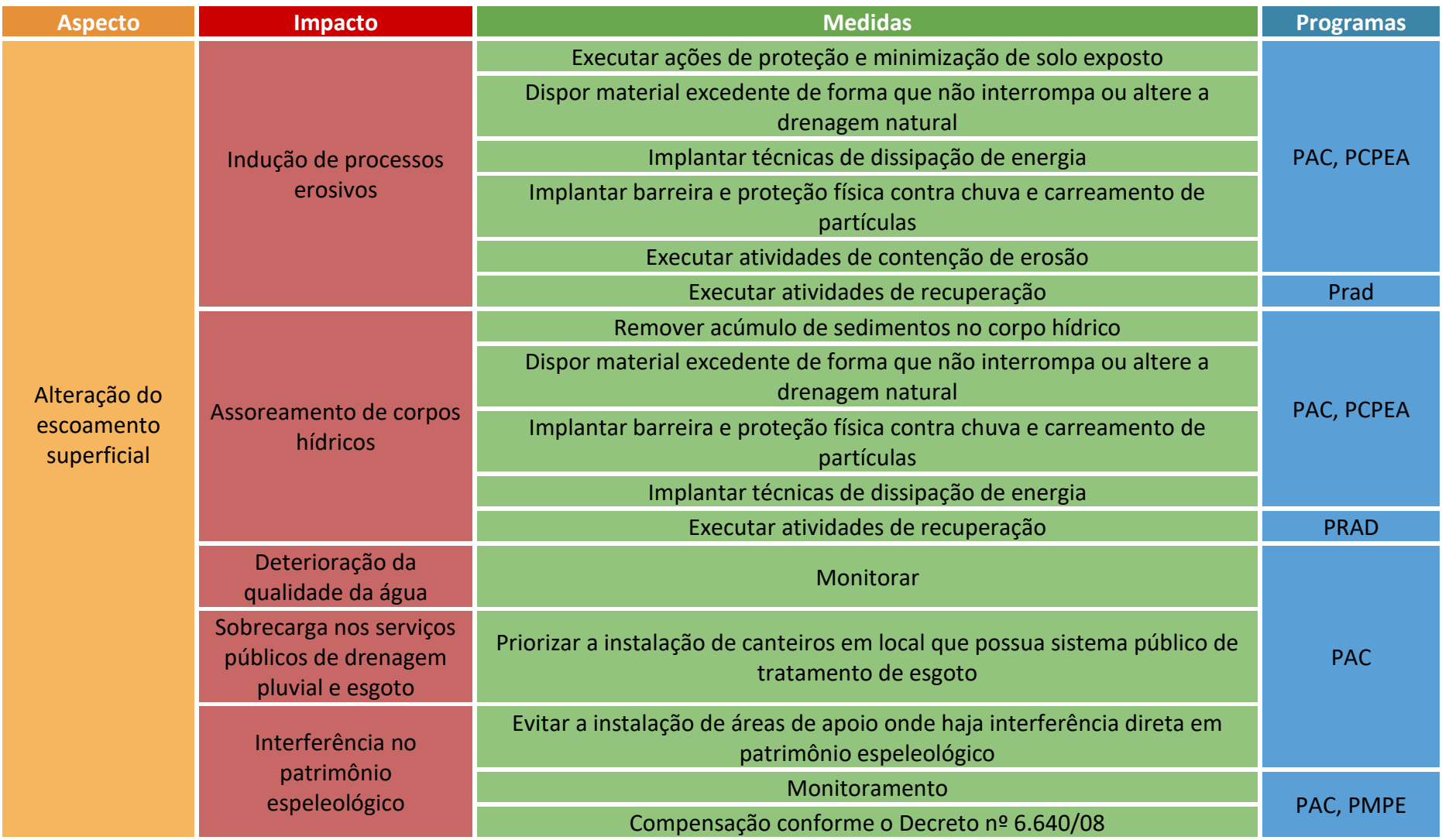

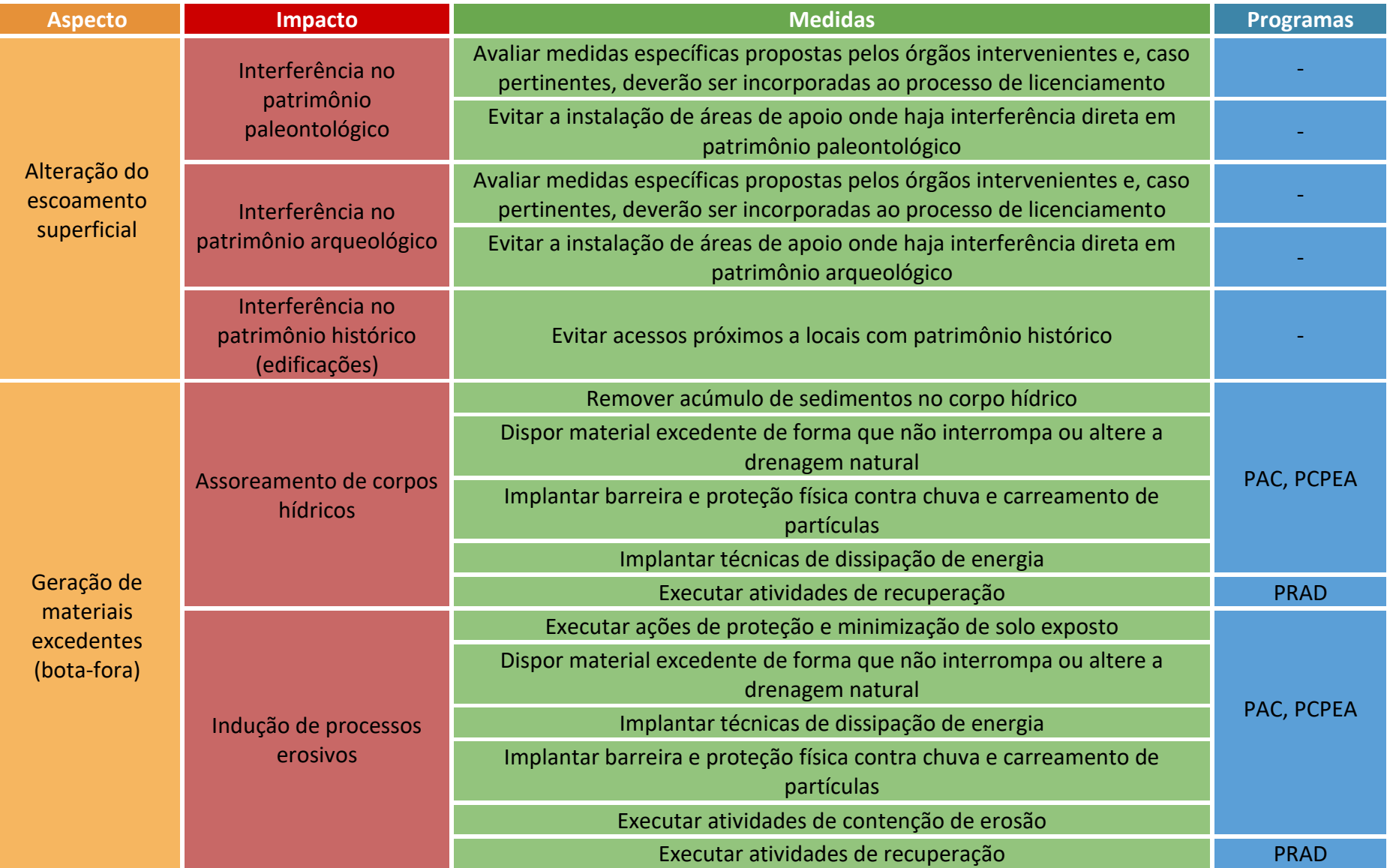

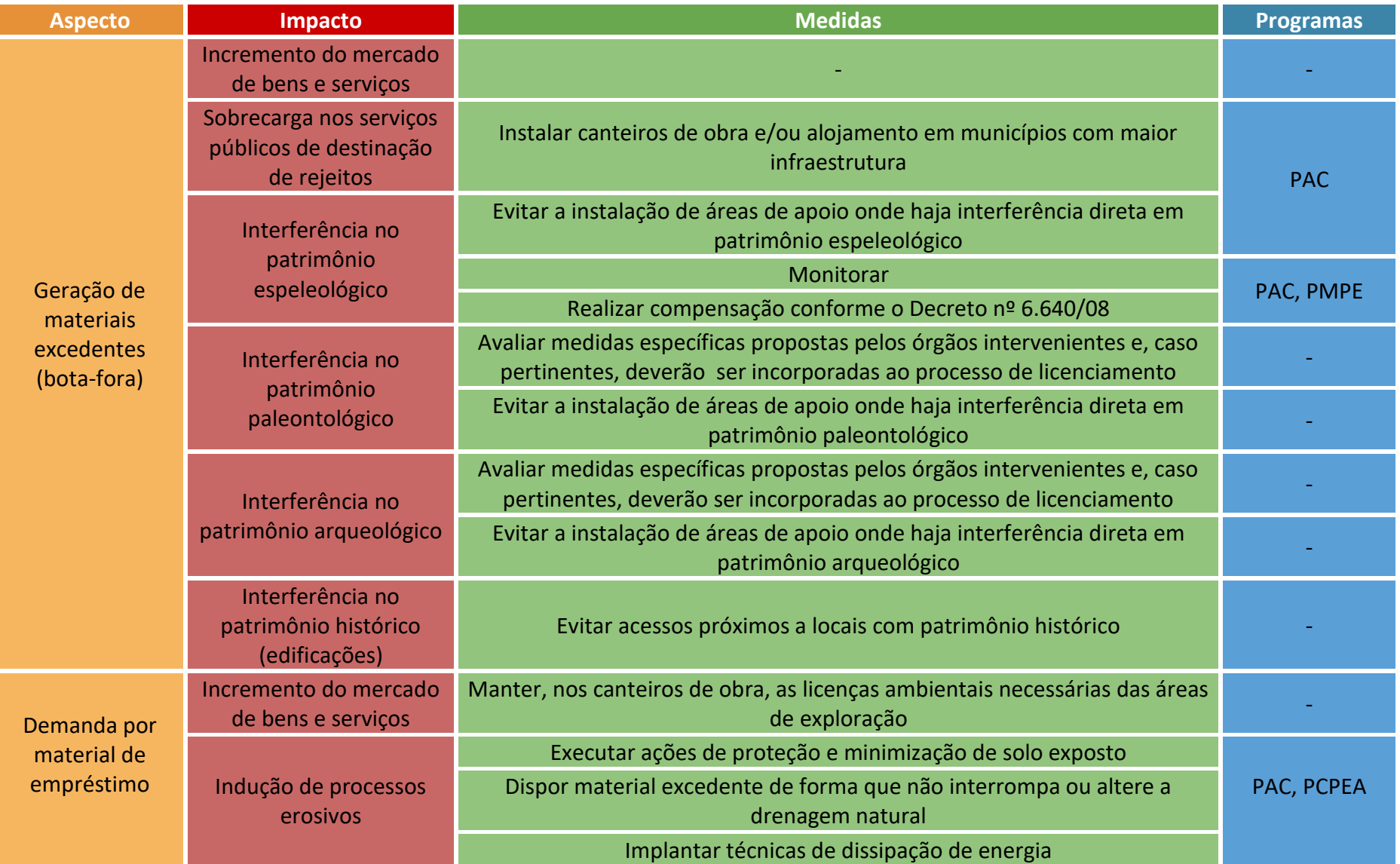

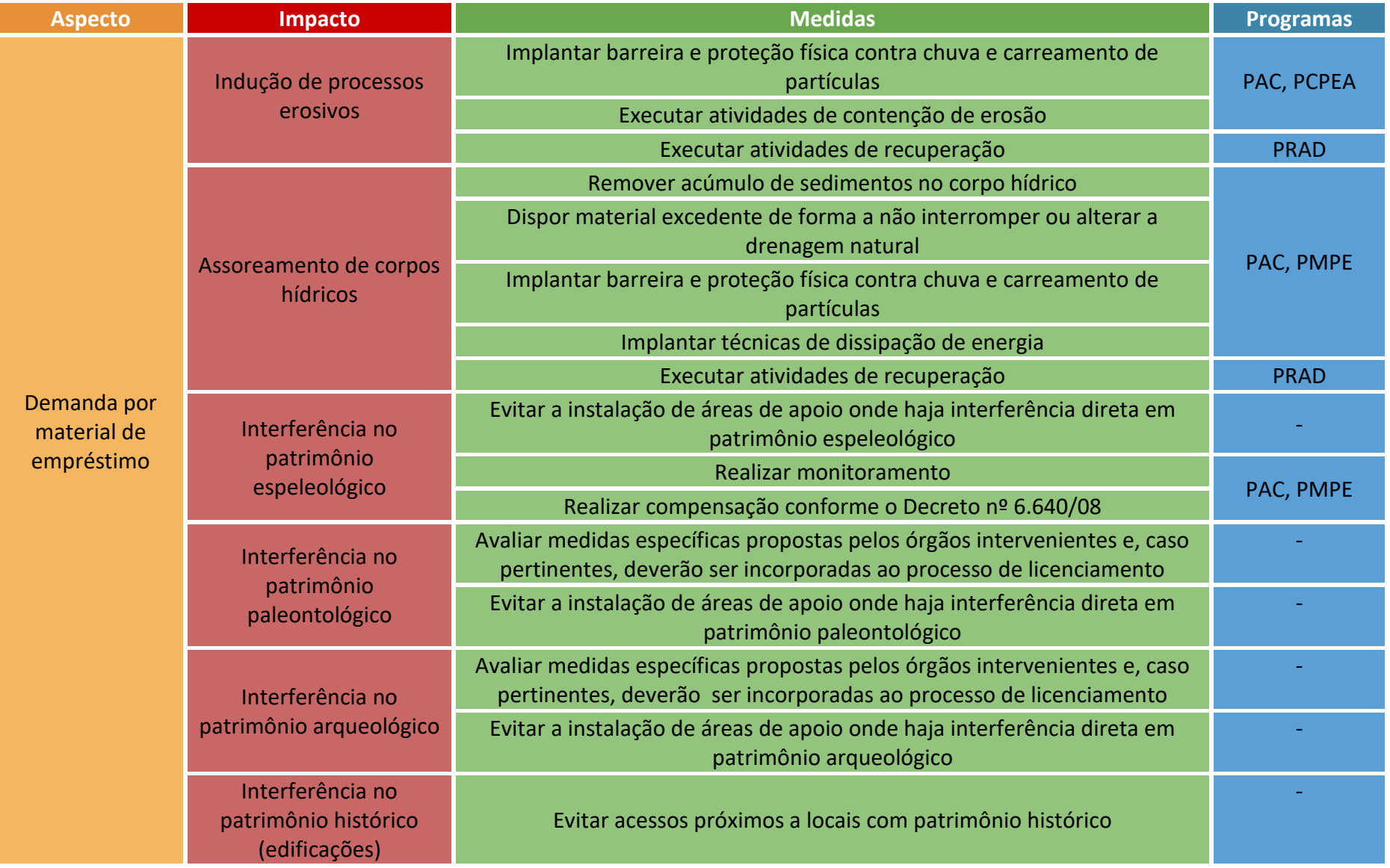

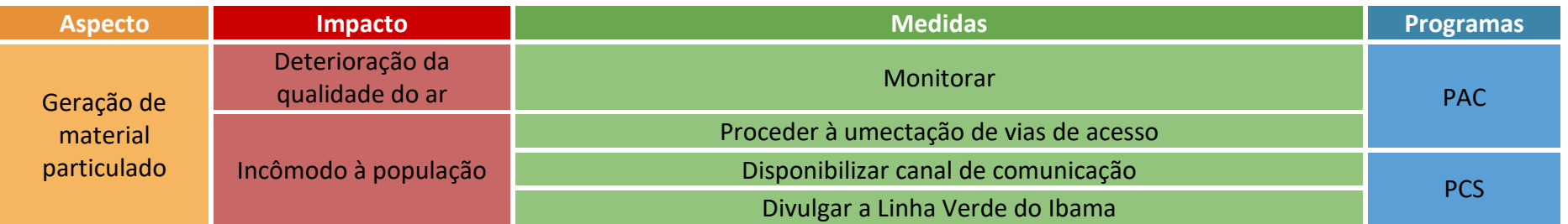

## 3.1.5 Atividade: Construção de edificações e operação das unidades de apoio

<span id="page-24-0"></span>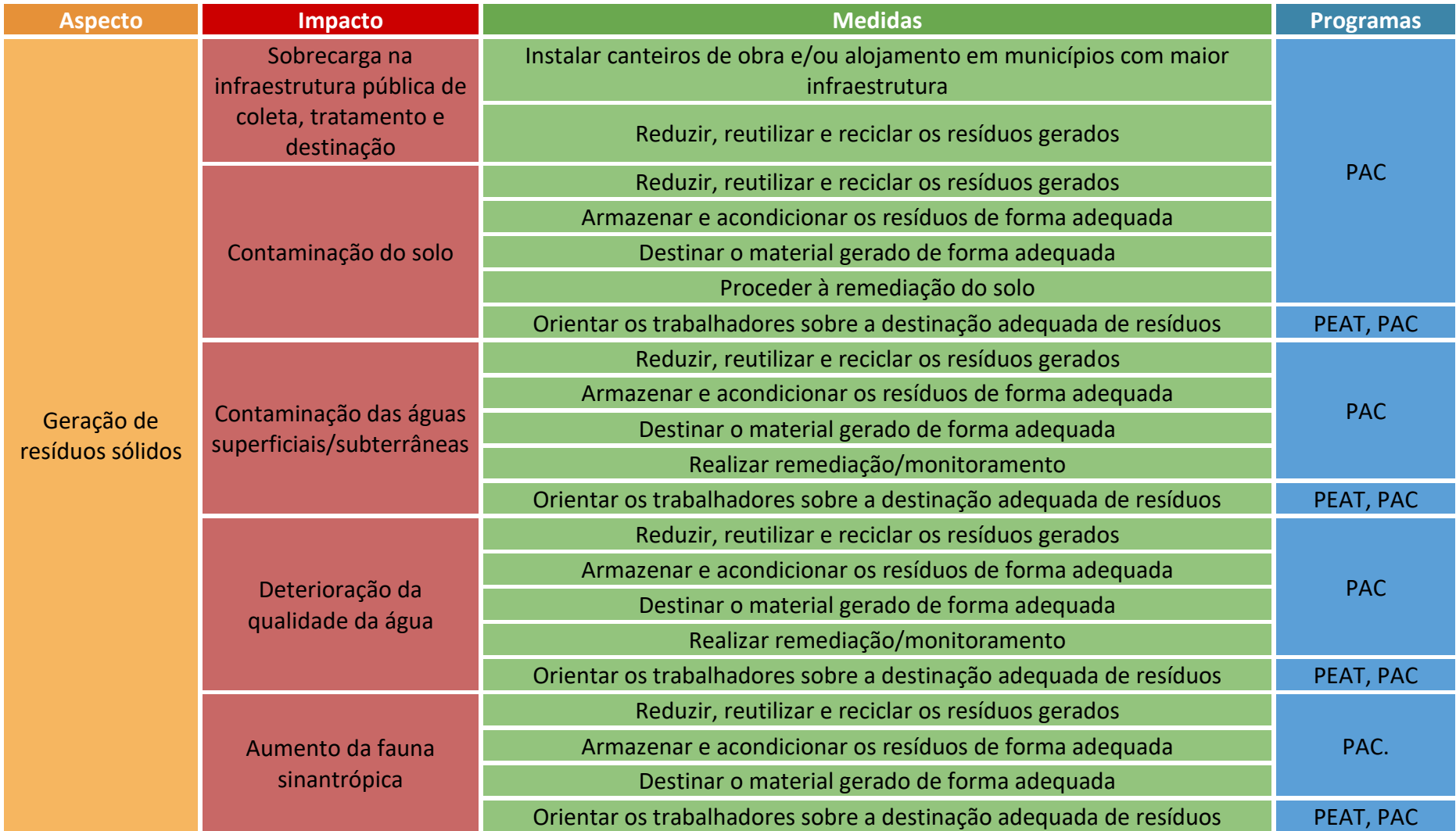

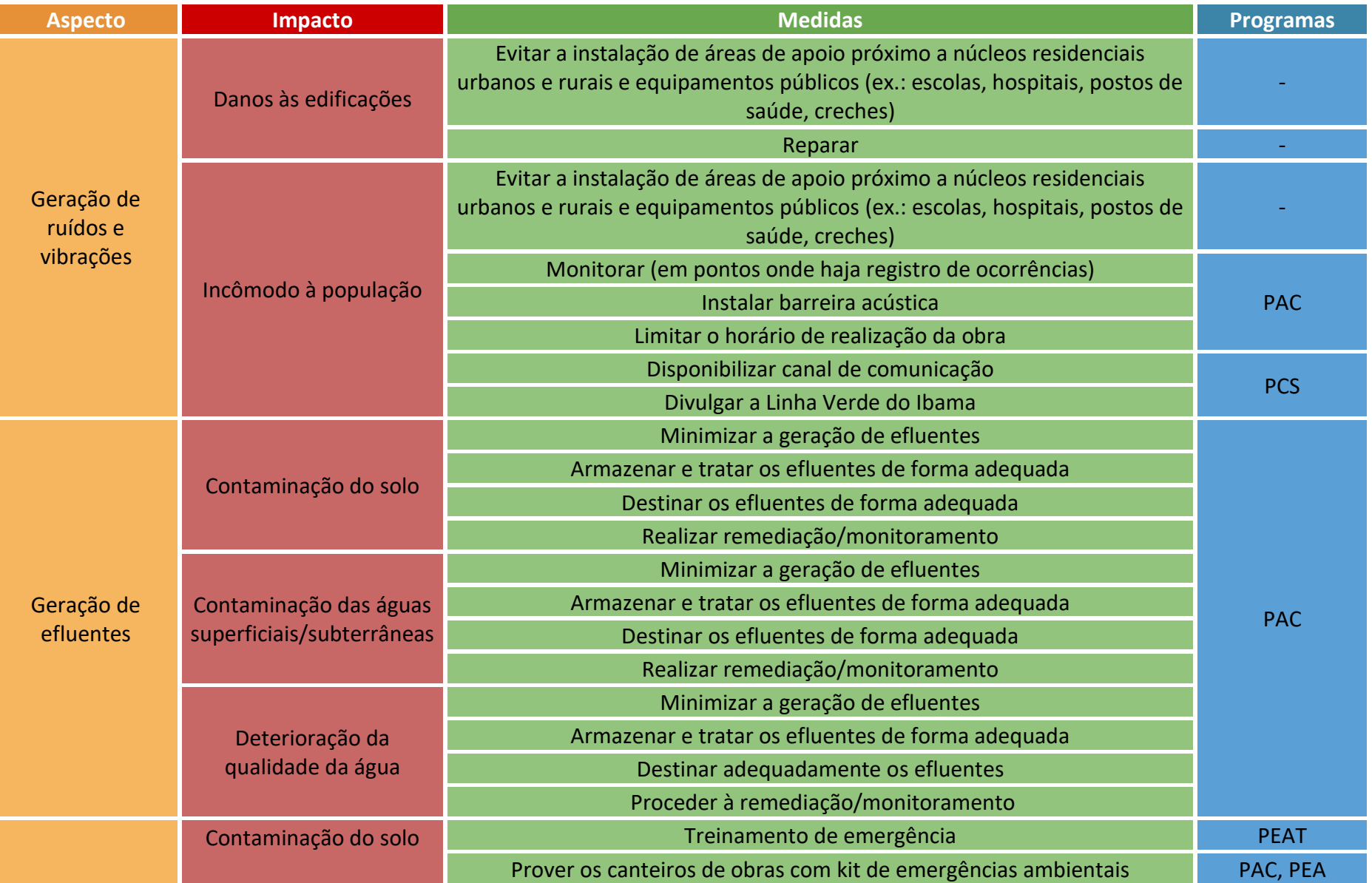

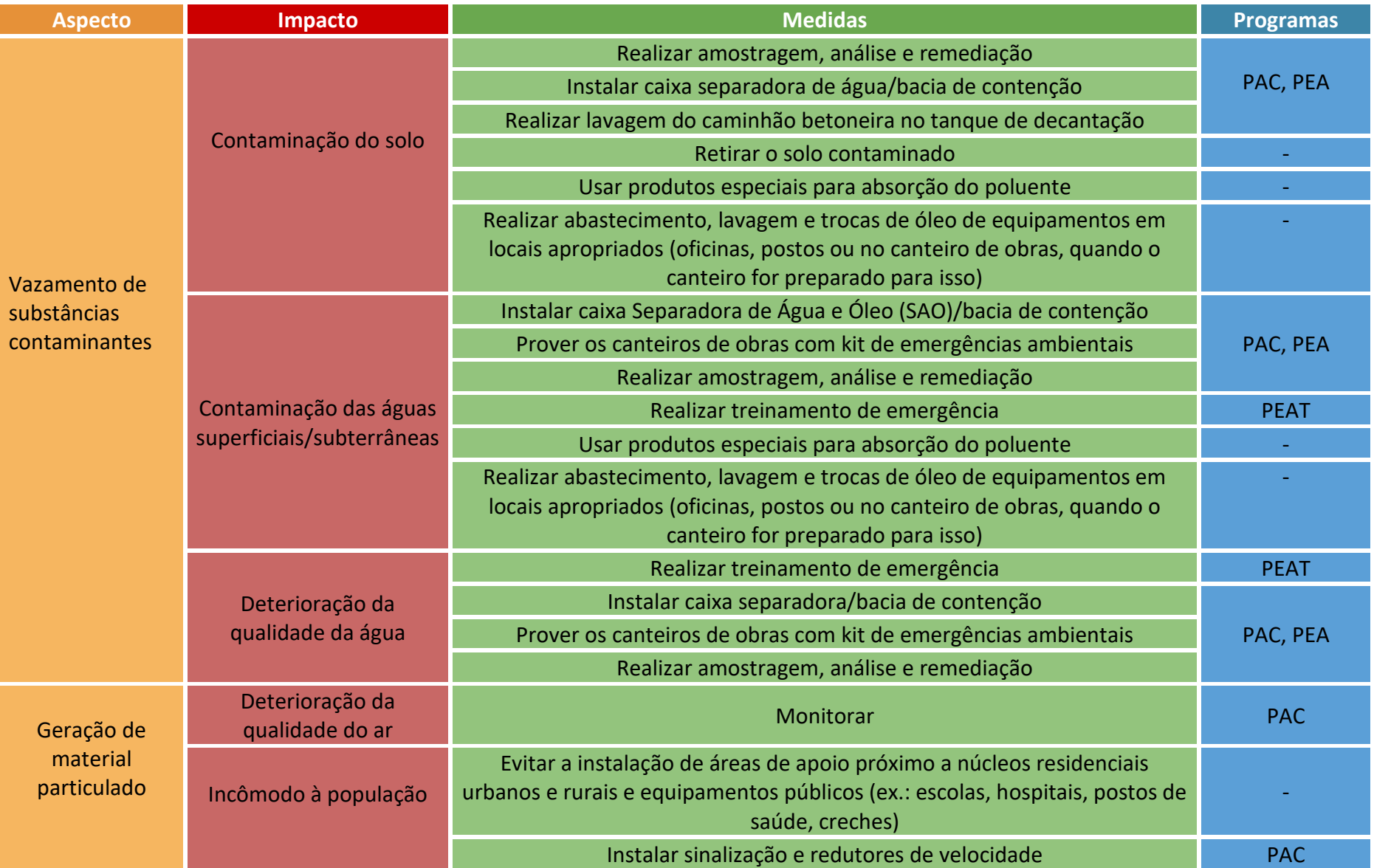

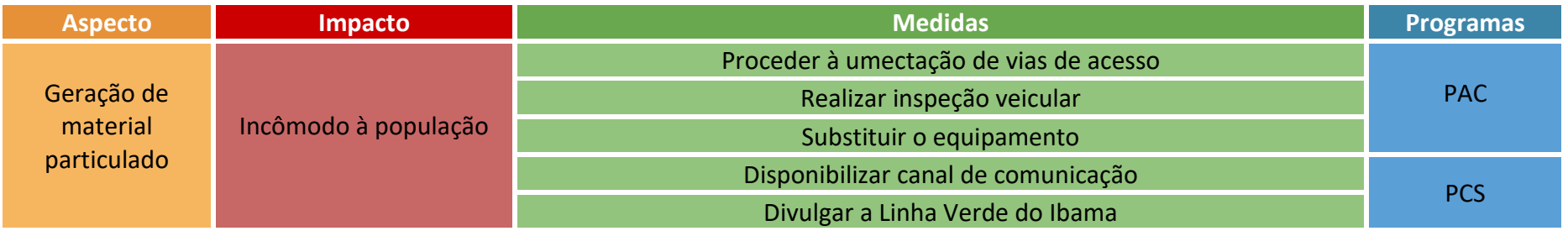

3.1.6 Atividade: movimentação, operação e manutenção de veículos e equipamento

<span id="page-28-0"></span>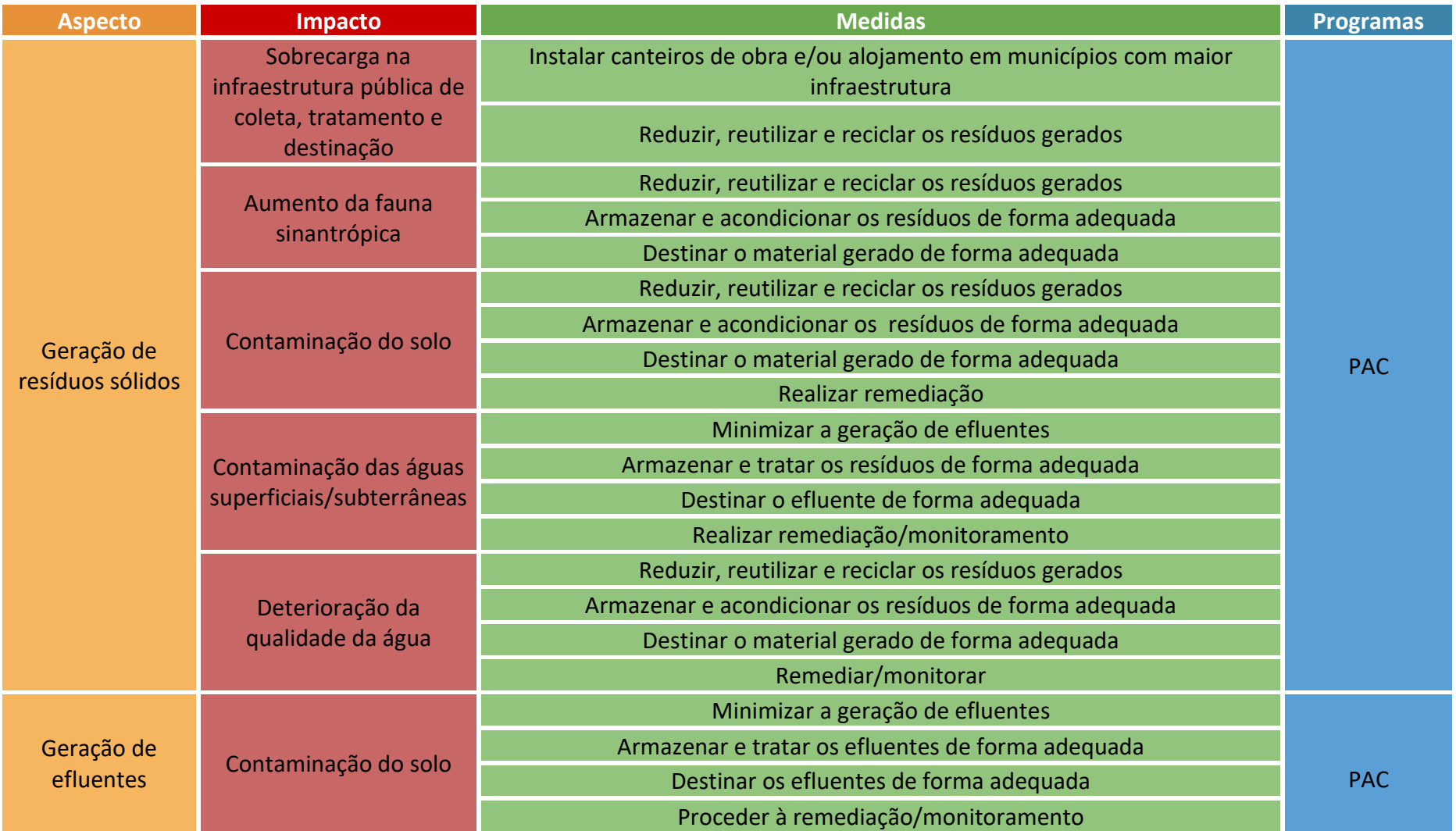

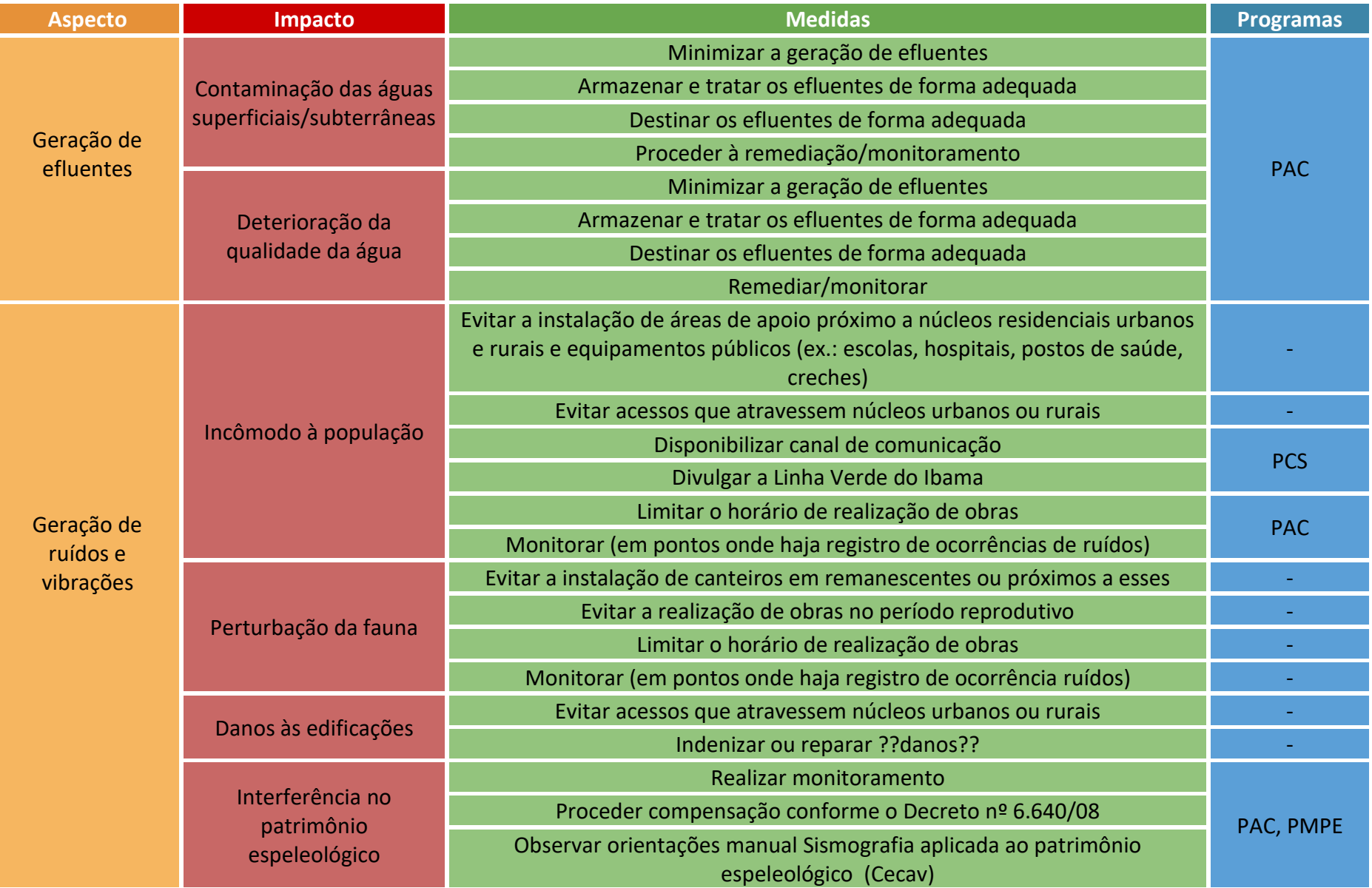

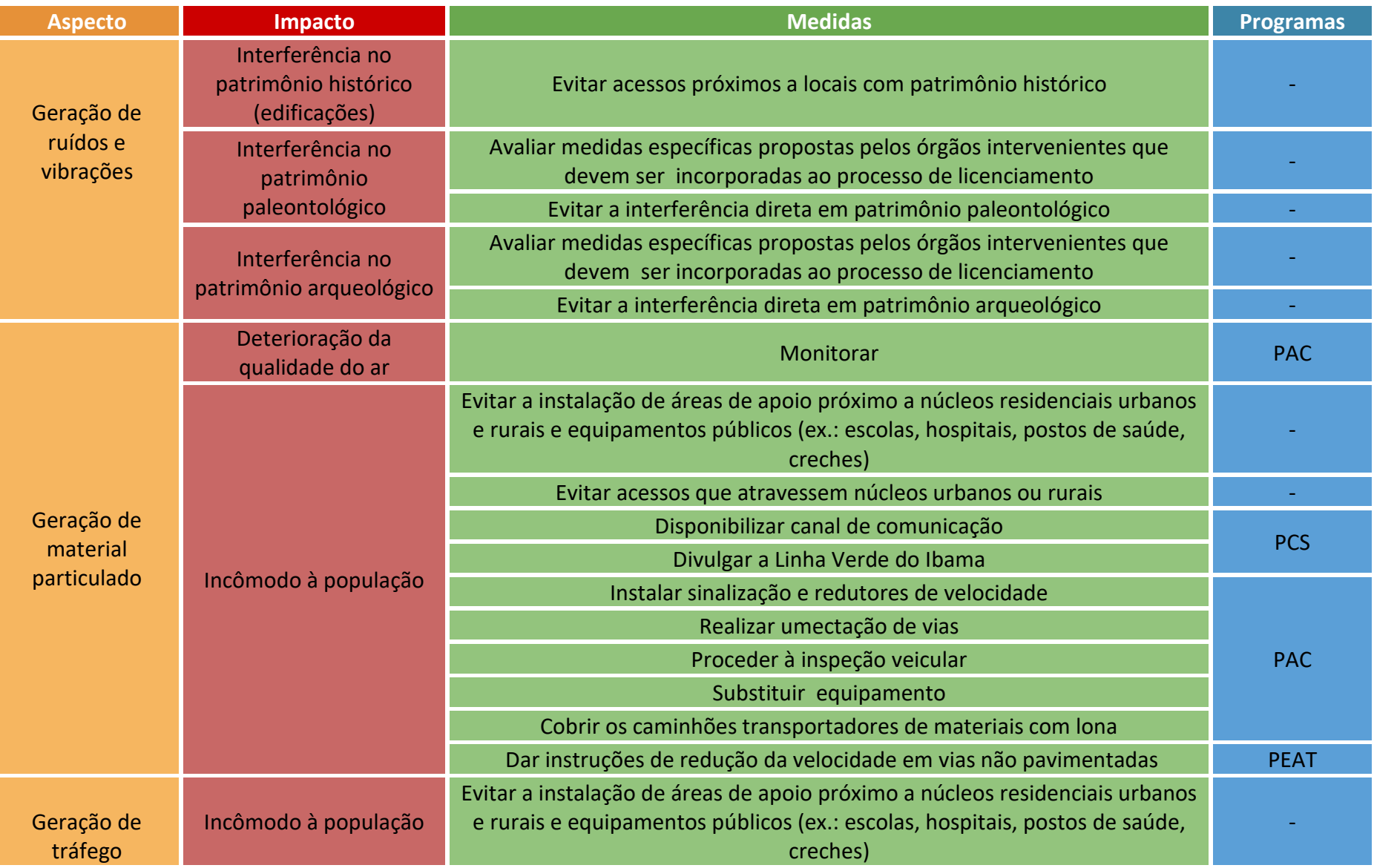

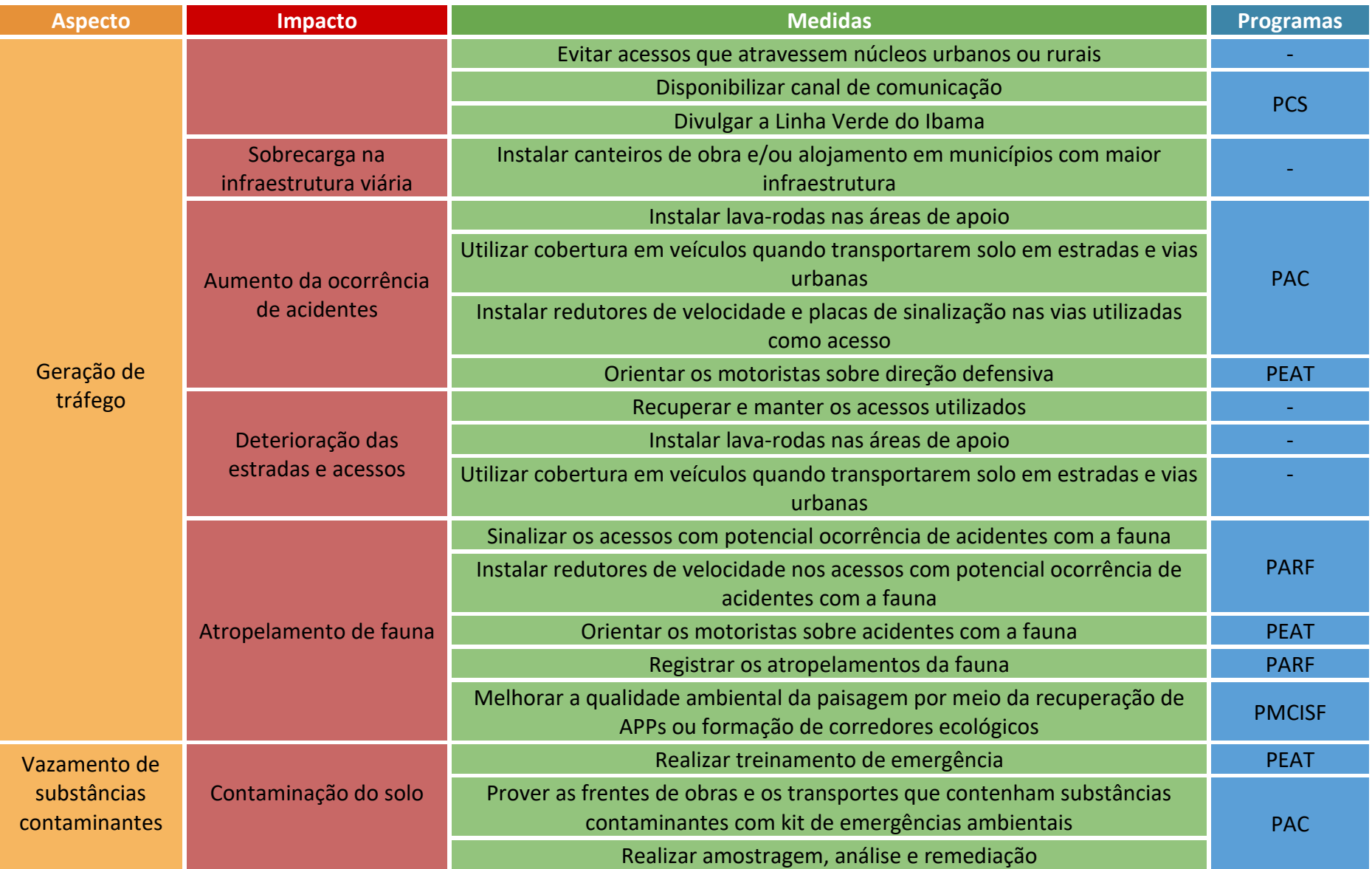

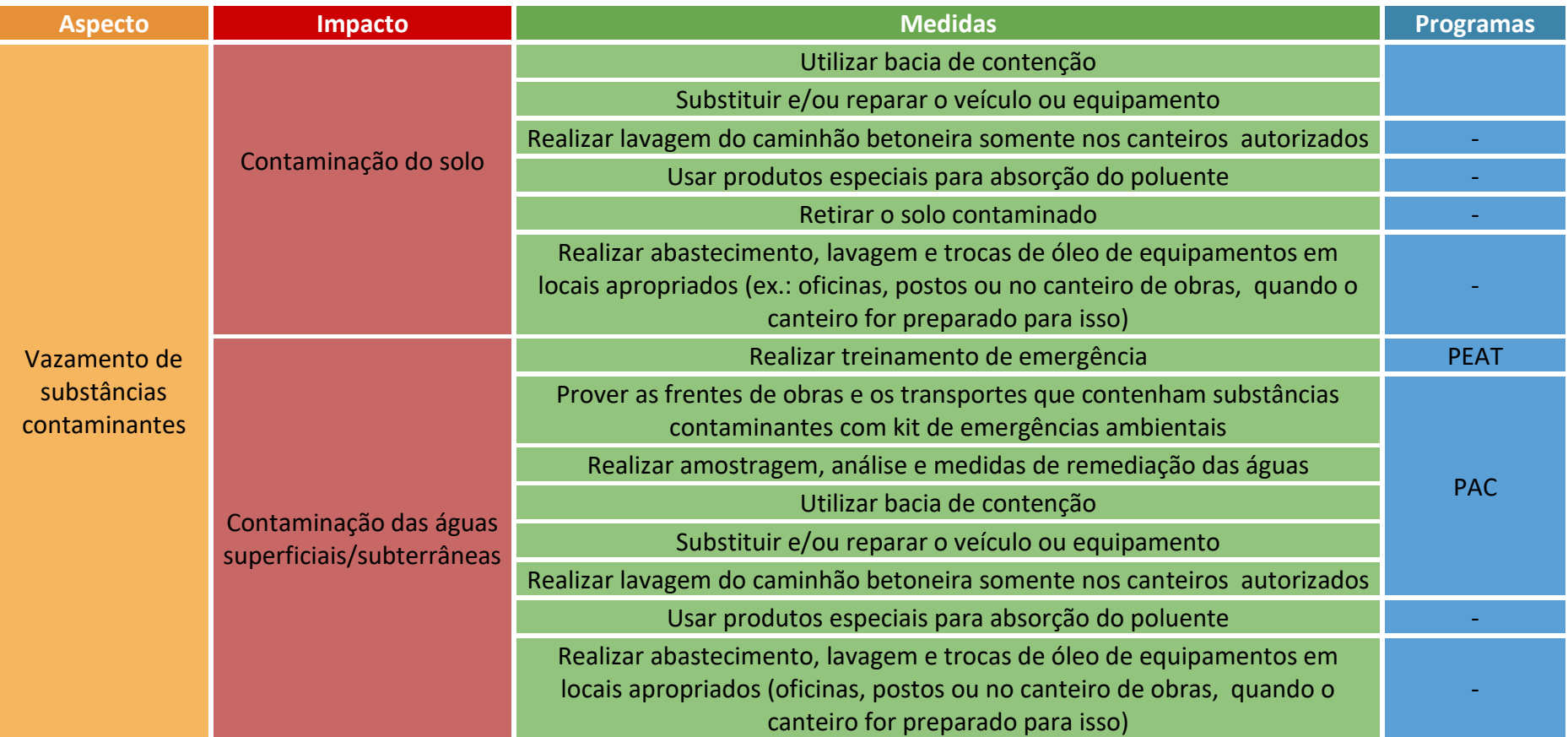

## 3.2 Macroatividade: instituição de servidão administrativa ou desapropriação

<span id="page-33-2"></span>3.2.1 Atividade: avaliação fundiária

<span id="page-33-1"></span><span id="page-33-0"></span>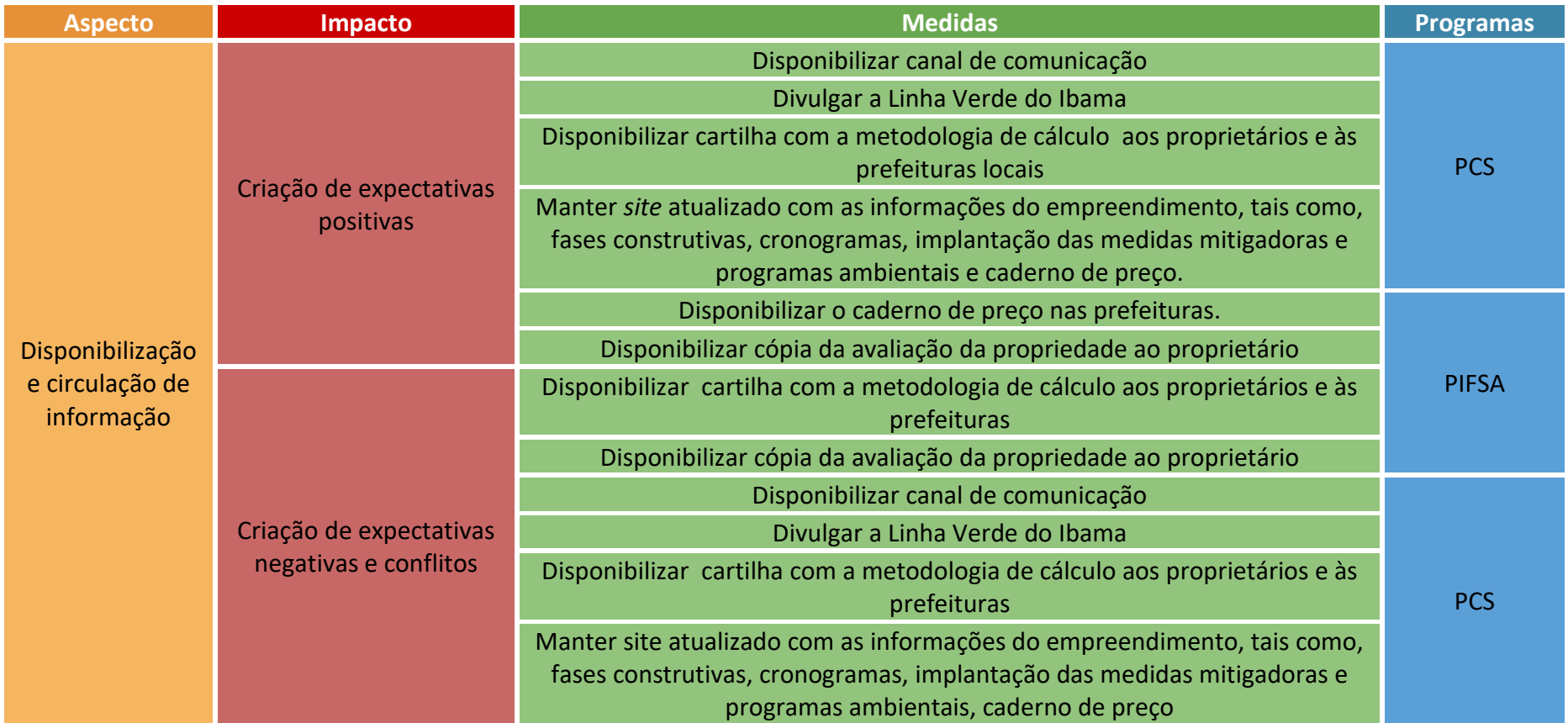

# 3.2.2 Atividade: liberação da área

<span id="page-34-0"></span>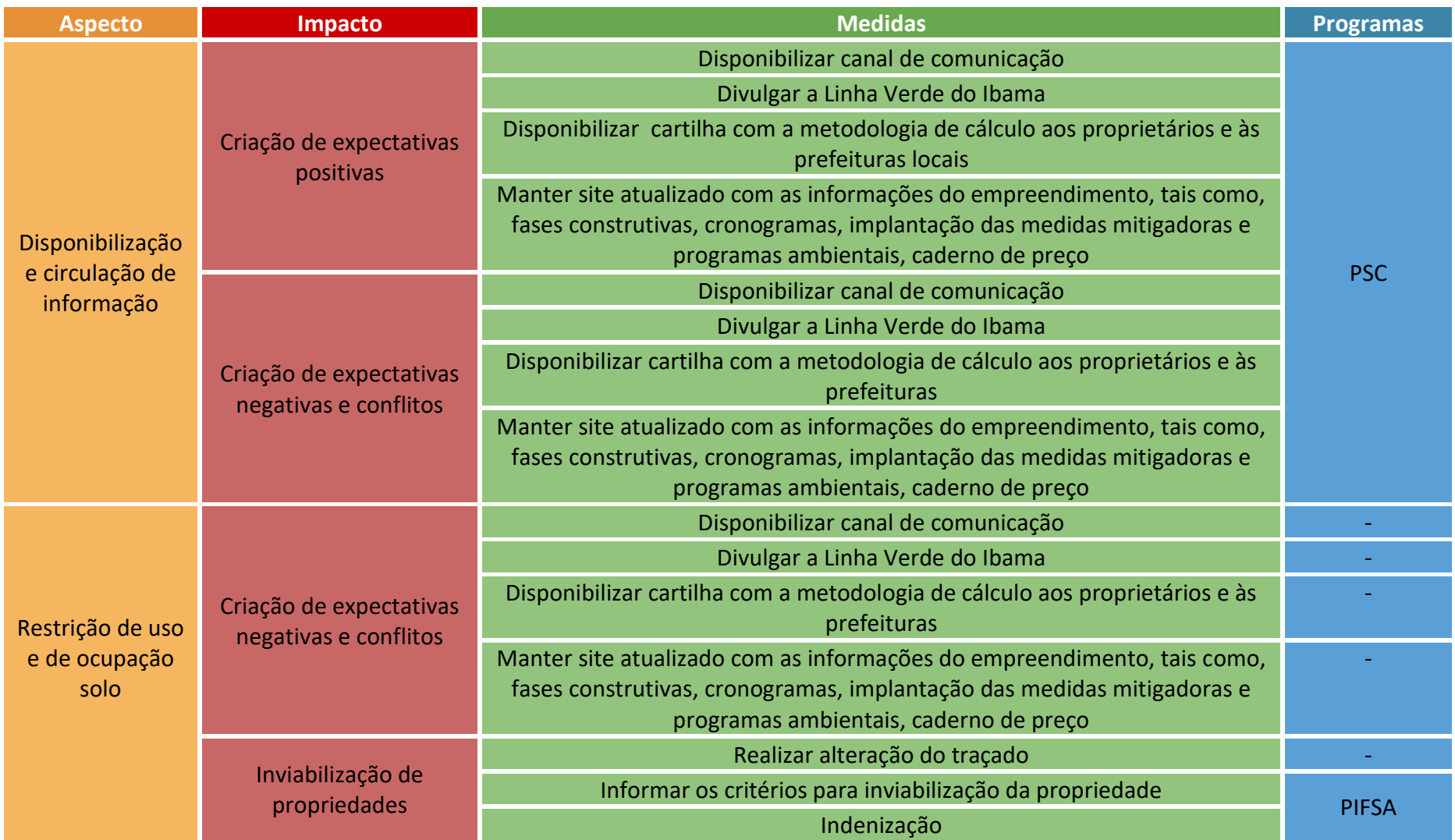

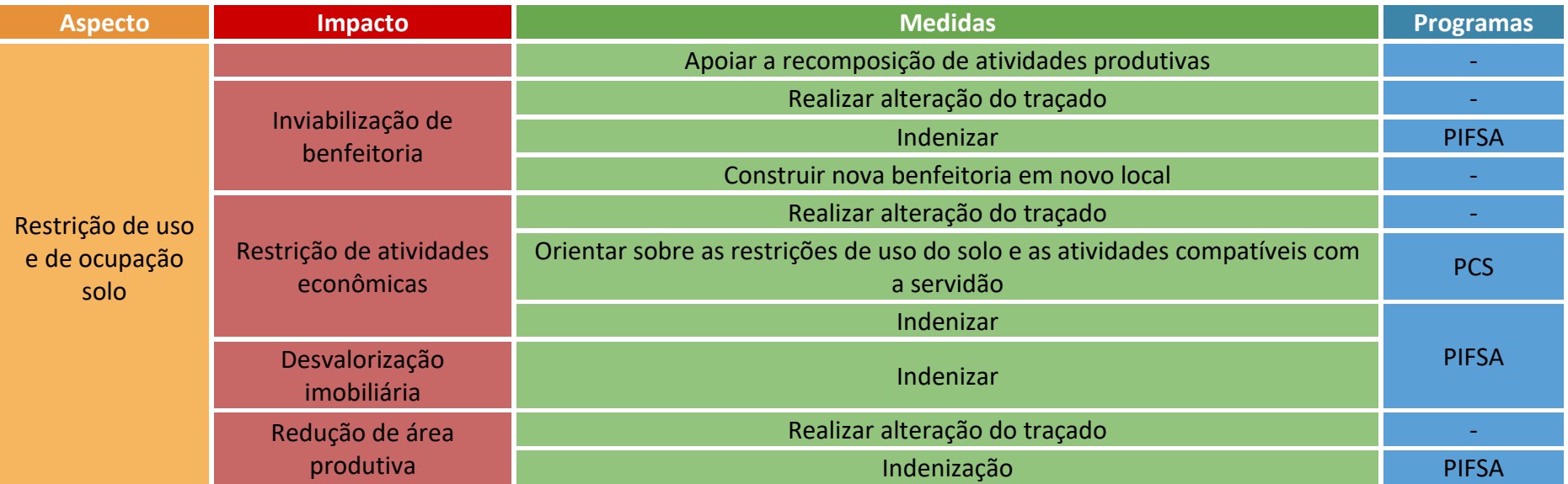
## 3.3 Macroatividade: abertura de praças, acessos e faixa de serviço

3.3.1 Atividade: Supressão de vegetação

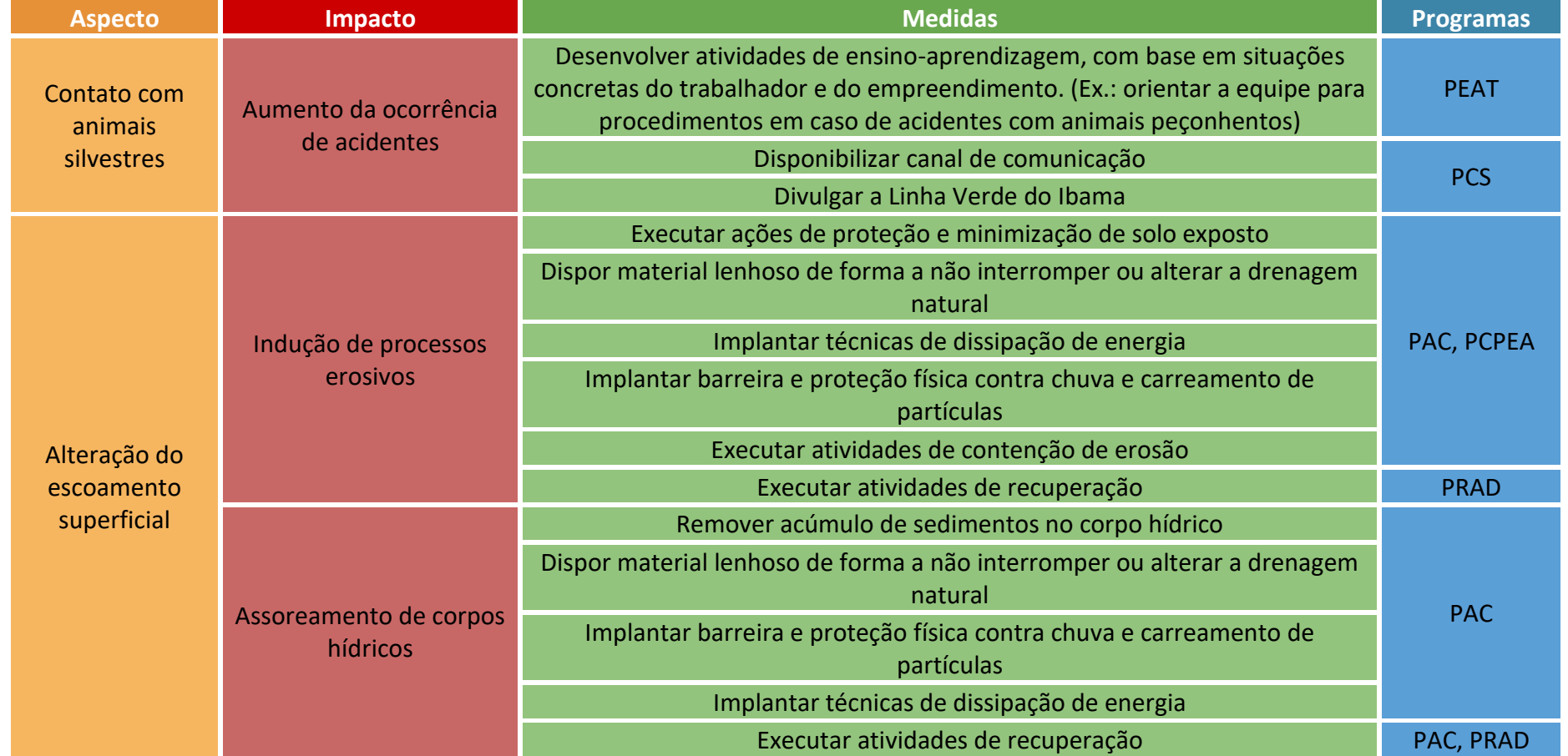

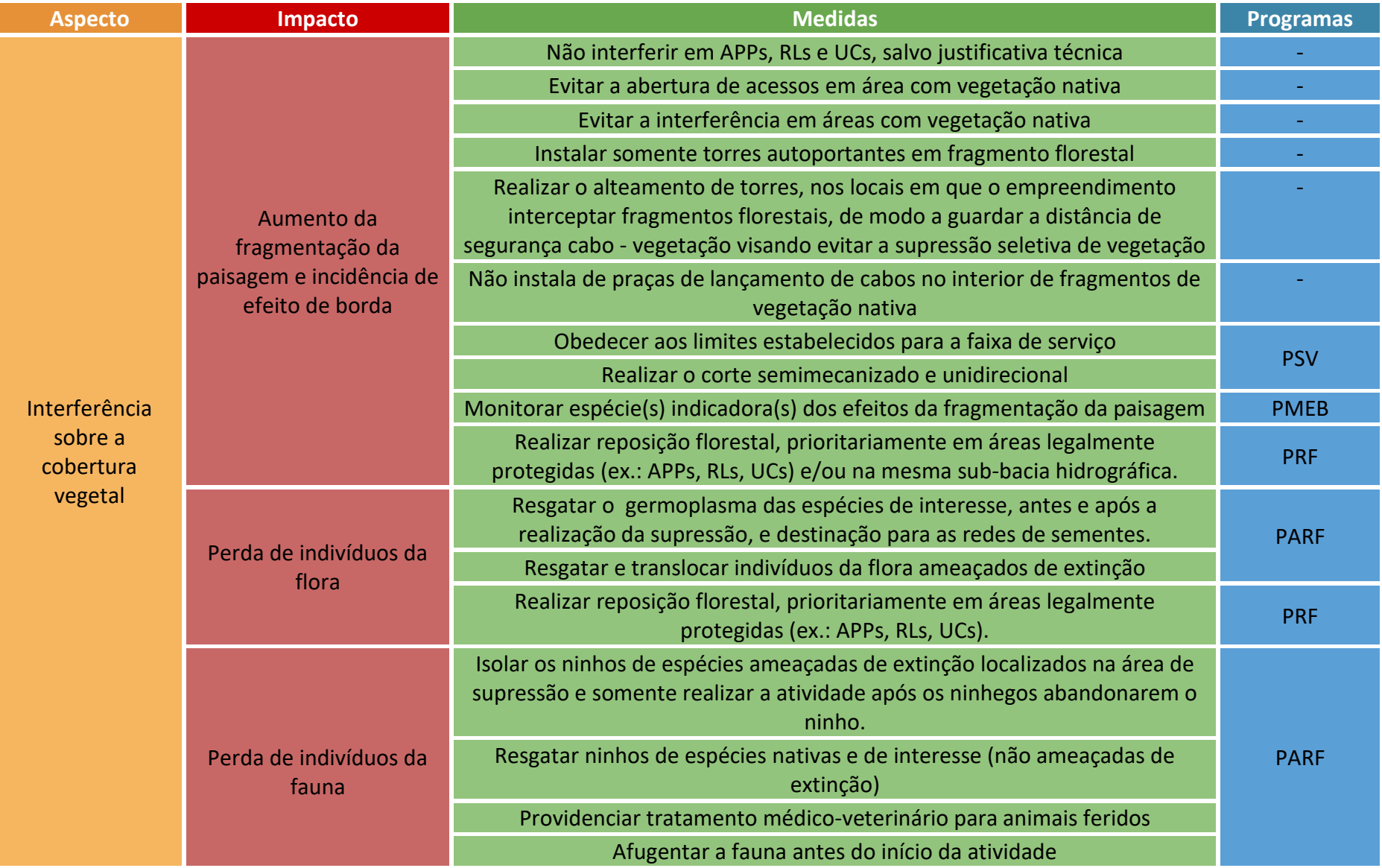

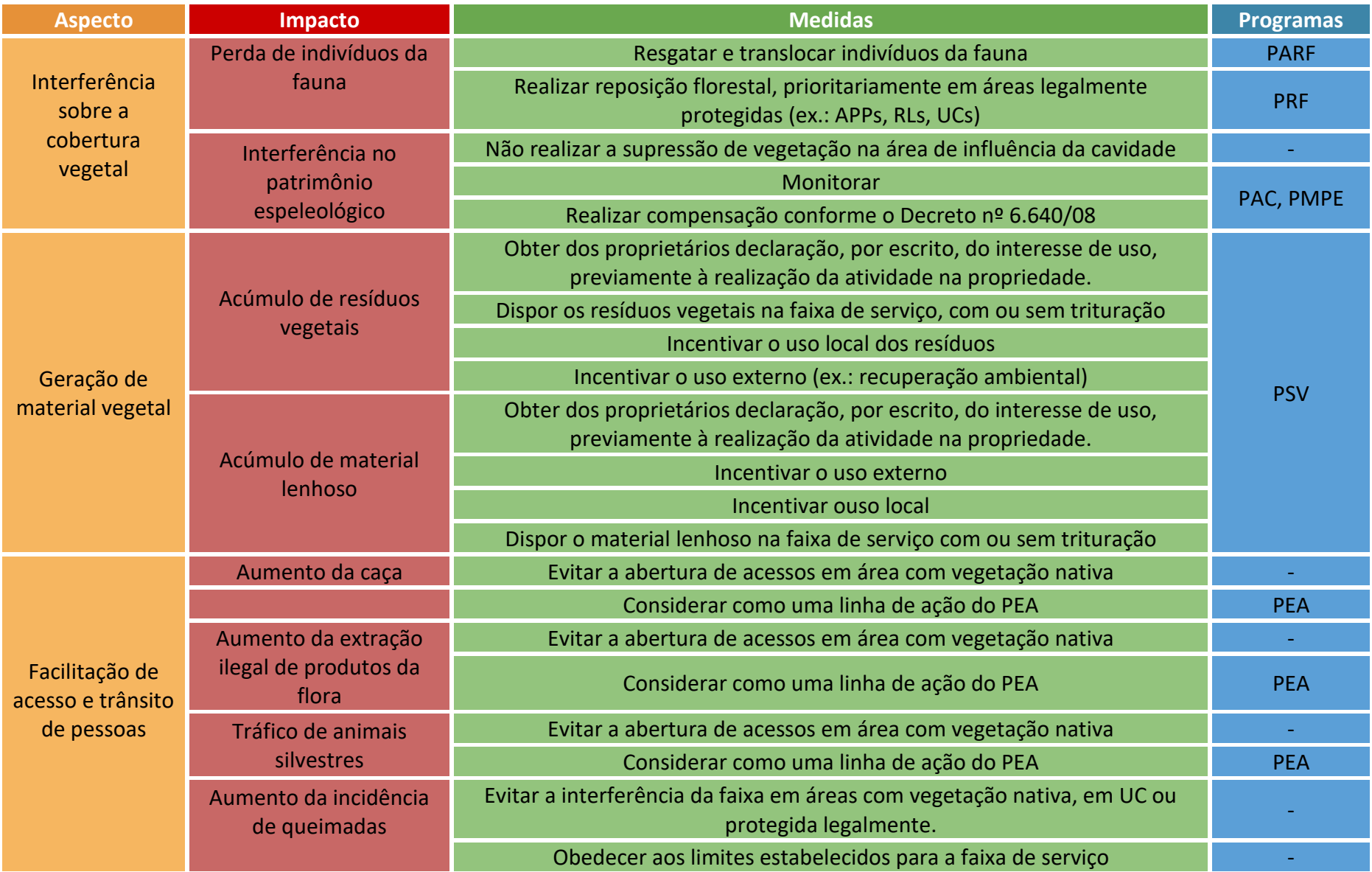

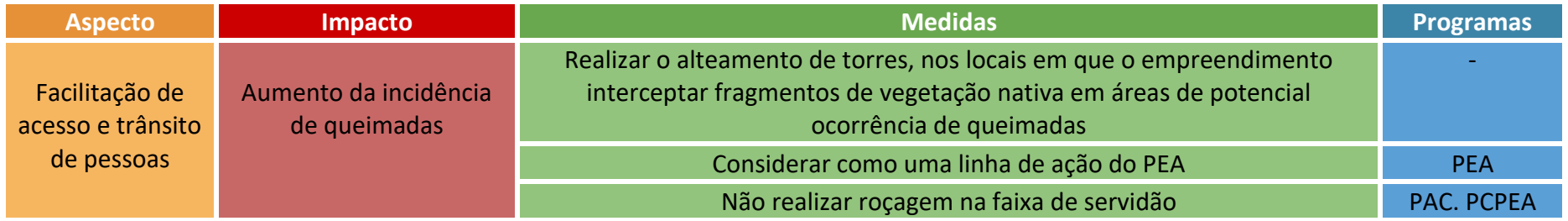

### 3.3.2 Atividade: Terraplenagem

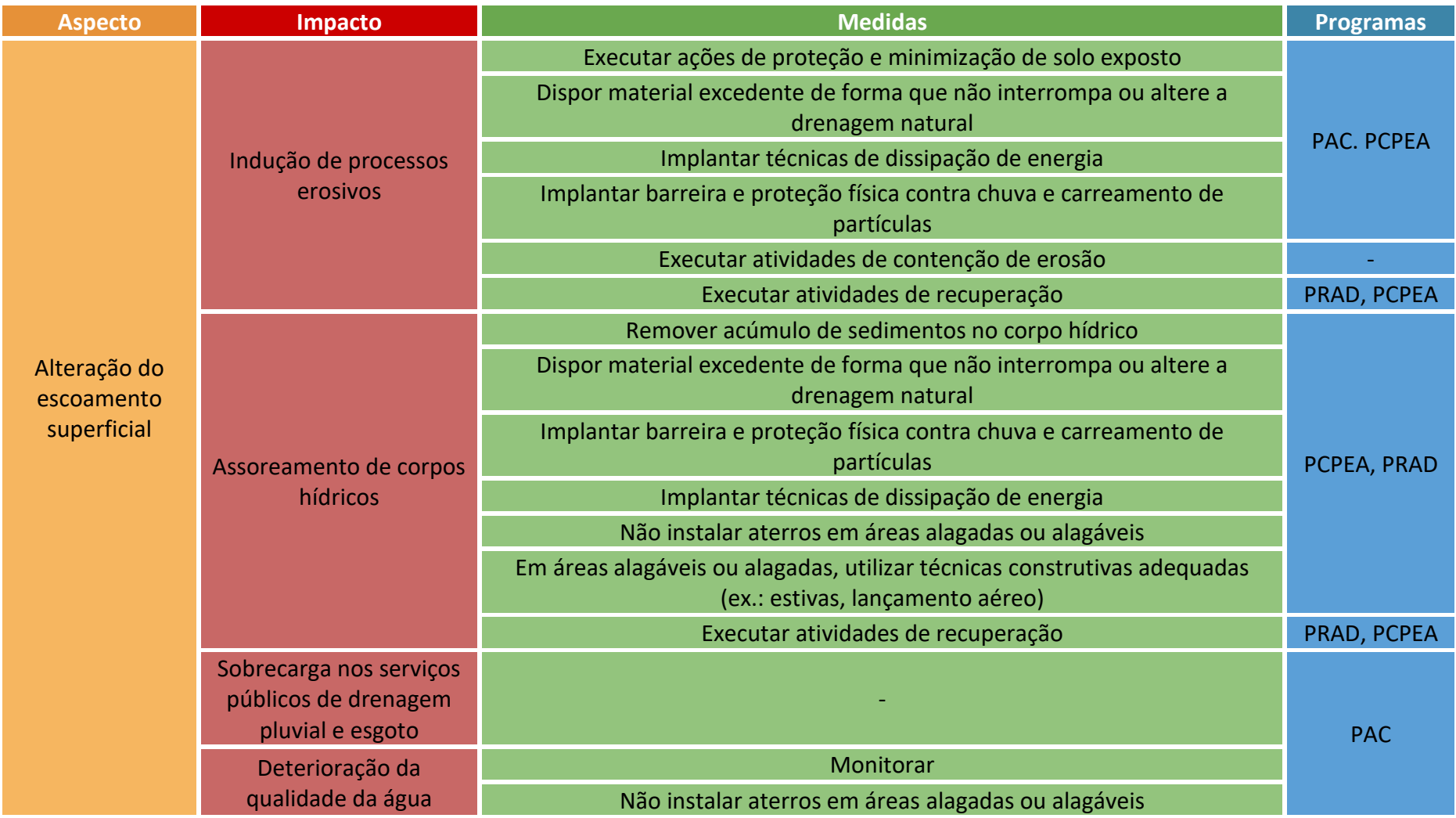

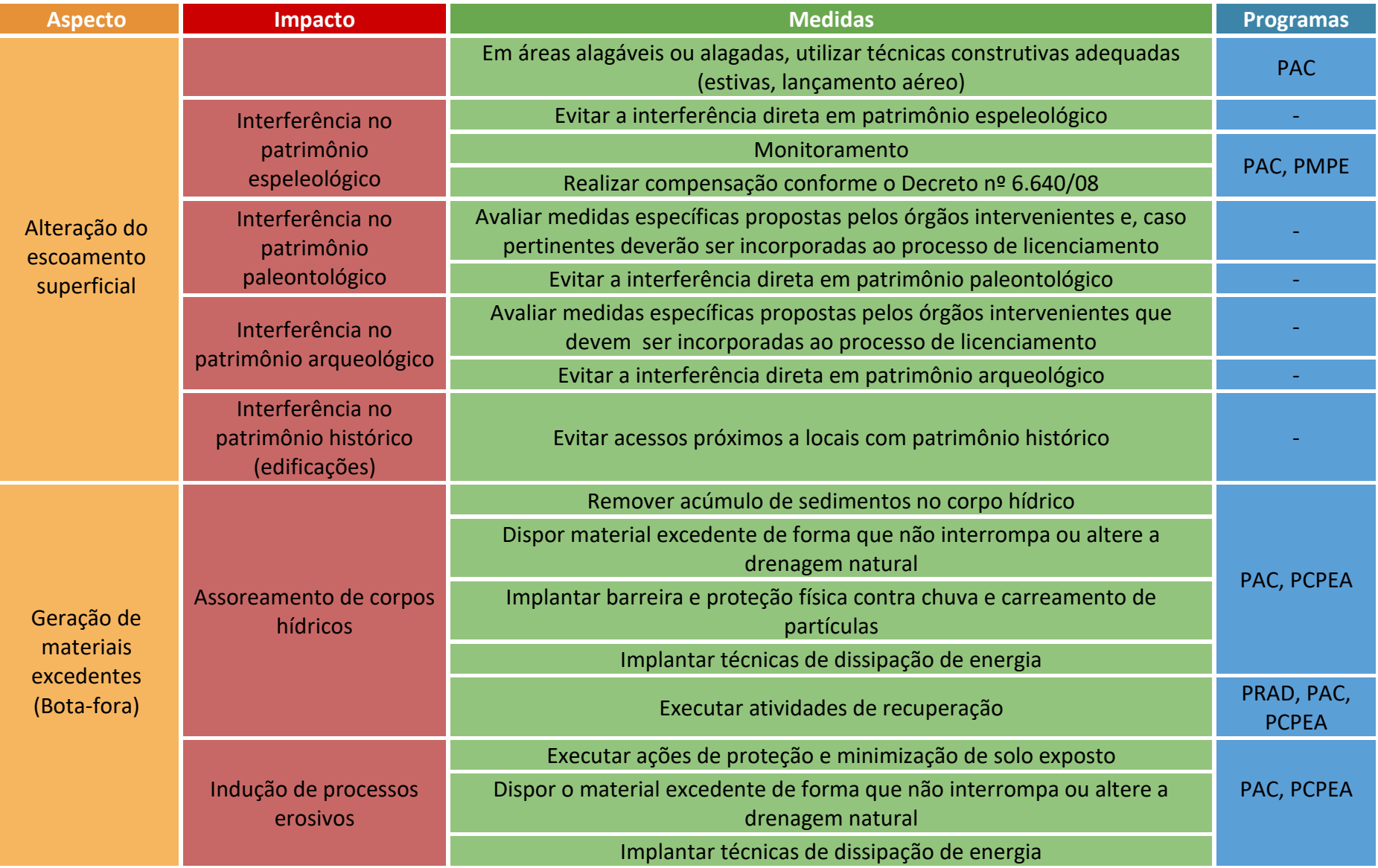

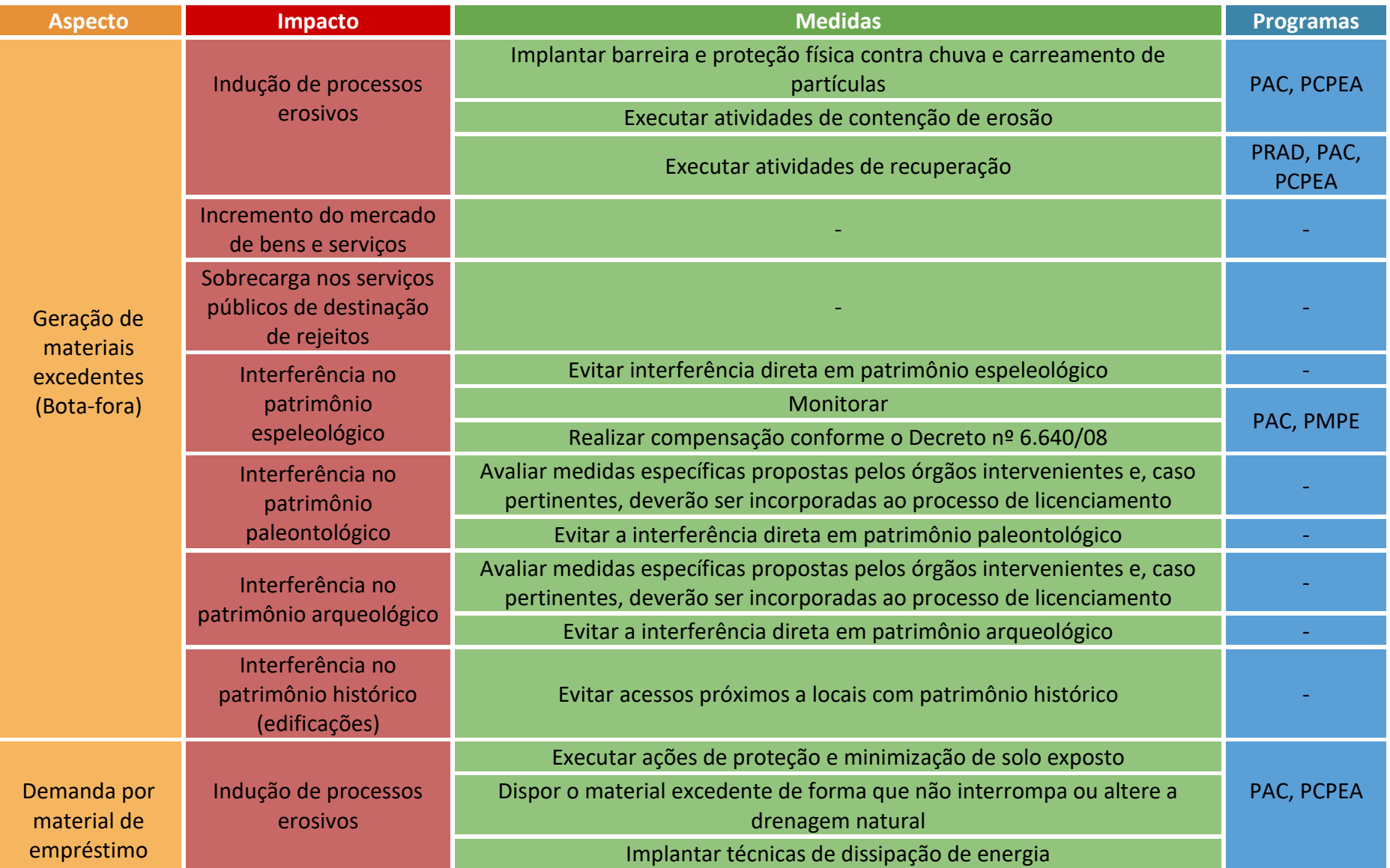

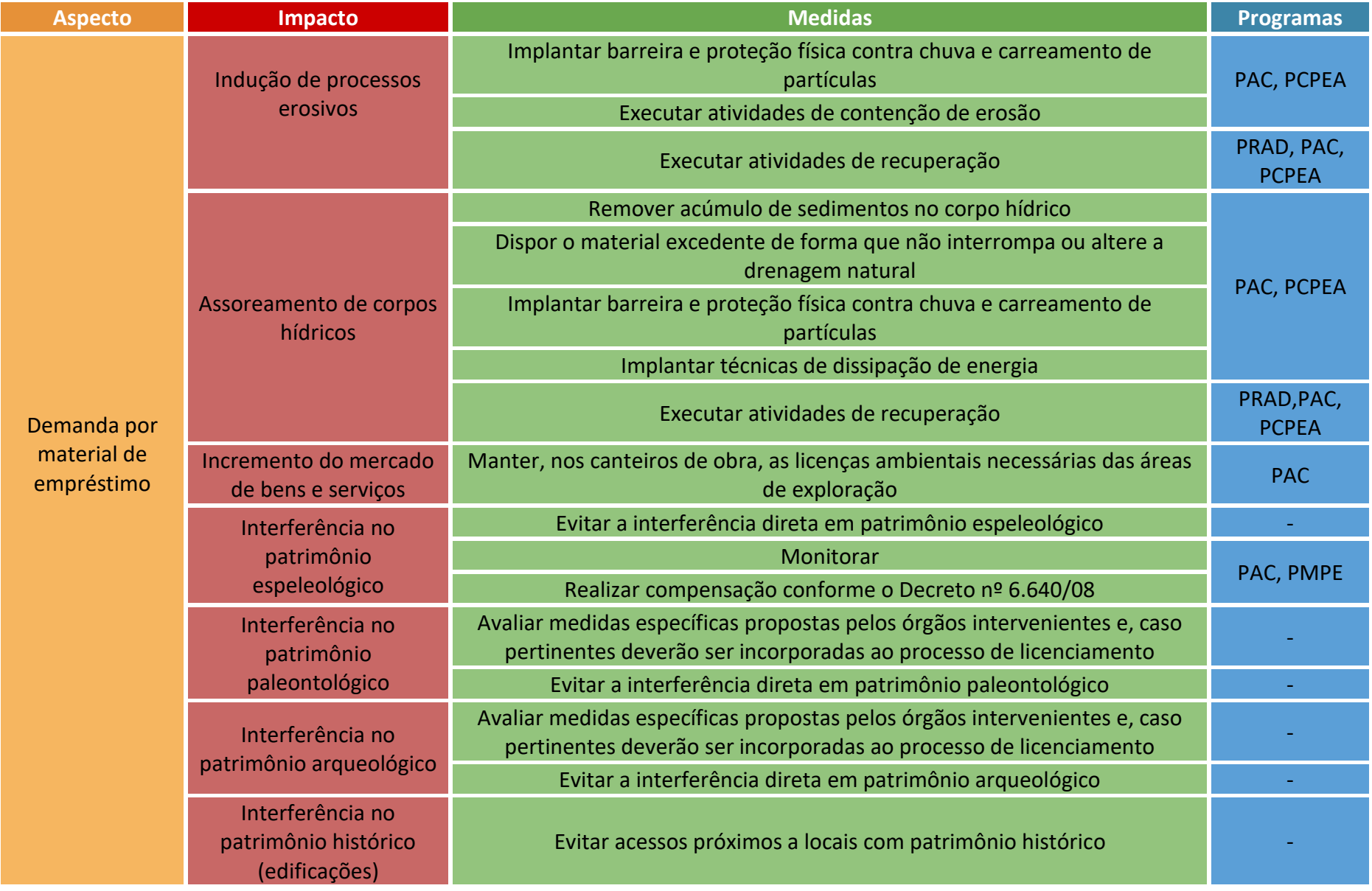

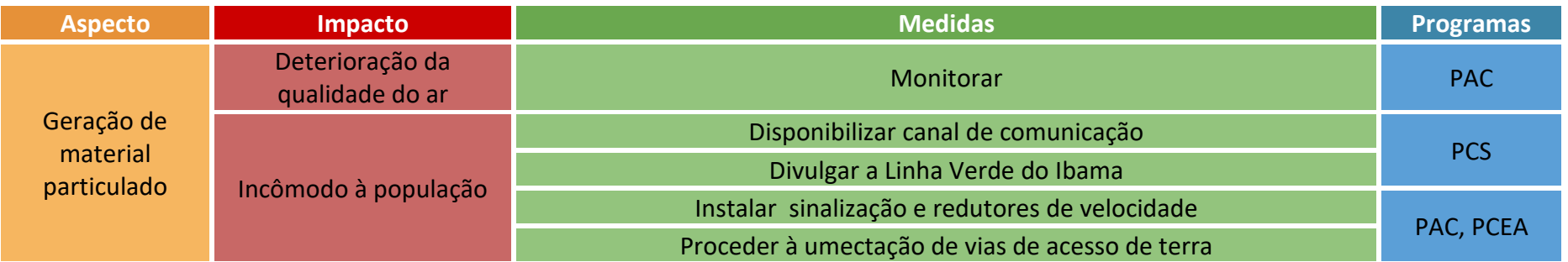

## 3.4 Macroatividade: instalação das linhas de Transmissão

3.4.1 Atividade: escavação em solo e rocha

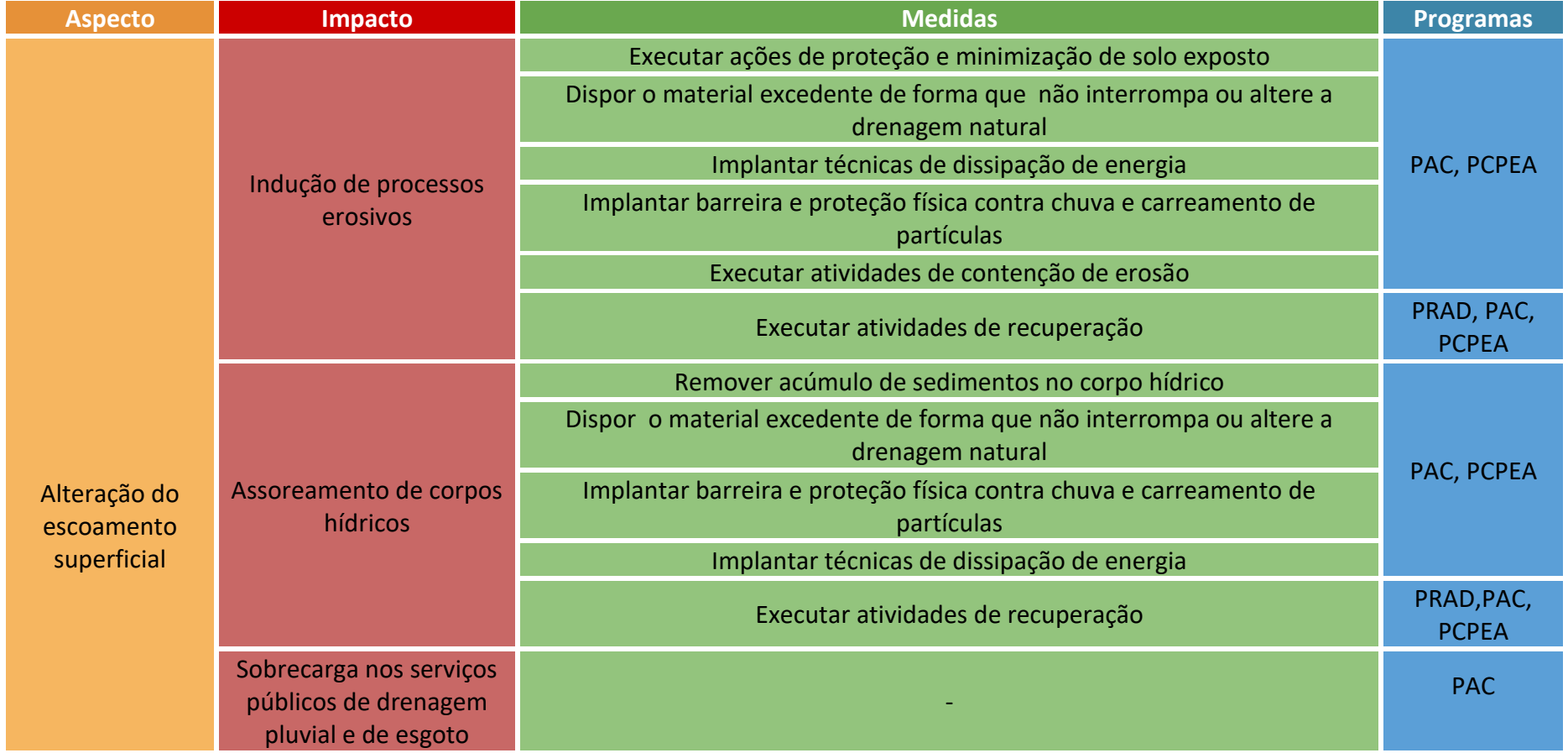

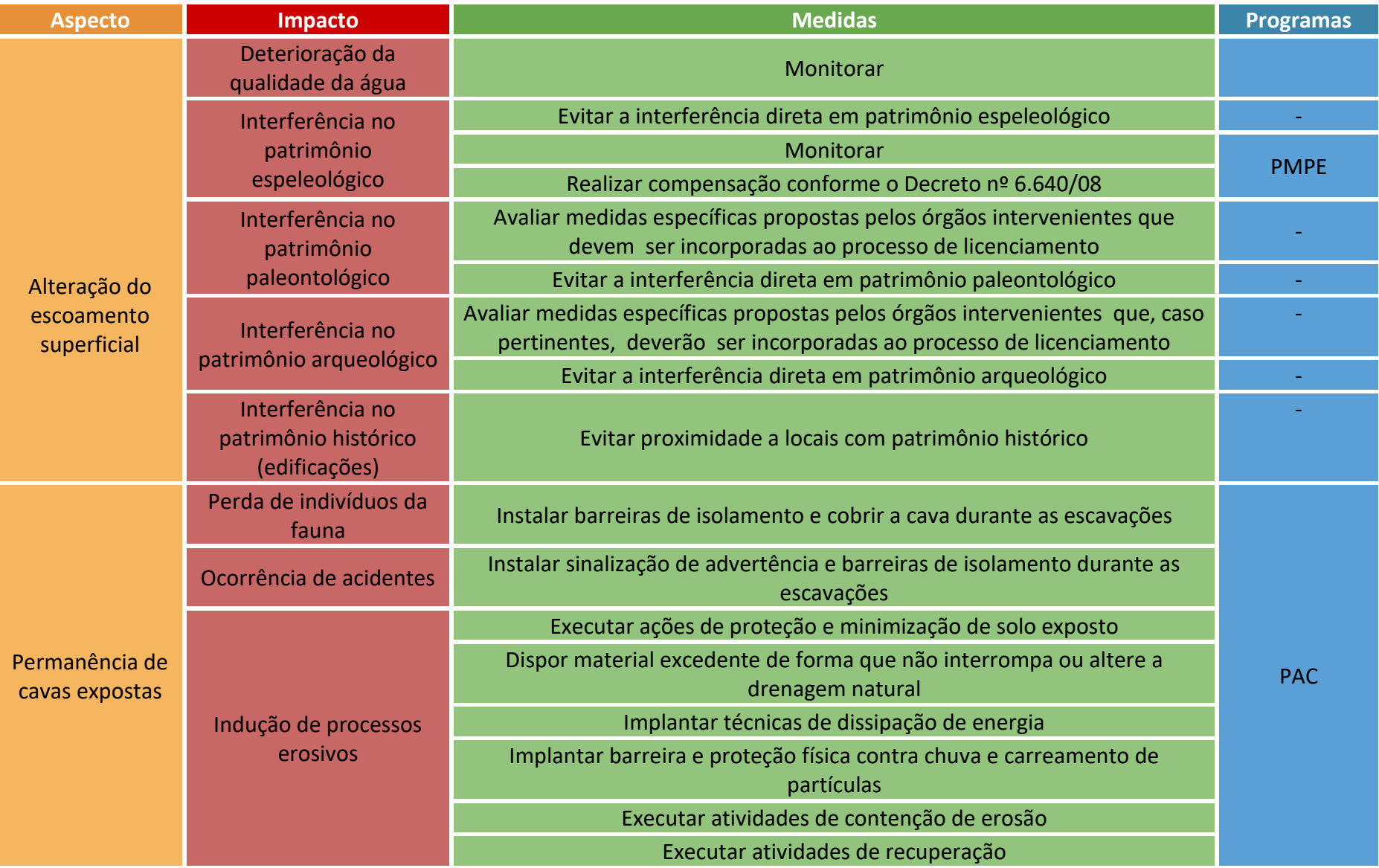

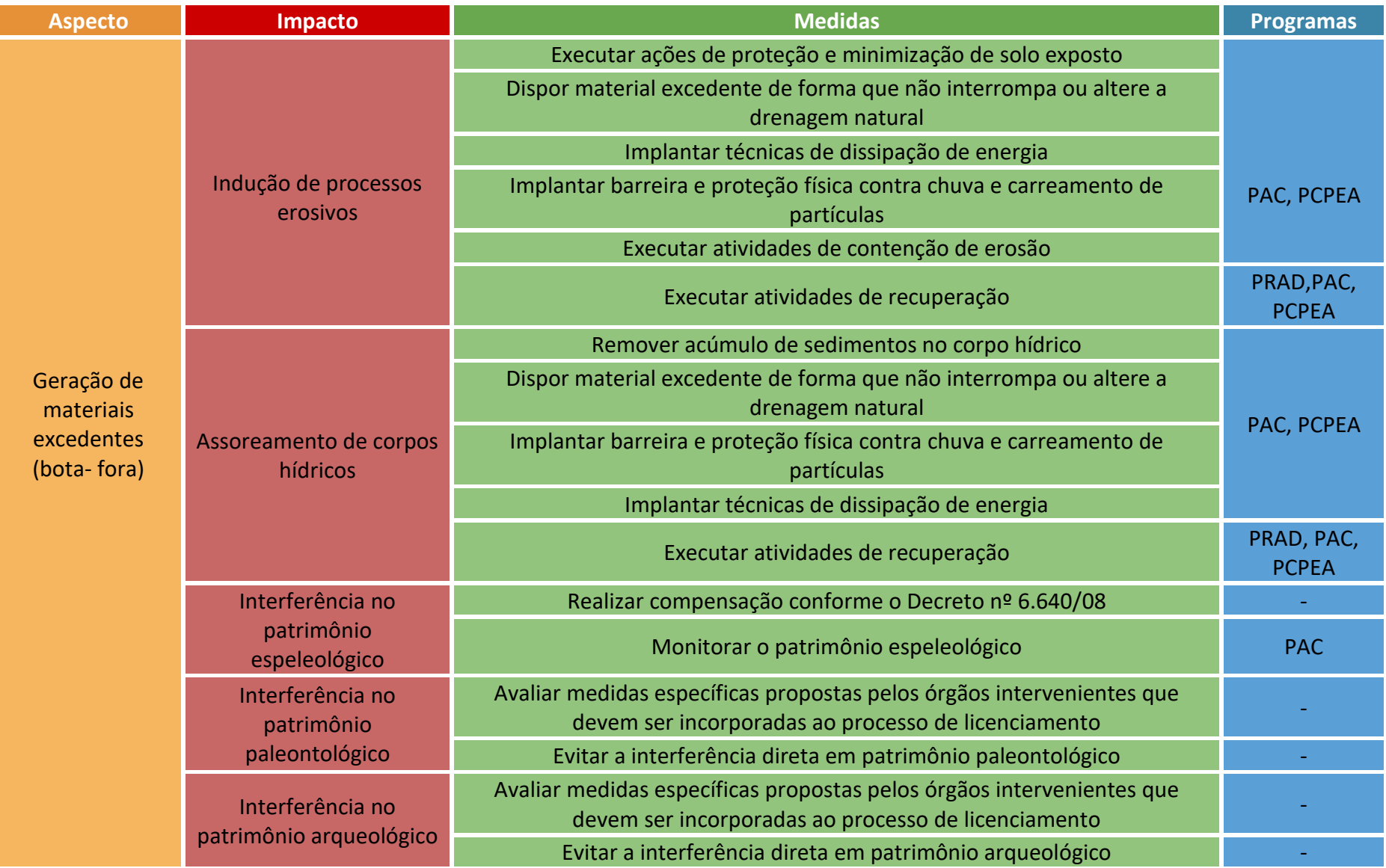

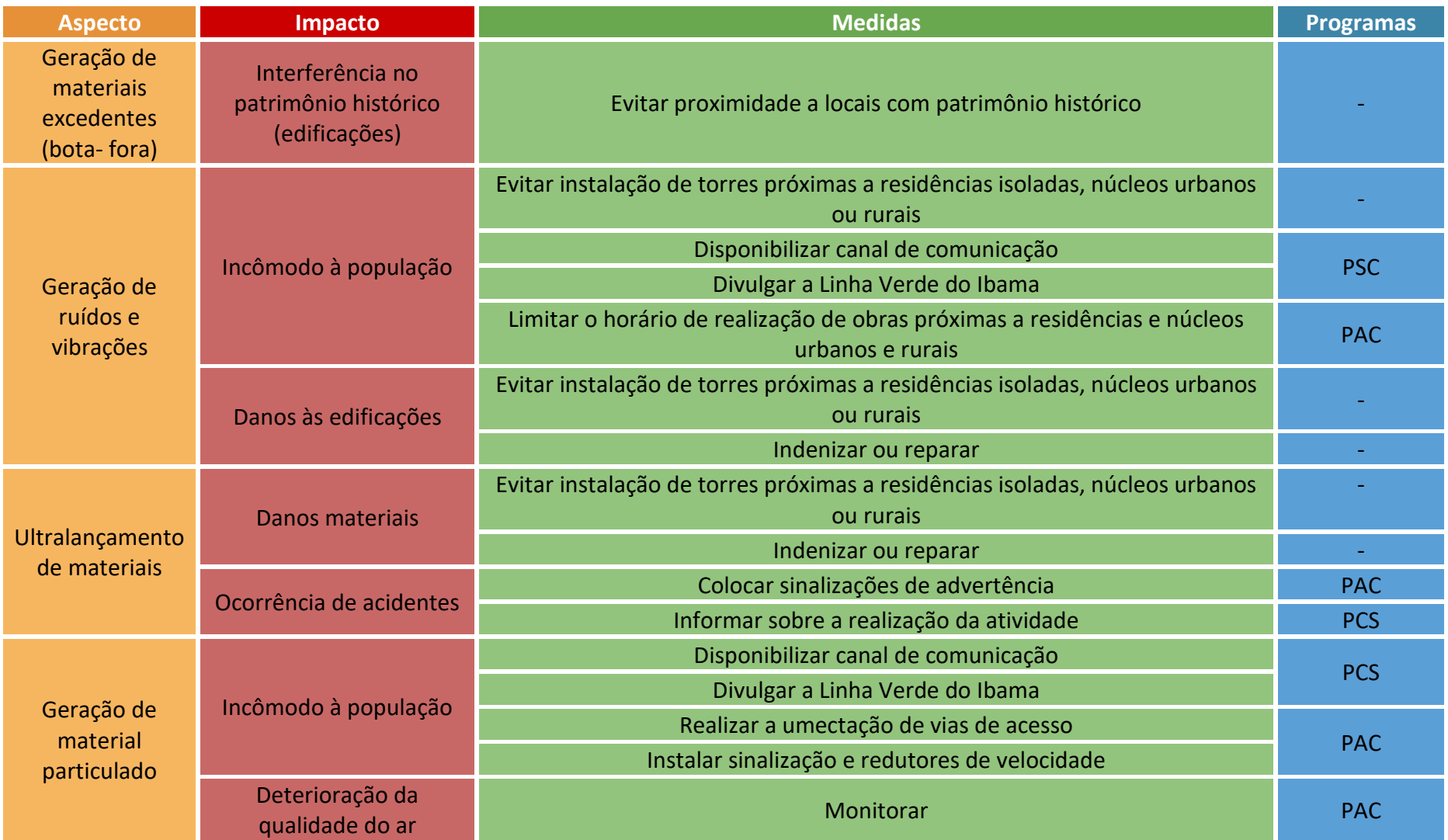

### 3.4.2 Atividade: fundações

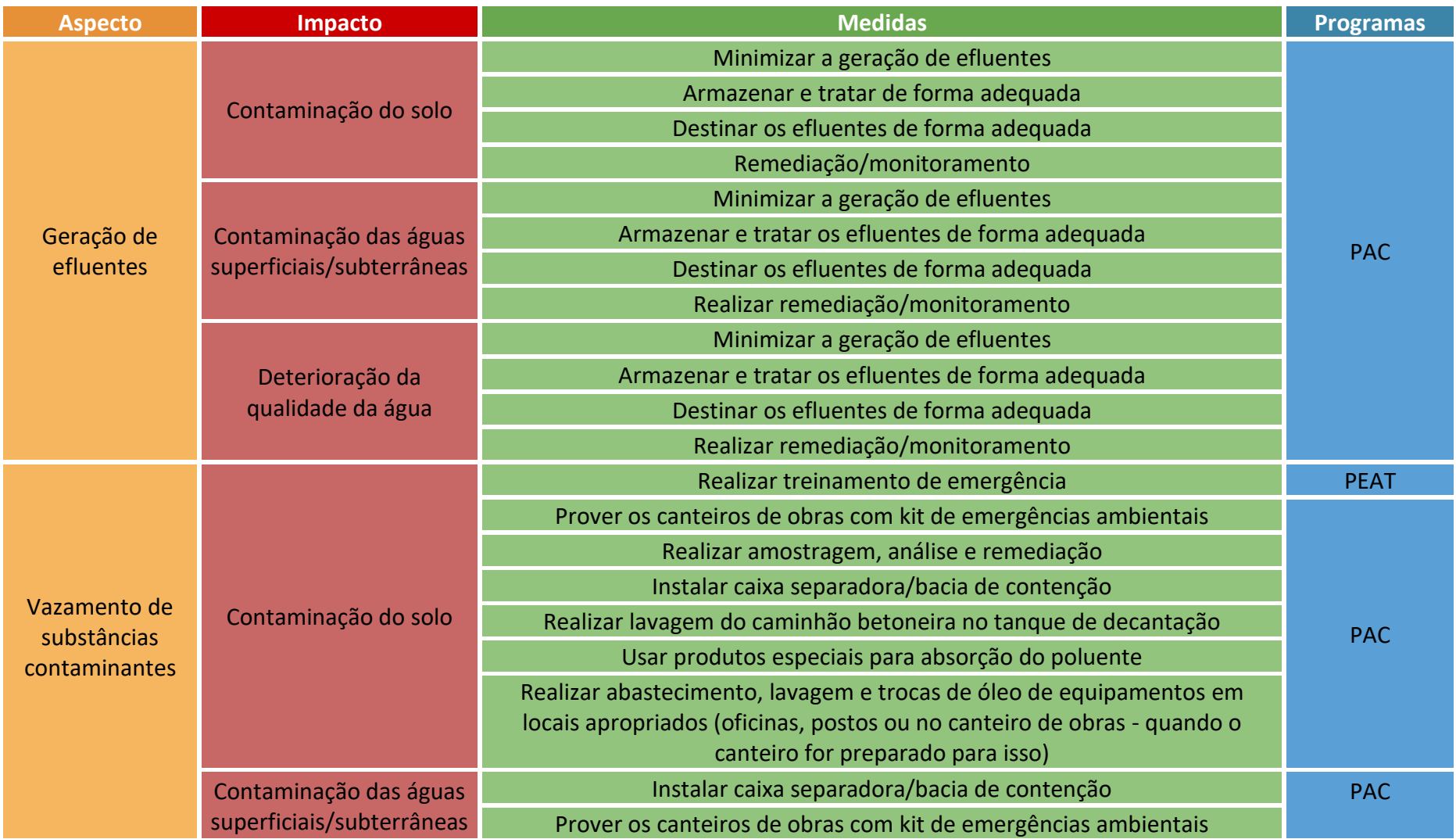

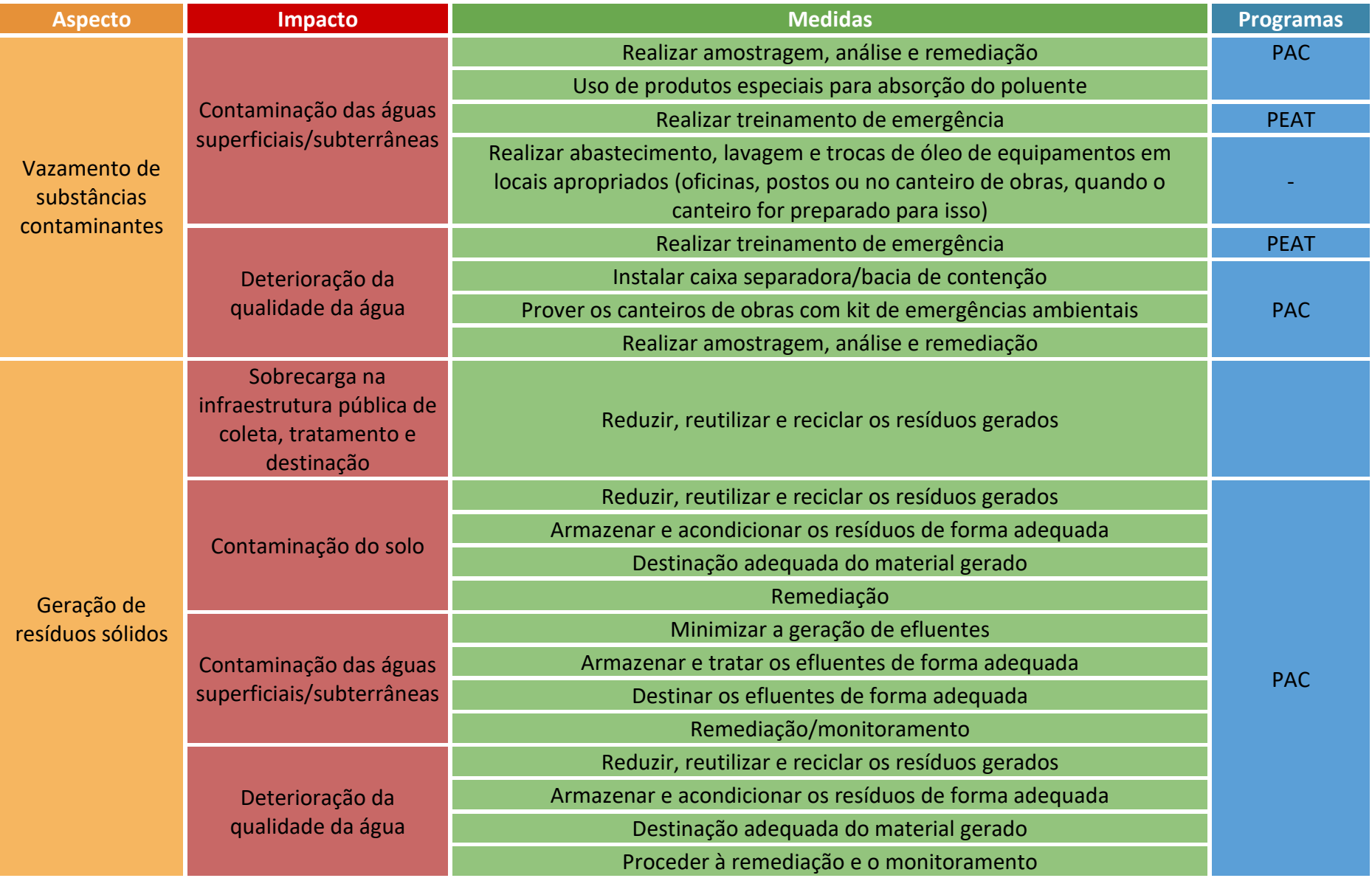

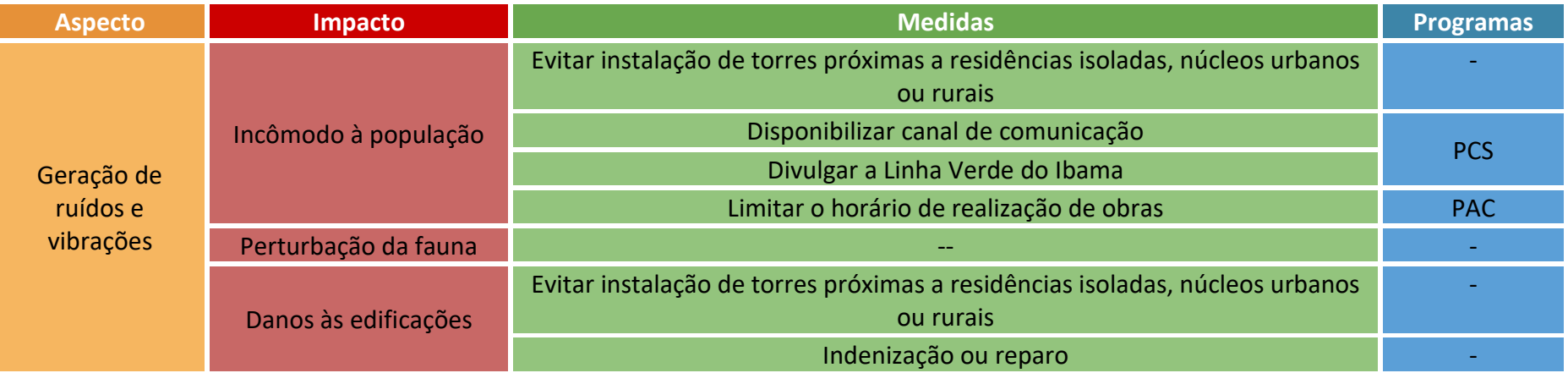

# 3.4.3 Atividade: Montagem das torres

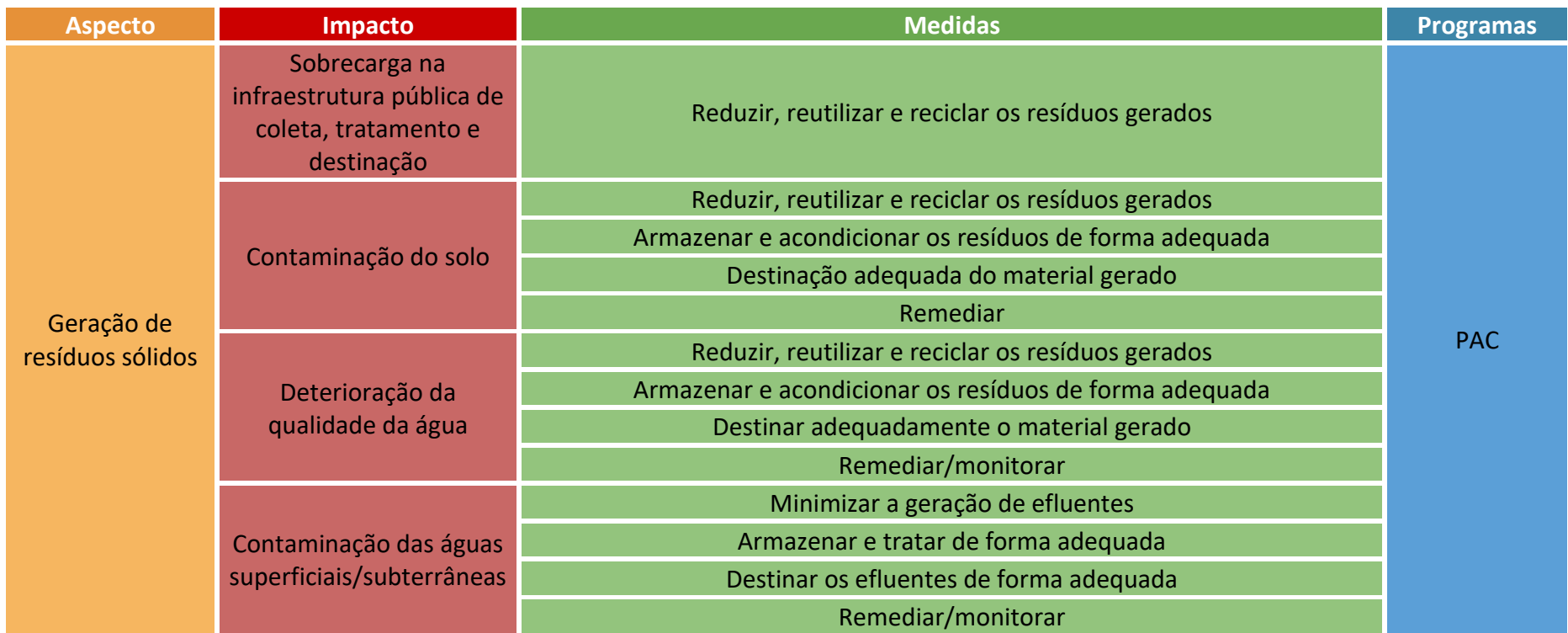

### 3.4.4 Atividade: Lançamento de cabos

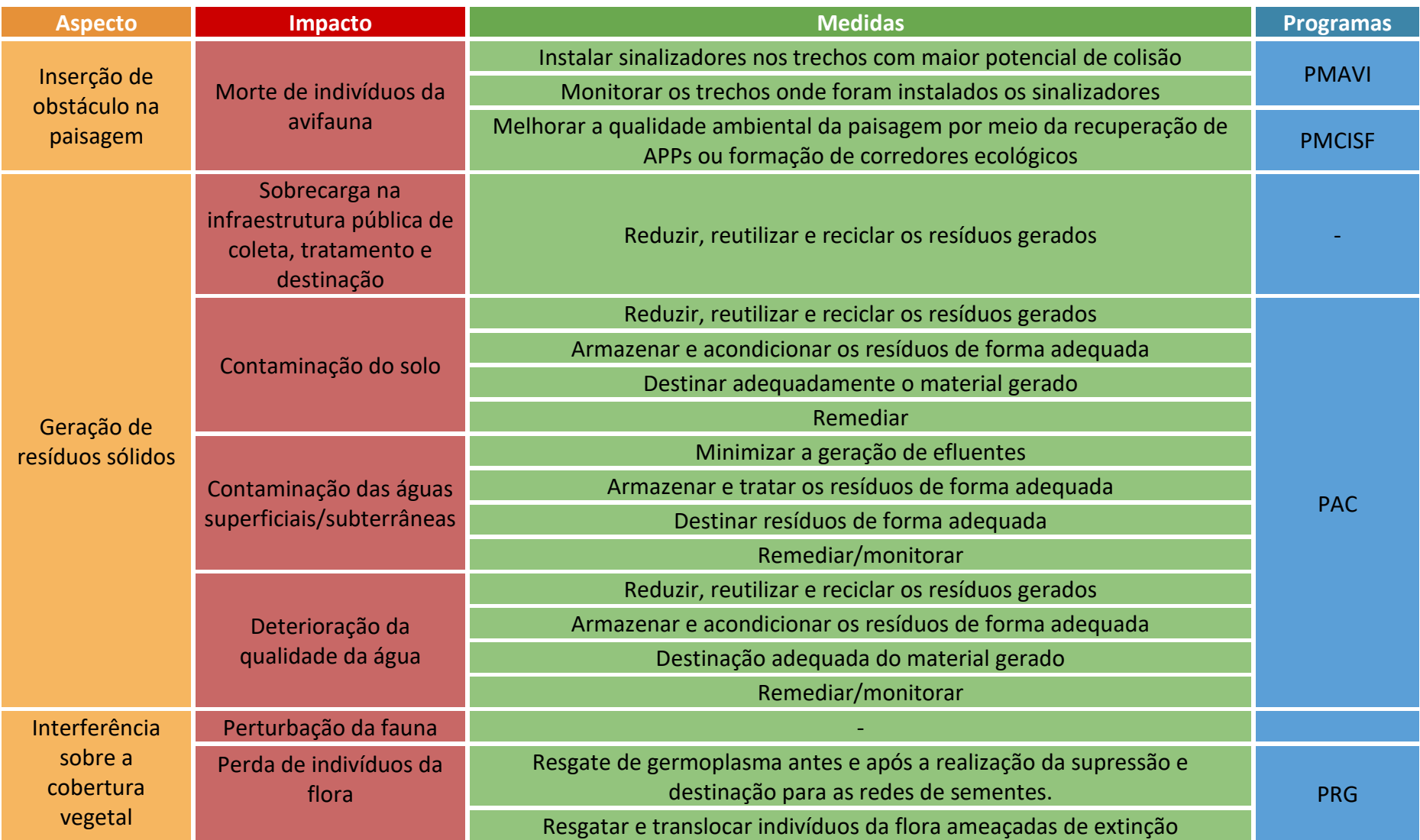

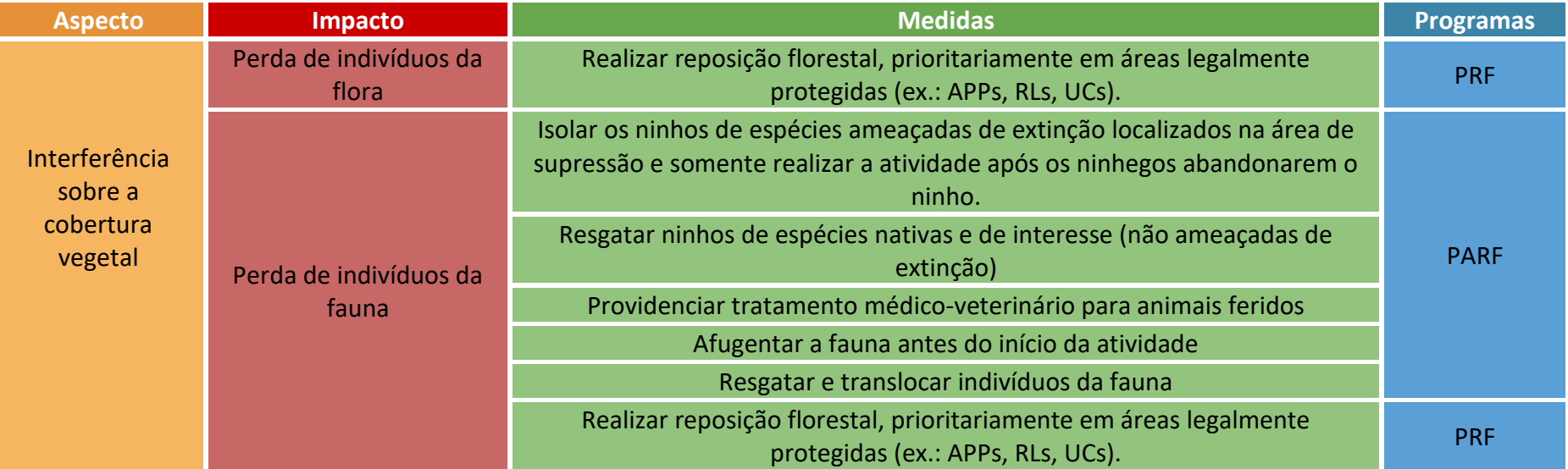

### 3.5 Macroatividade: Instalação das Subestações, dos Eletrodos e demais Instalações Associadas

#### 3.5.1 Atividade: supressão de vegetação

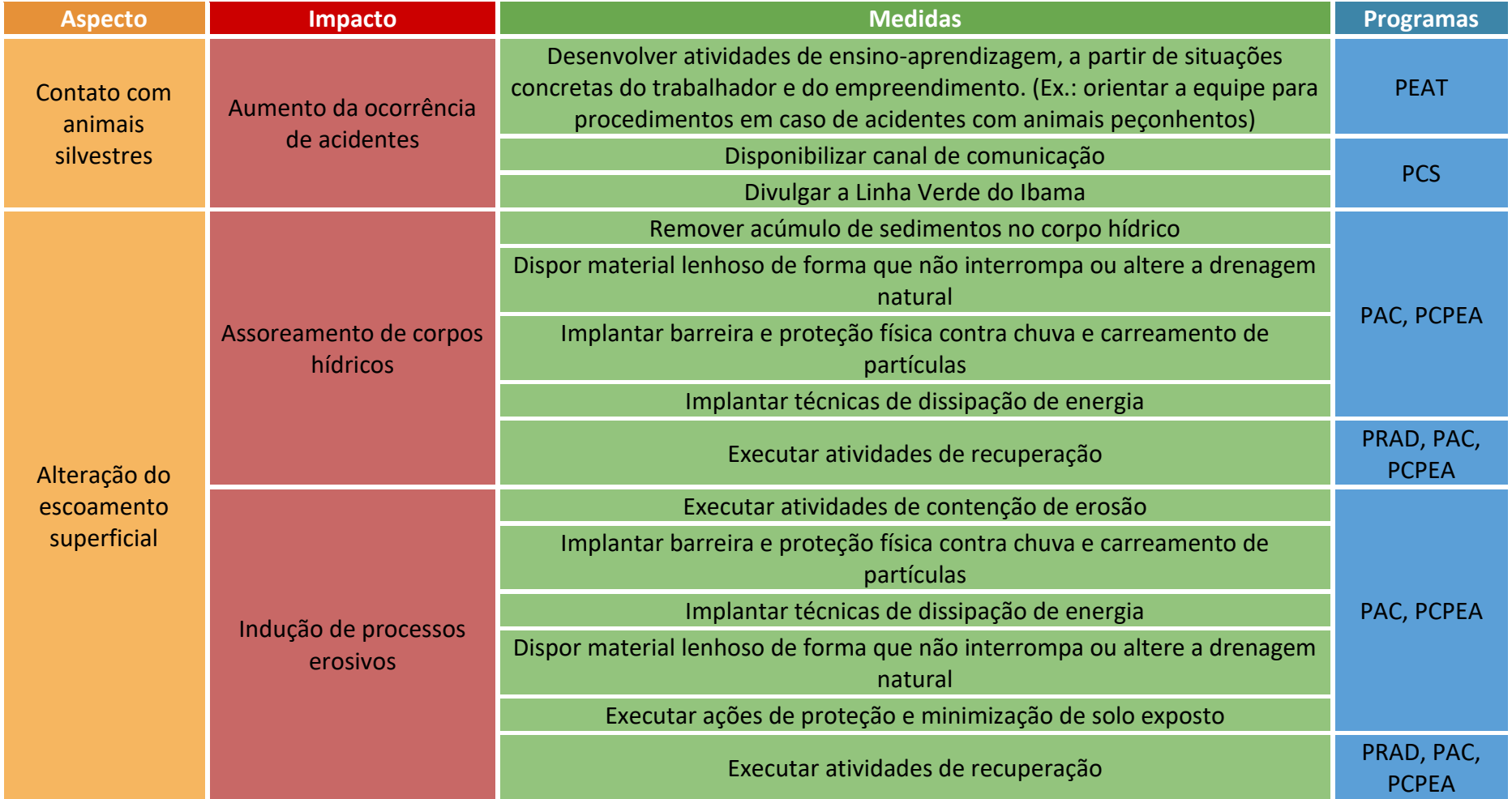

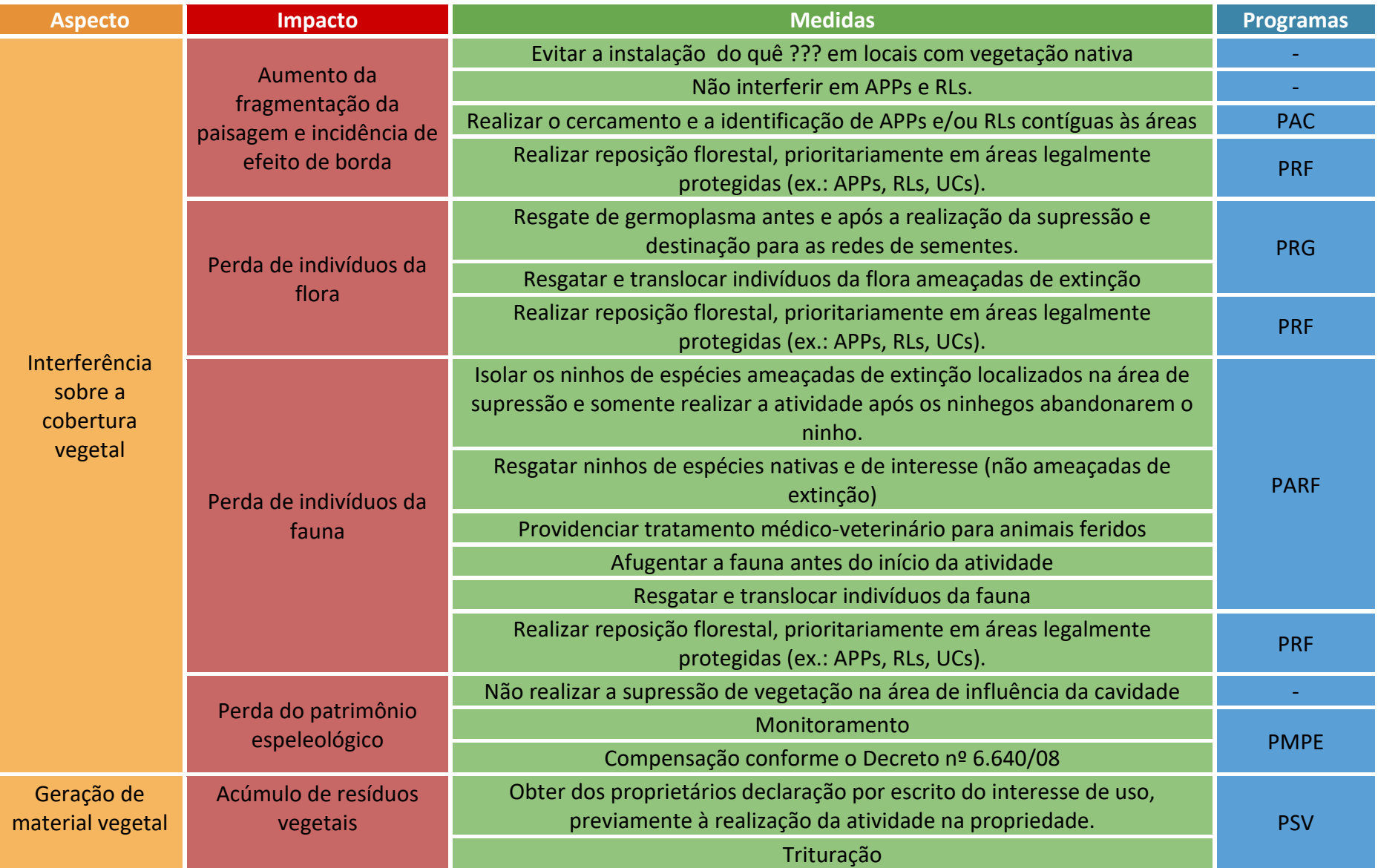

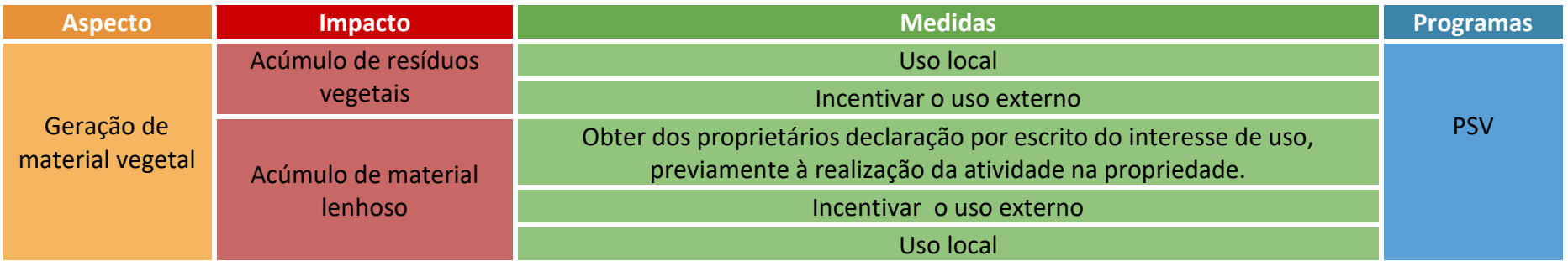

### 3.5.2 Atividade: Terraplenagem

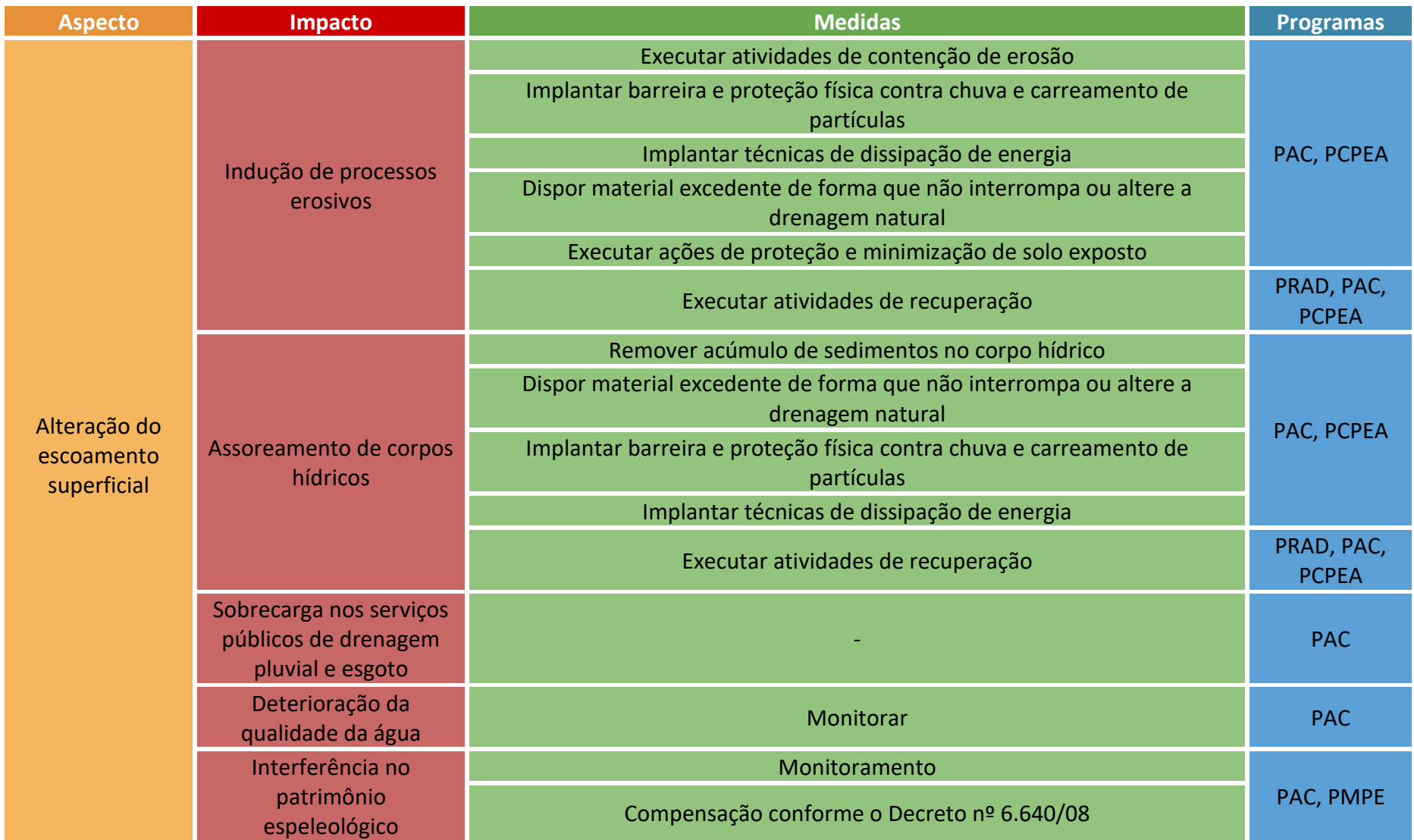

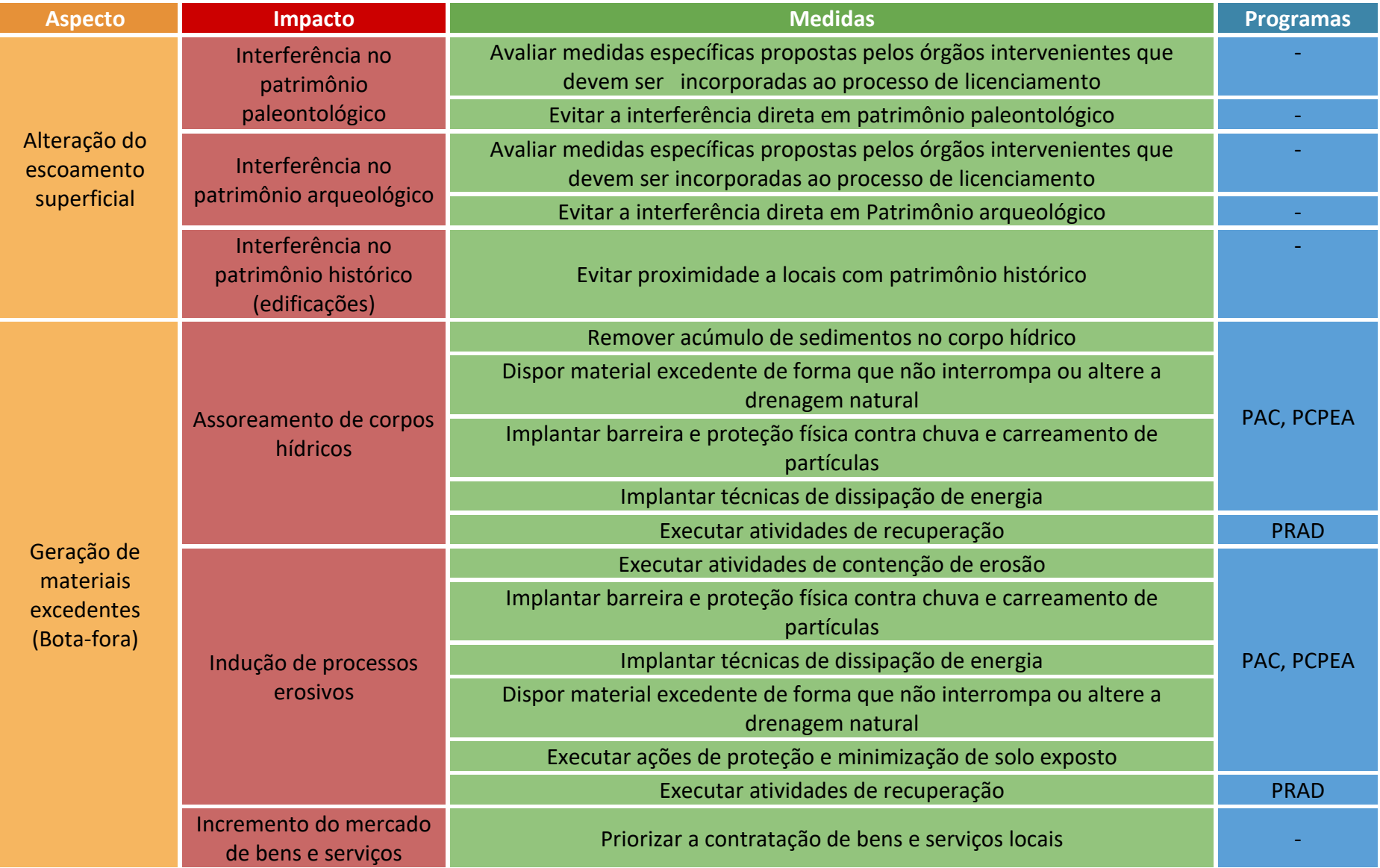

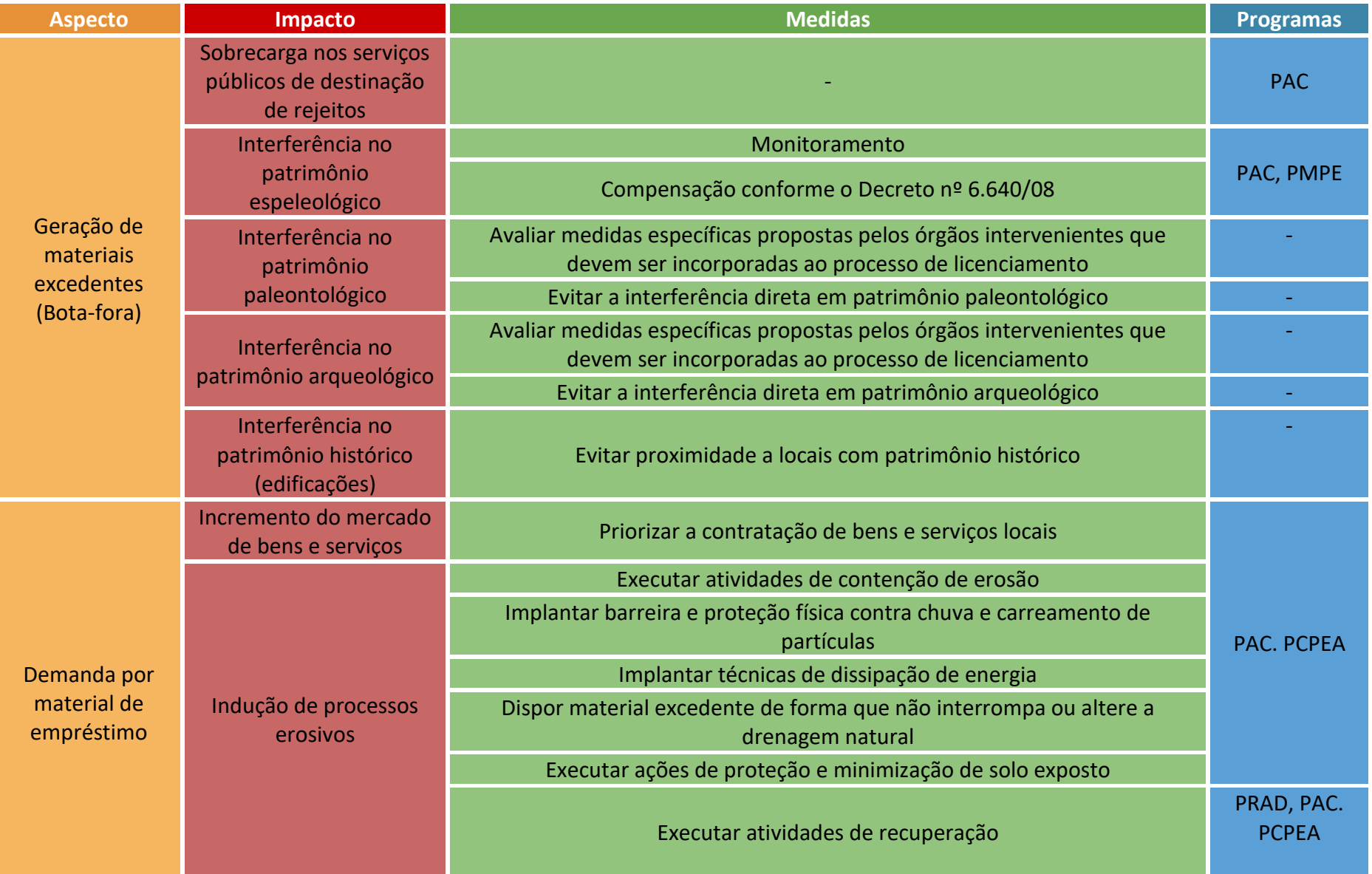

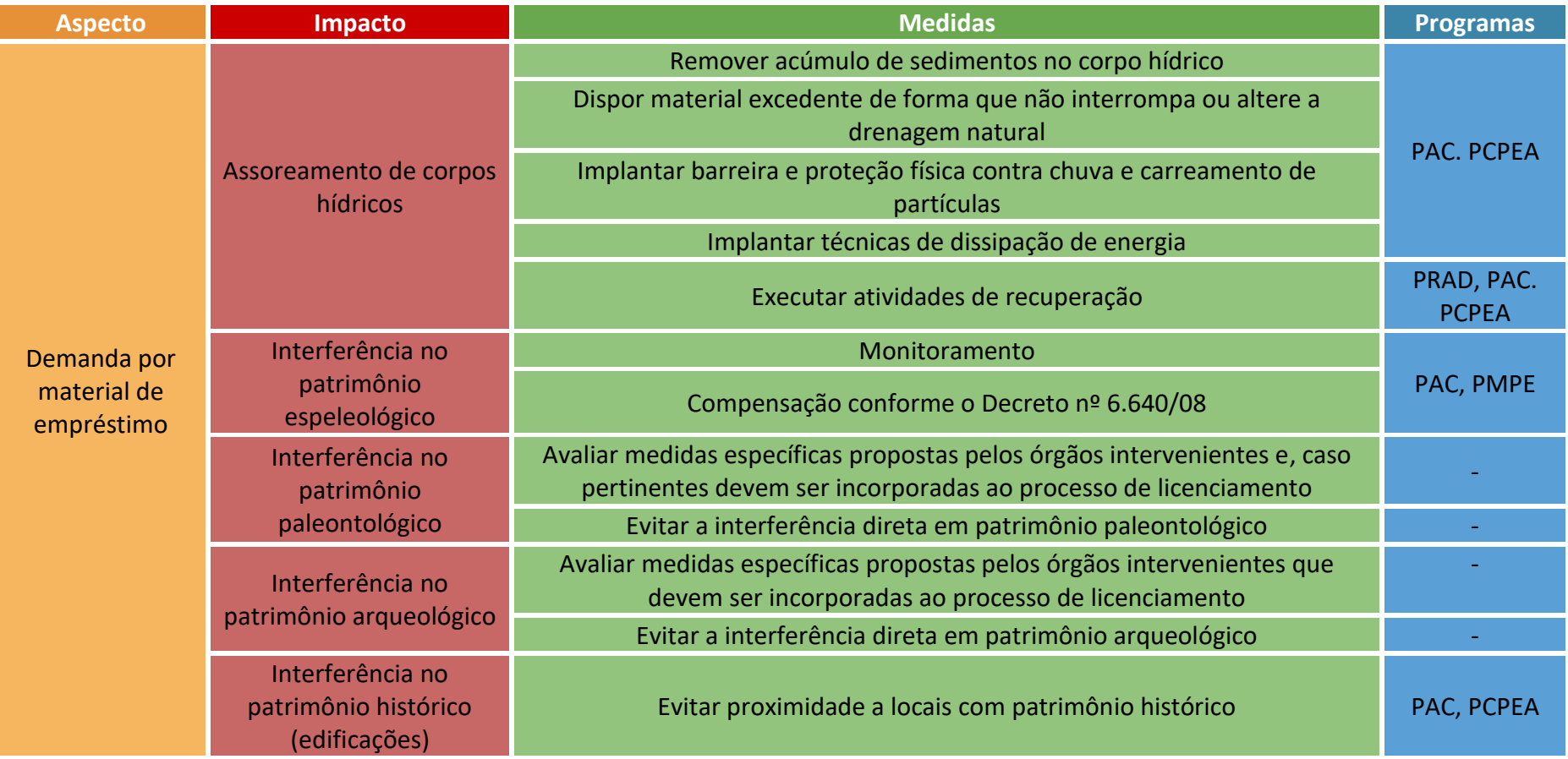

### 3.5.3 Atividade: escavação em solo e rocha

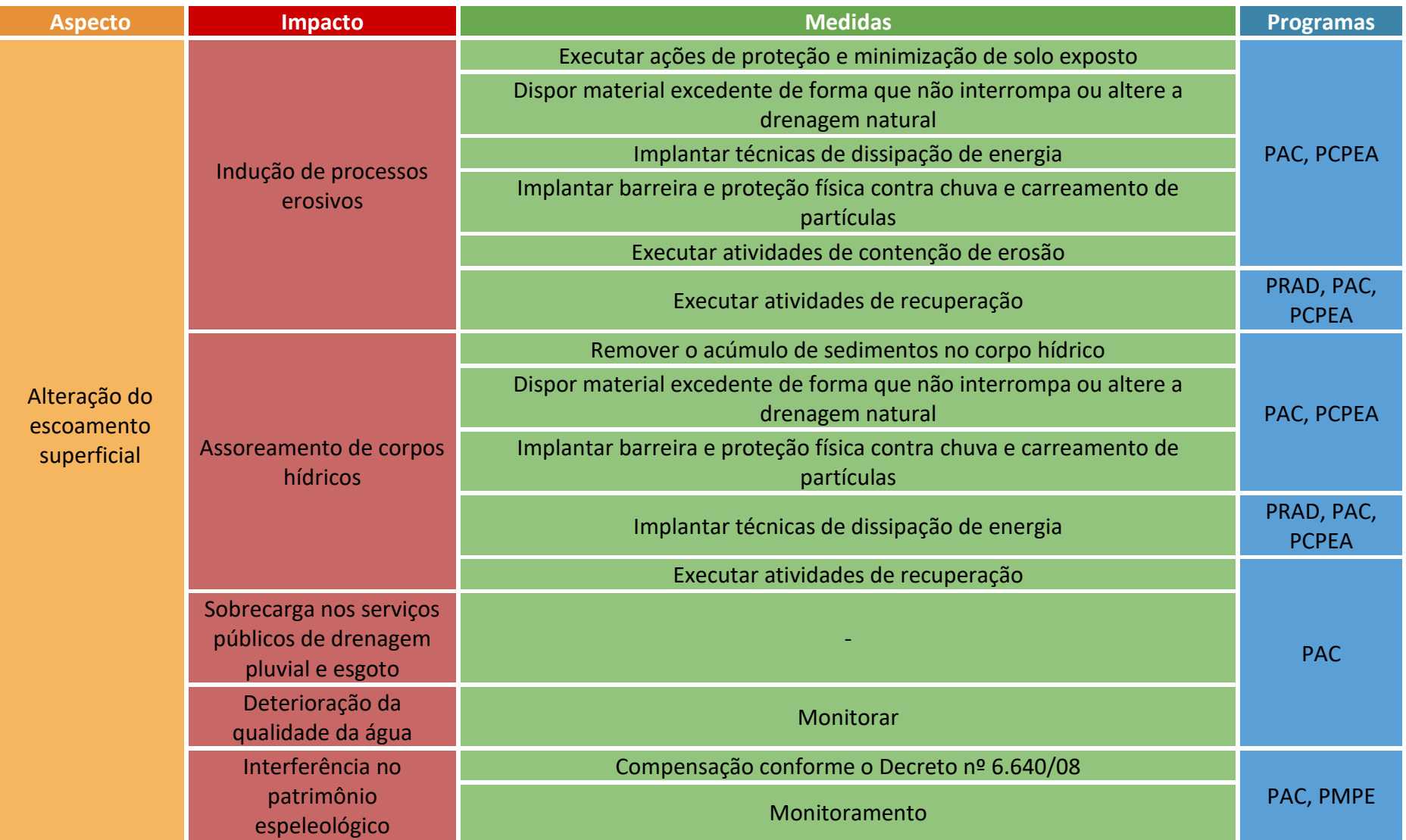

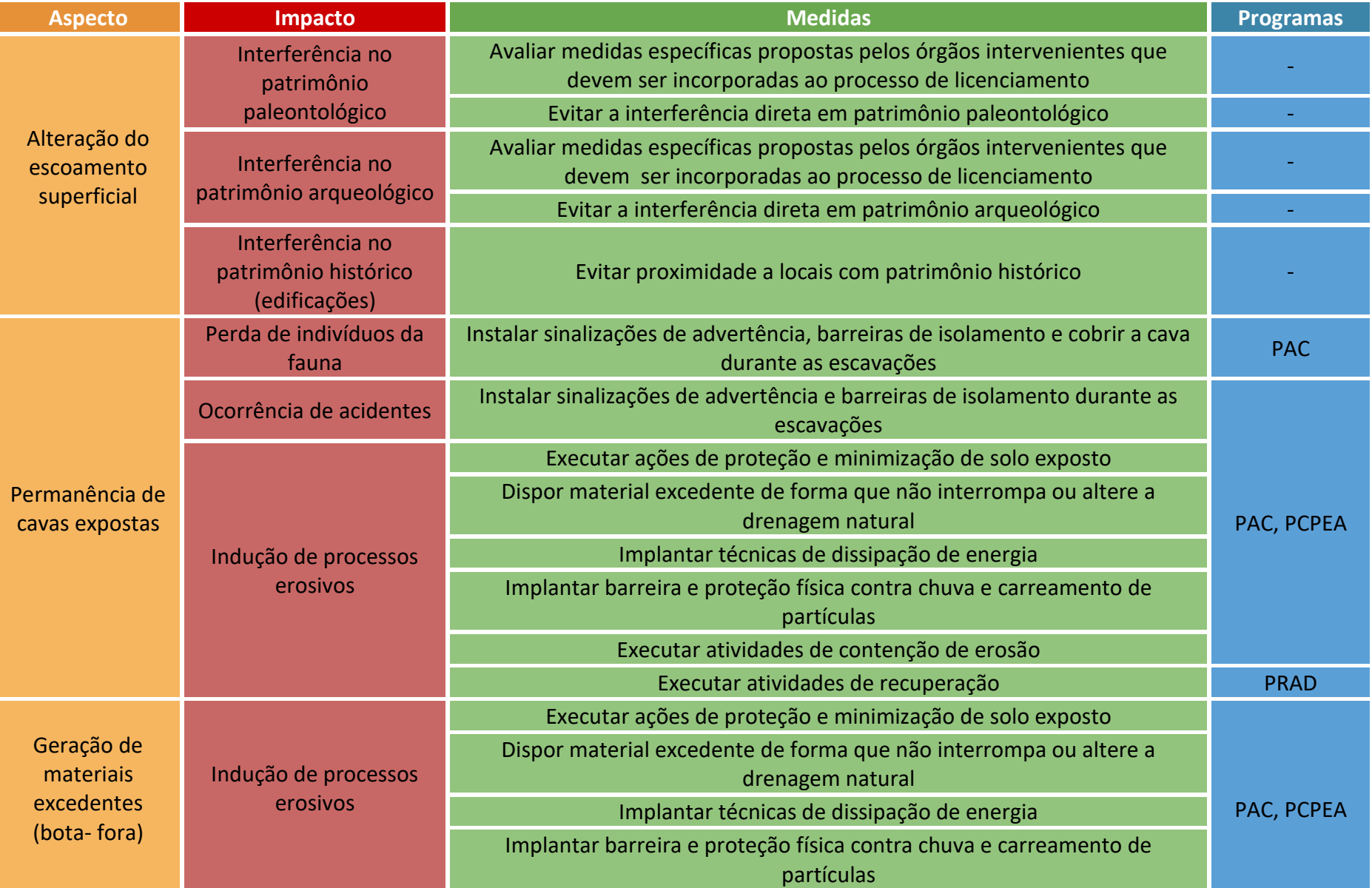

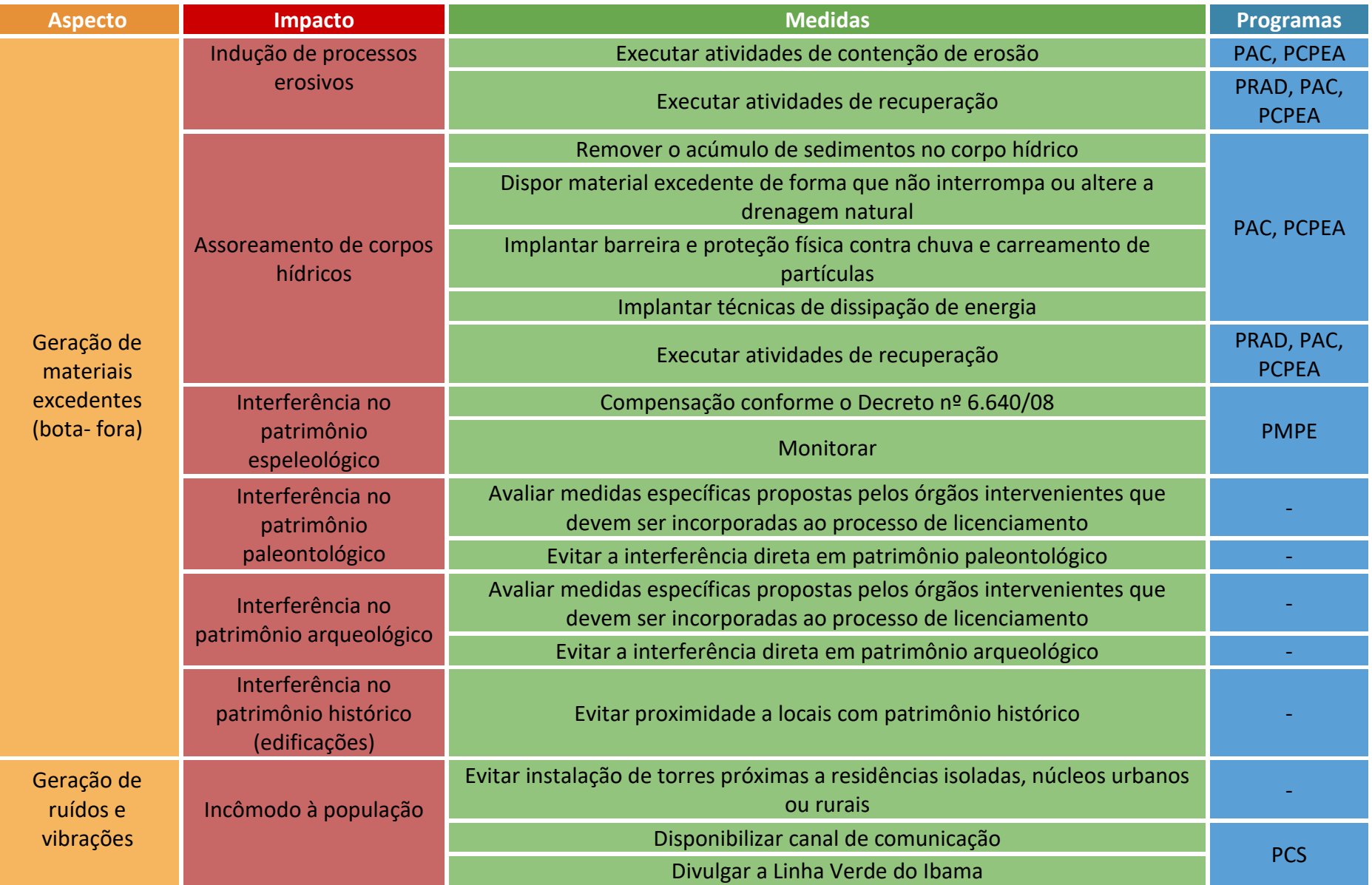

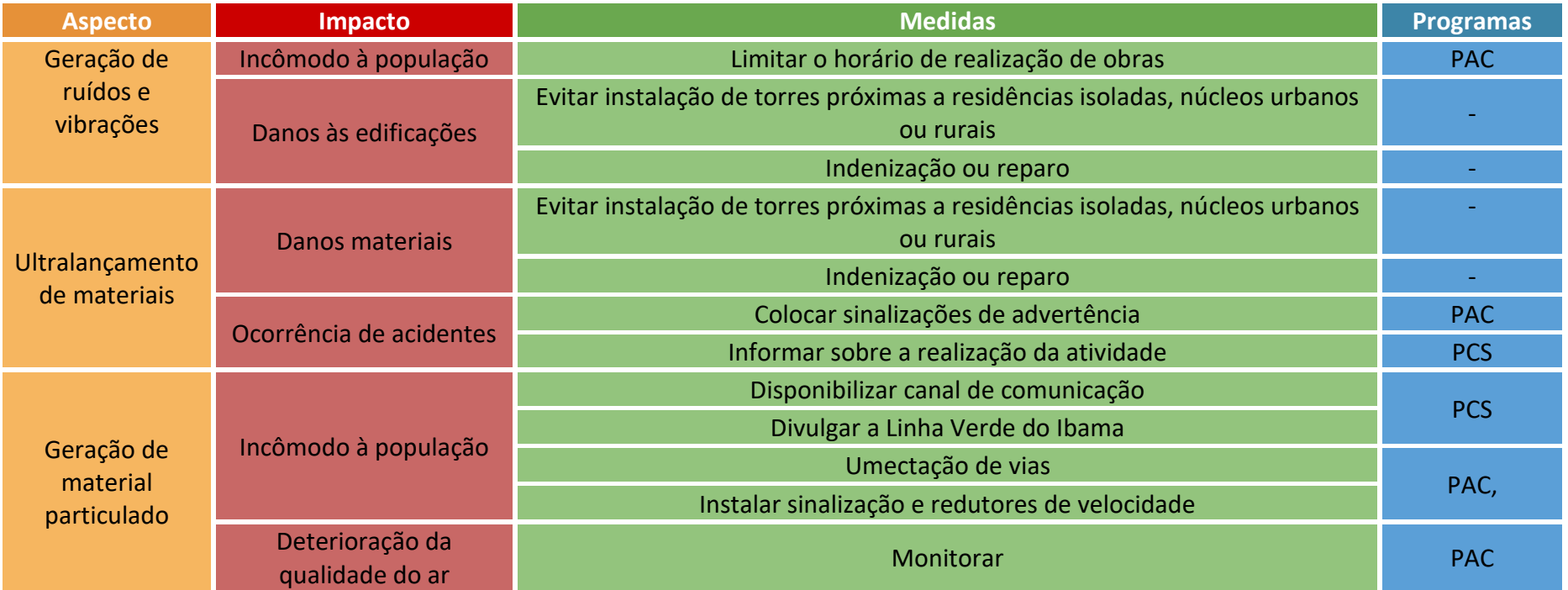

### 3.5.4 Atividade: fundações

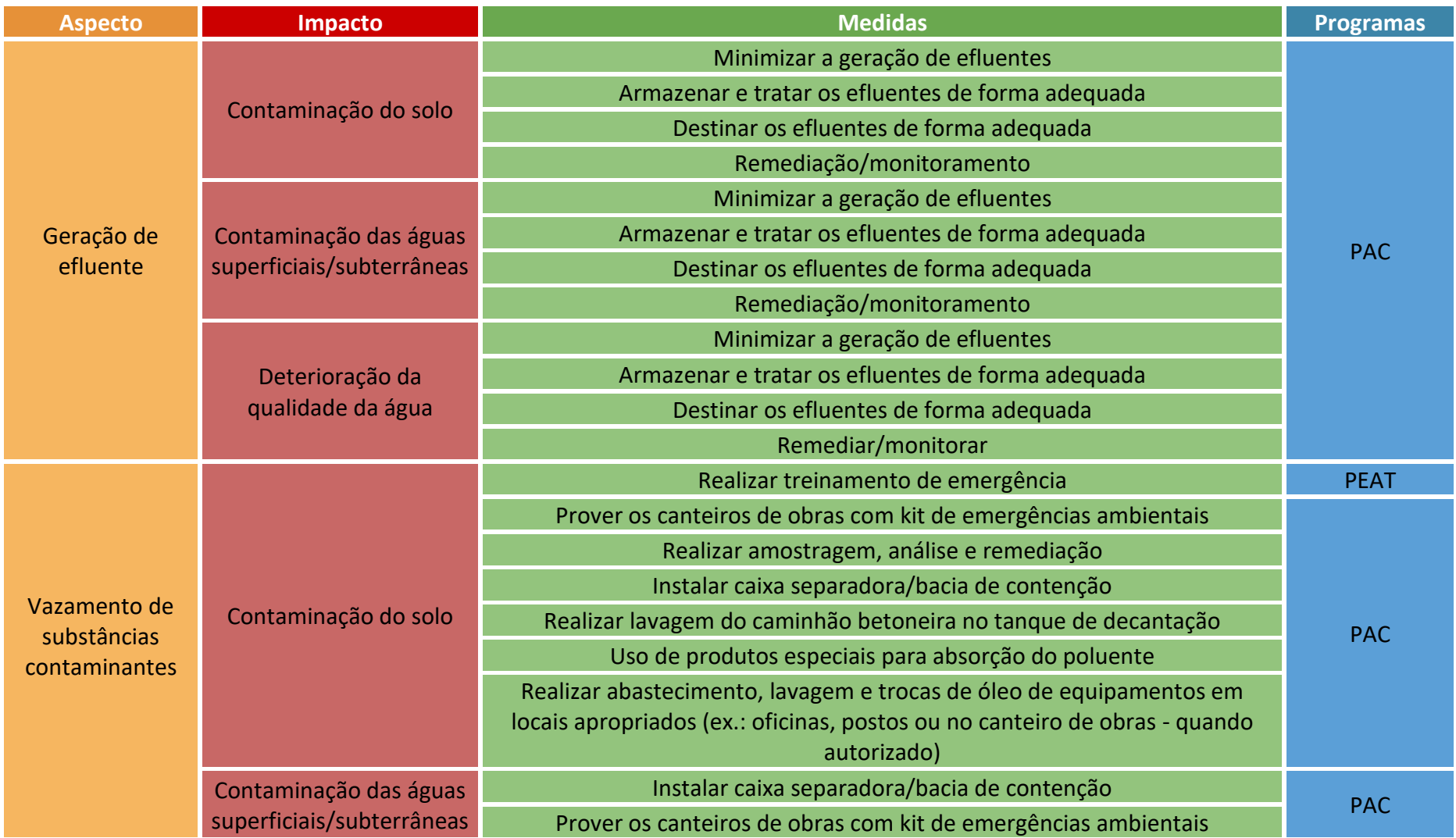

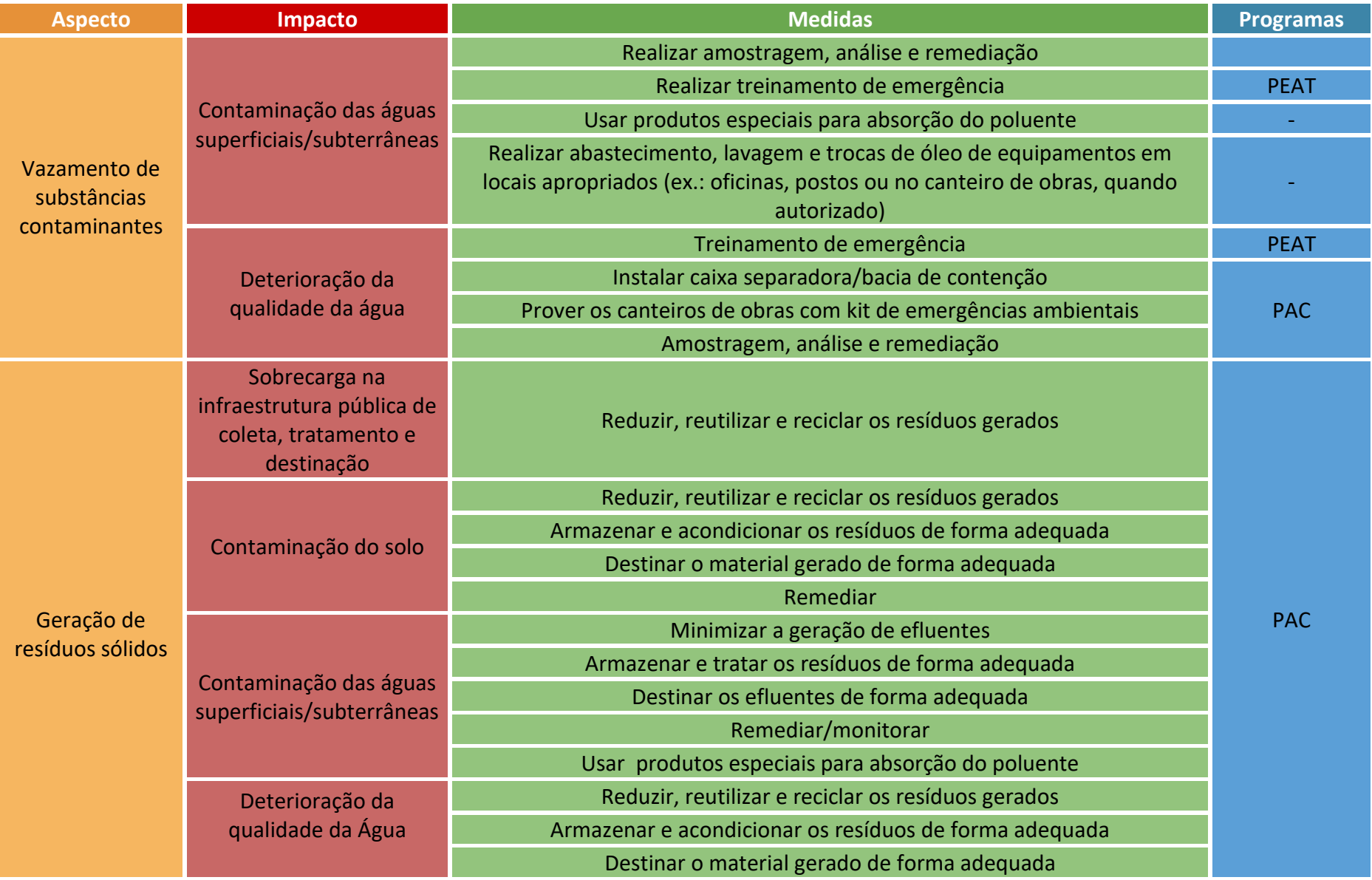

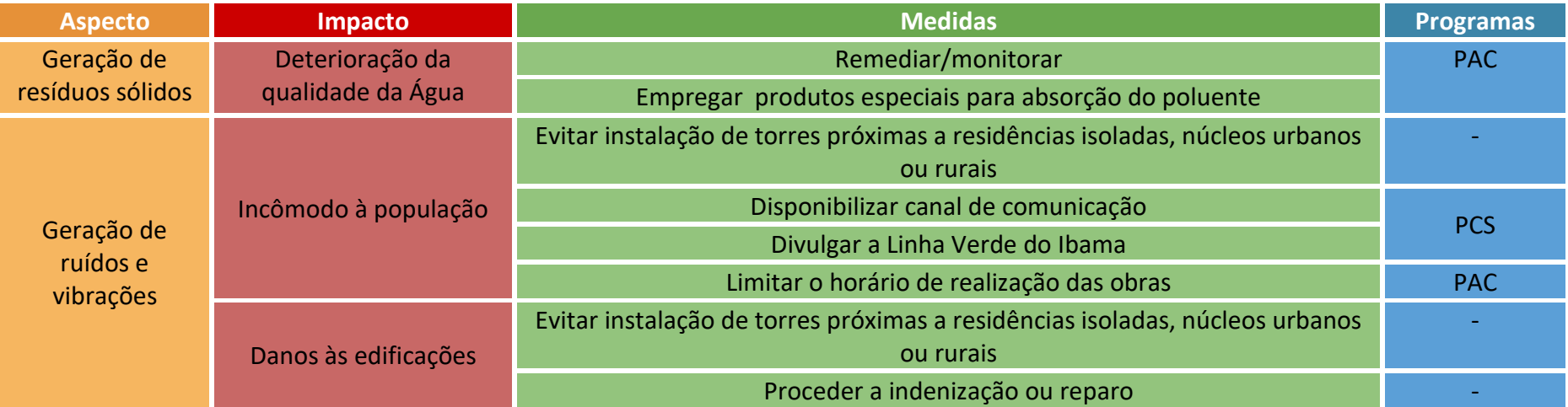

### 3.5.5 Atividade: Construção de edificações

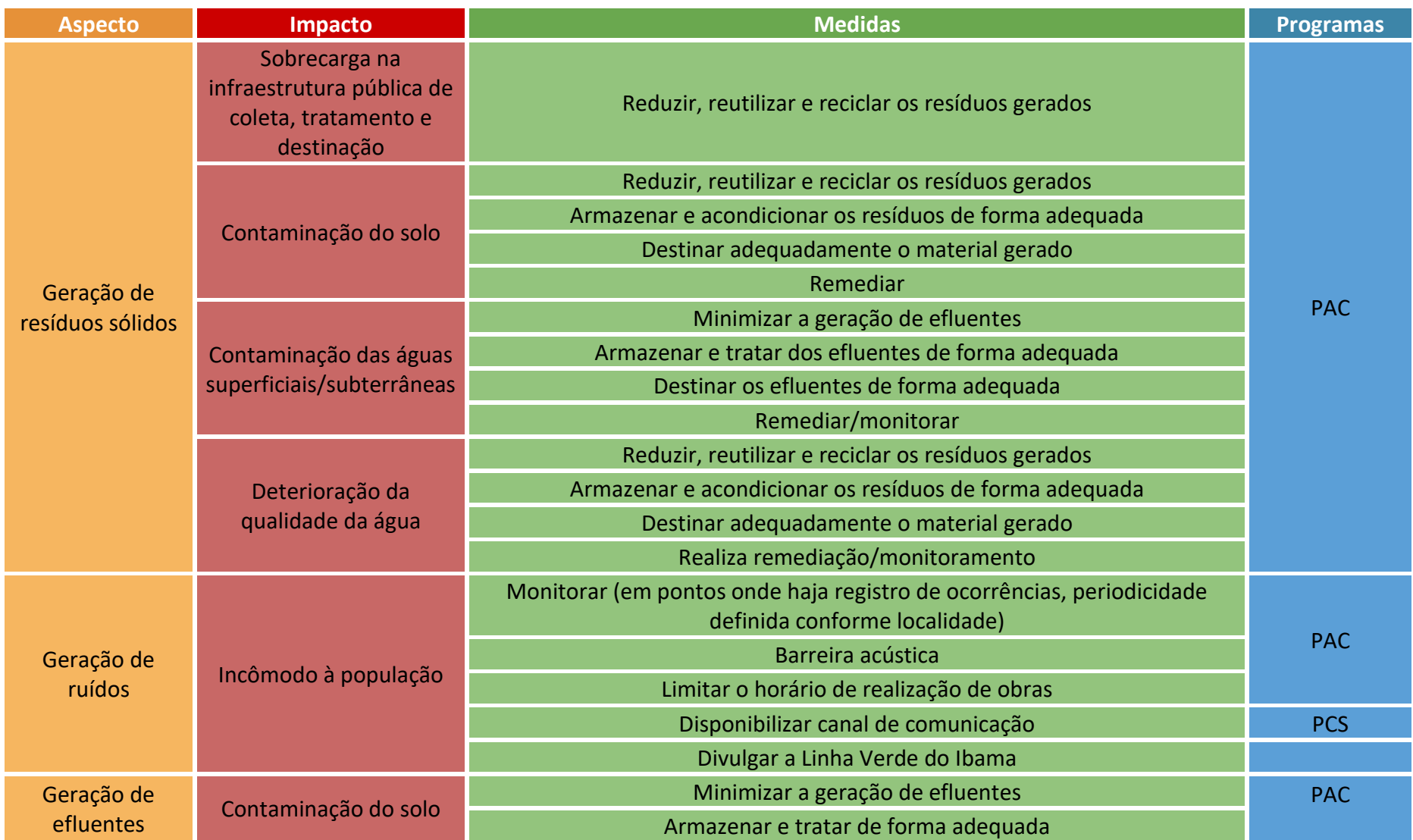

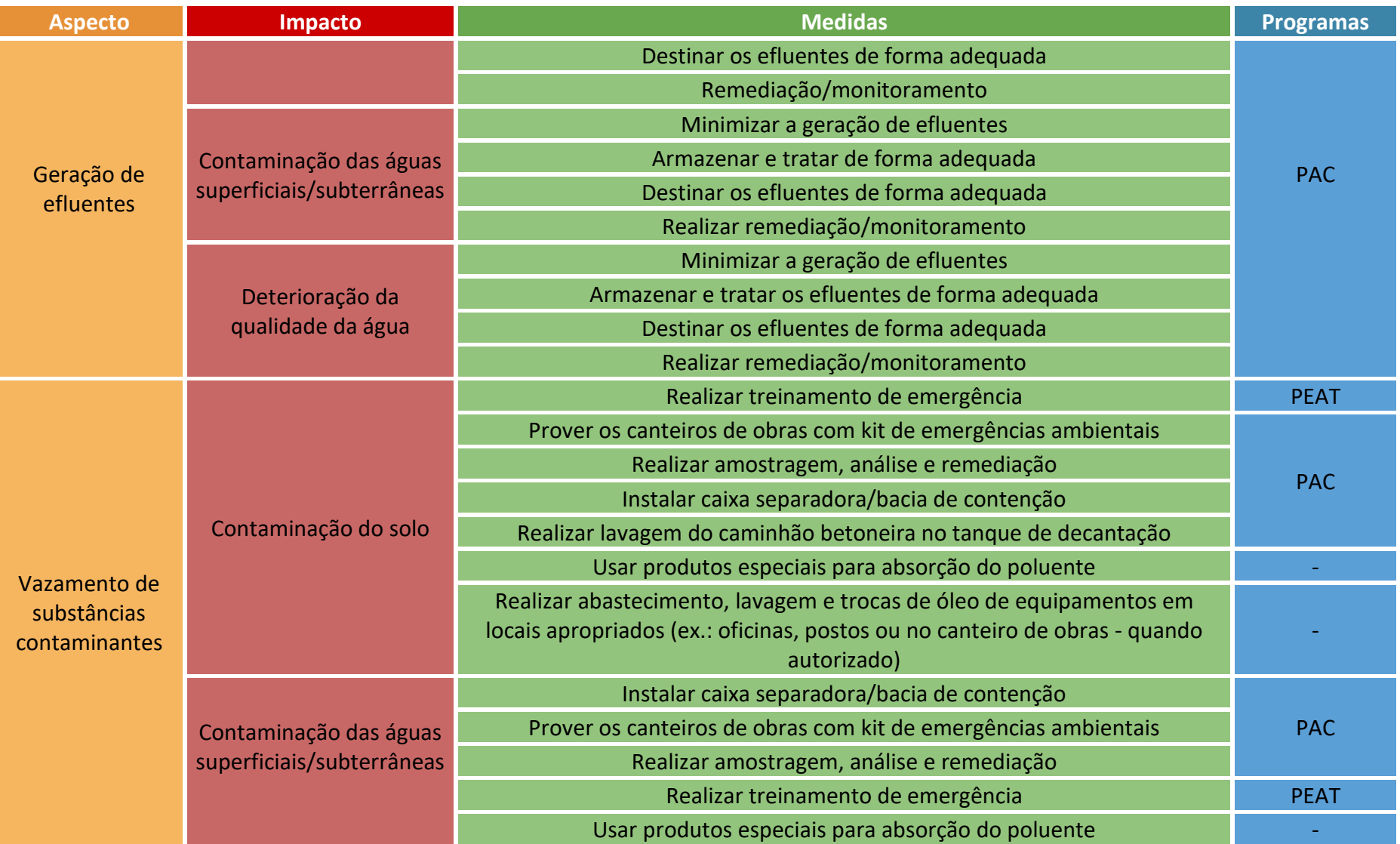

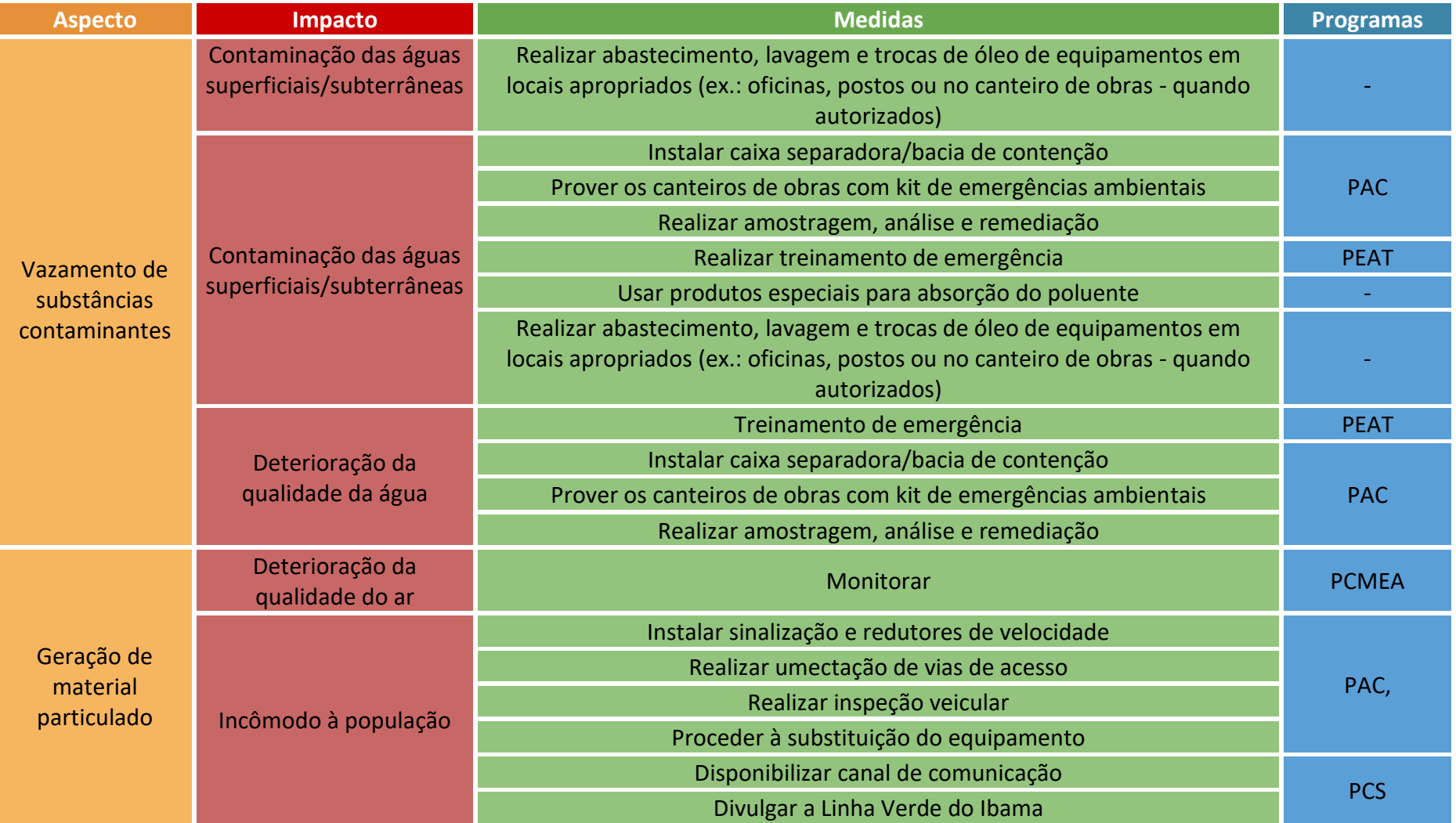
#### 3.5.6 Atividade: montagem dos equipamentos

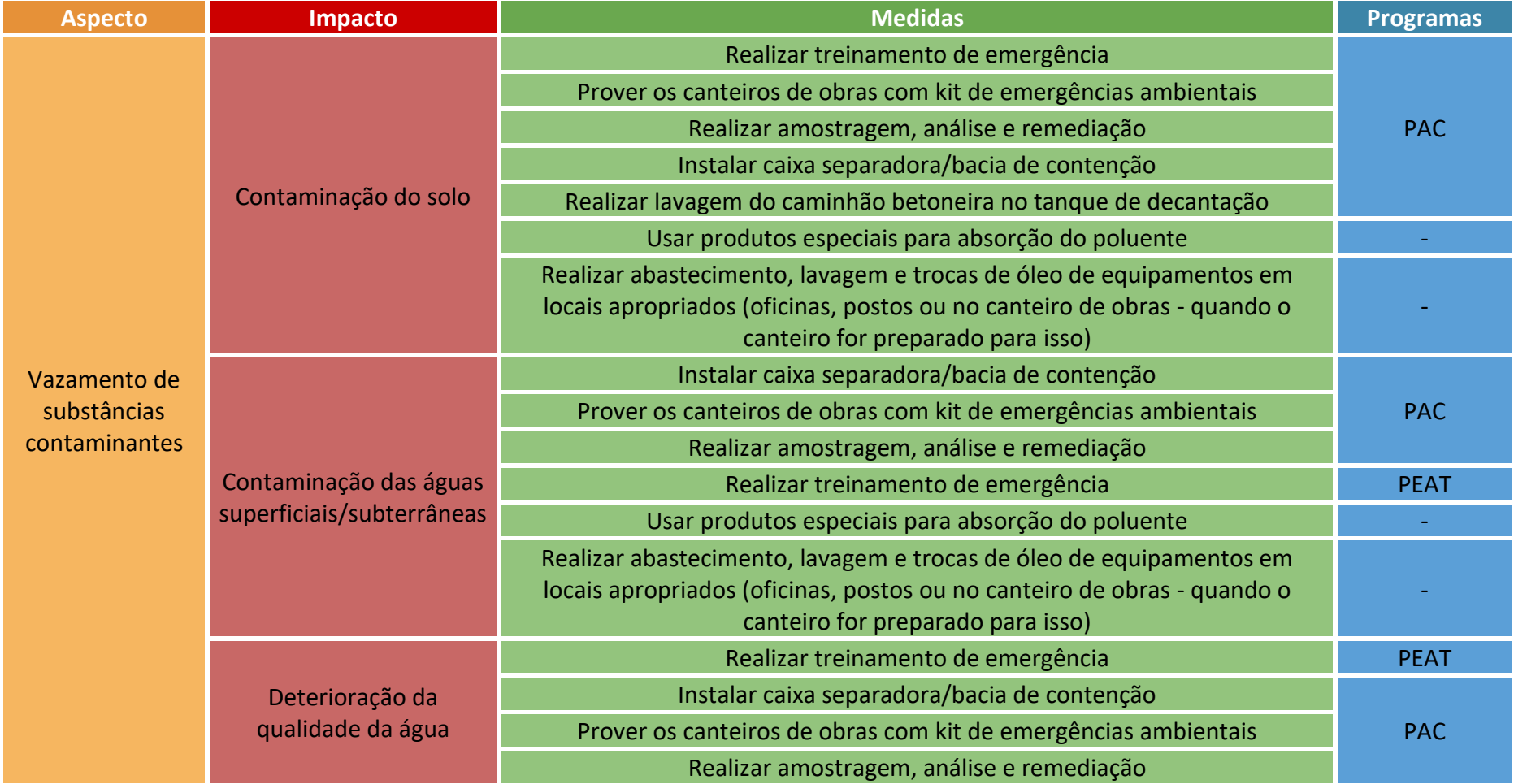

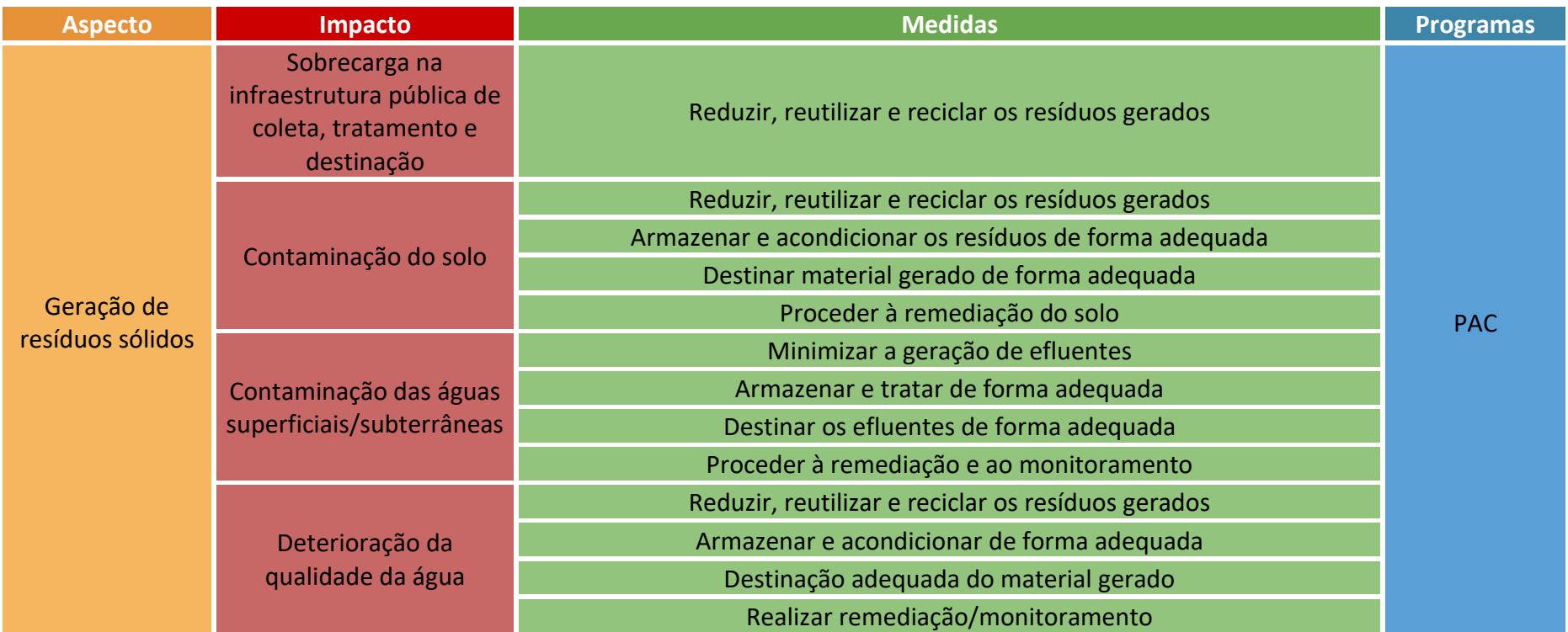

### 3.6 Macroatividade: desmobilização da Infraestrutura de apoio

3.6.1 Atividade: desmobilização da mão de obra

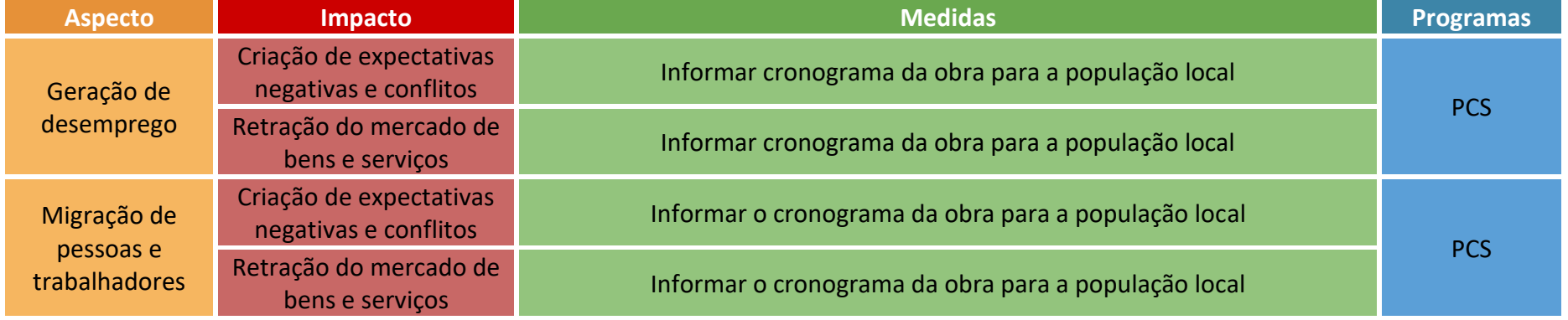

#### 3.6.2 Atividade: desmobilização das áreas de apoio

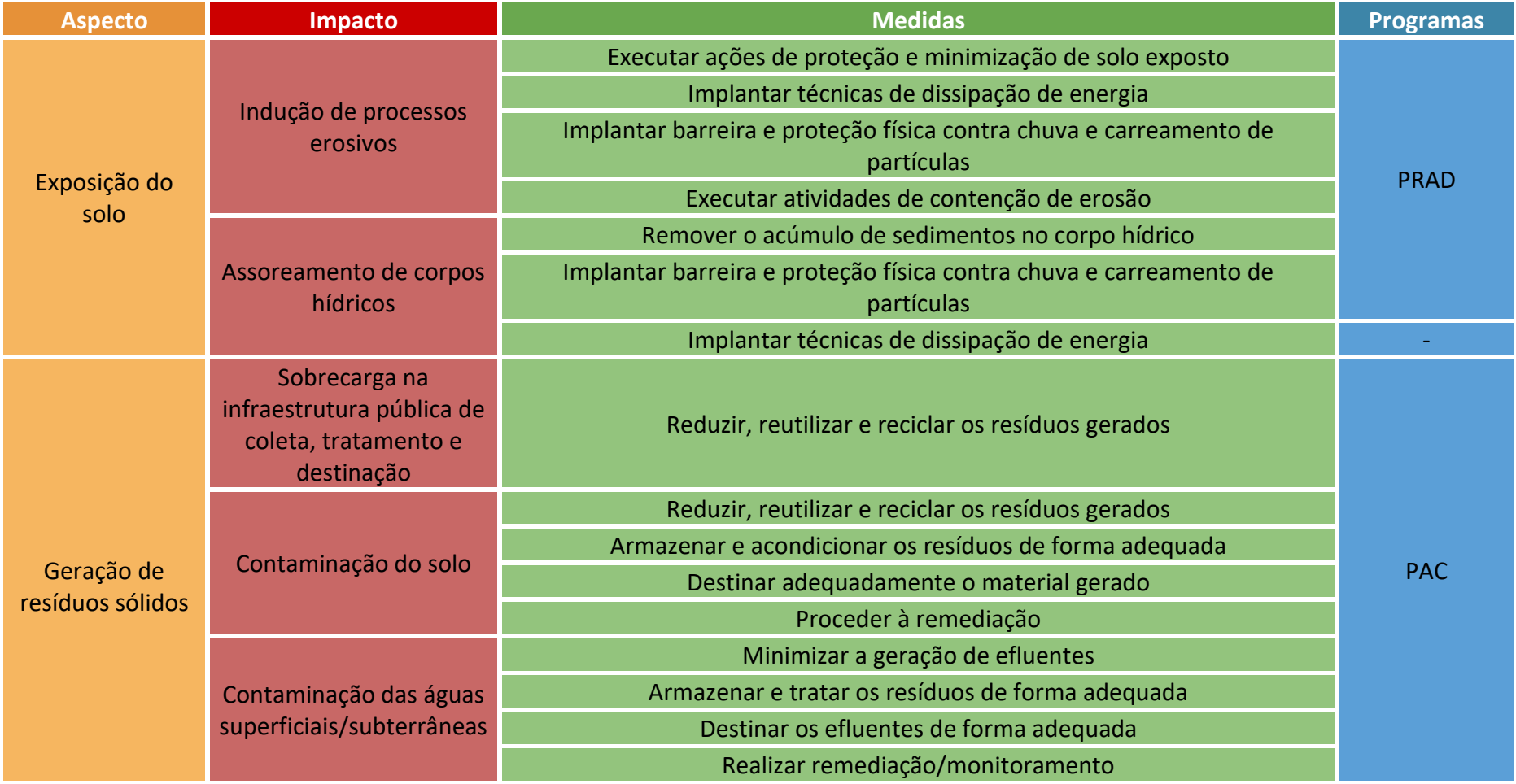

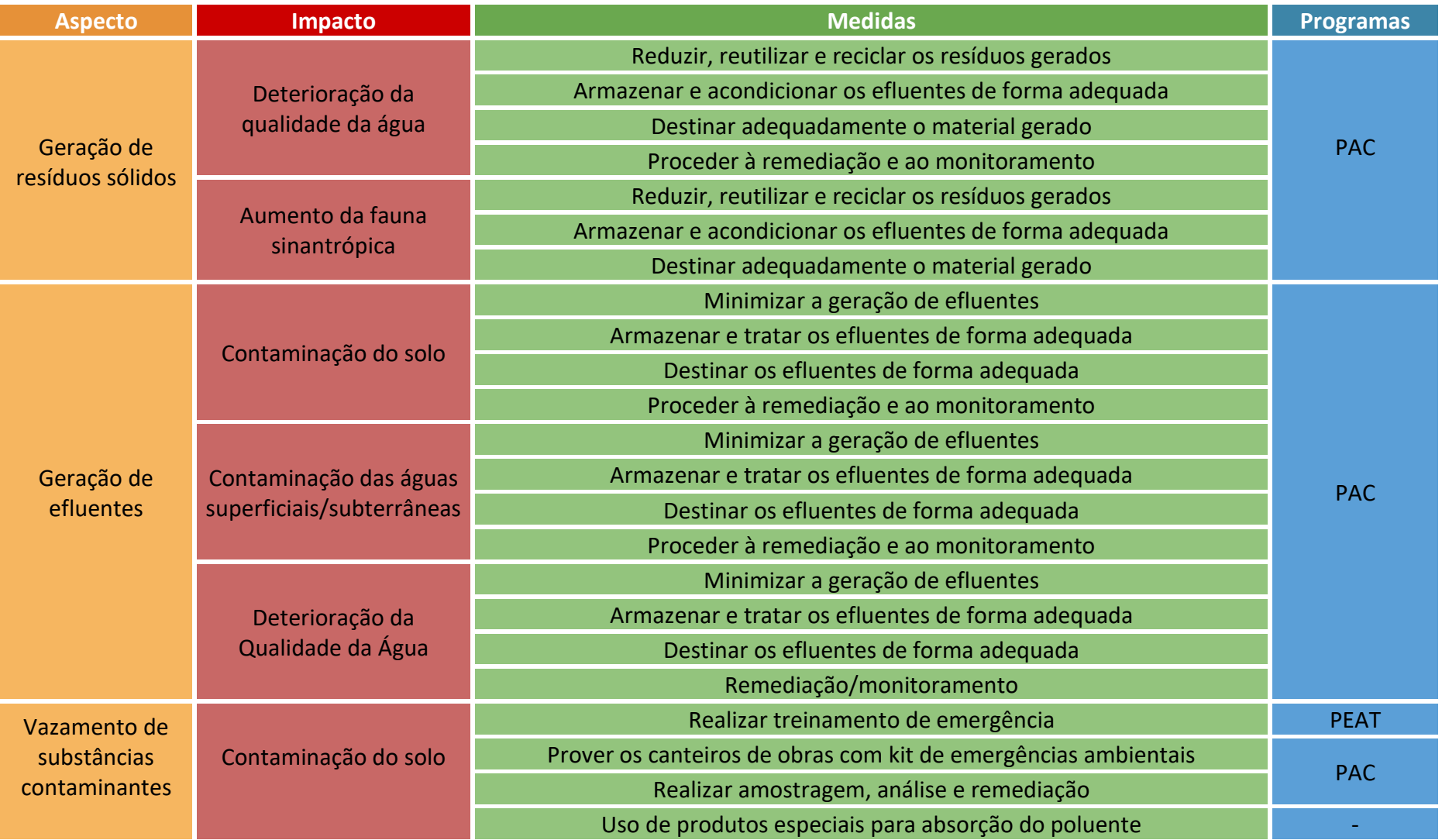

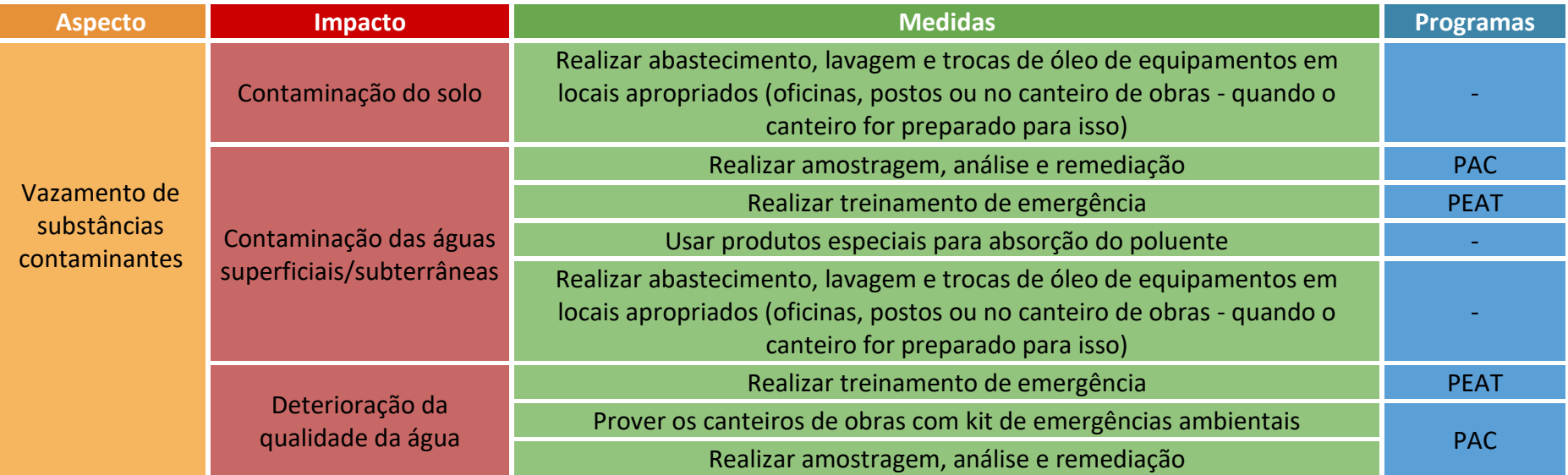

## 4. Fase de Operação

#### <span id="page-78-0"></span>Fase de Operação

Essa etapa se inicia após a instalação completa do empreendimento. É a etapa onde ocorre o funcionamento da linha de transmissão e a transmissão de energia elétrica. Compreende o período após a obtenção da Licença de Operação (LO).

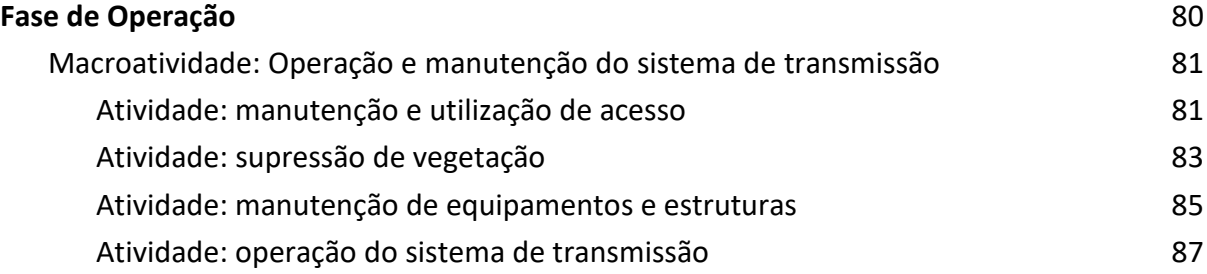

### 4.1 Macroatividade: operação e manutenção do sistema de transmissão

#### 4.1.1 Atividade: manutenção e utilização de acesso

<span id="page-79-1"></span><span id="page-79-0"></span>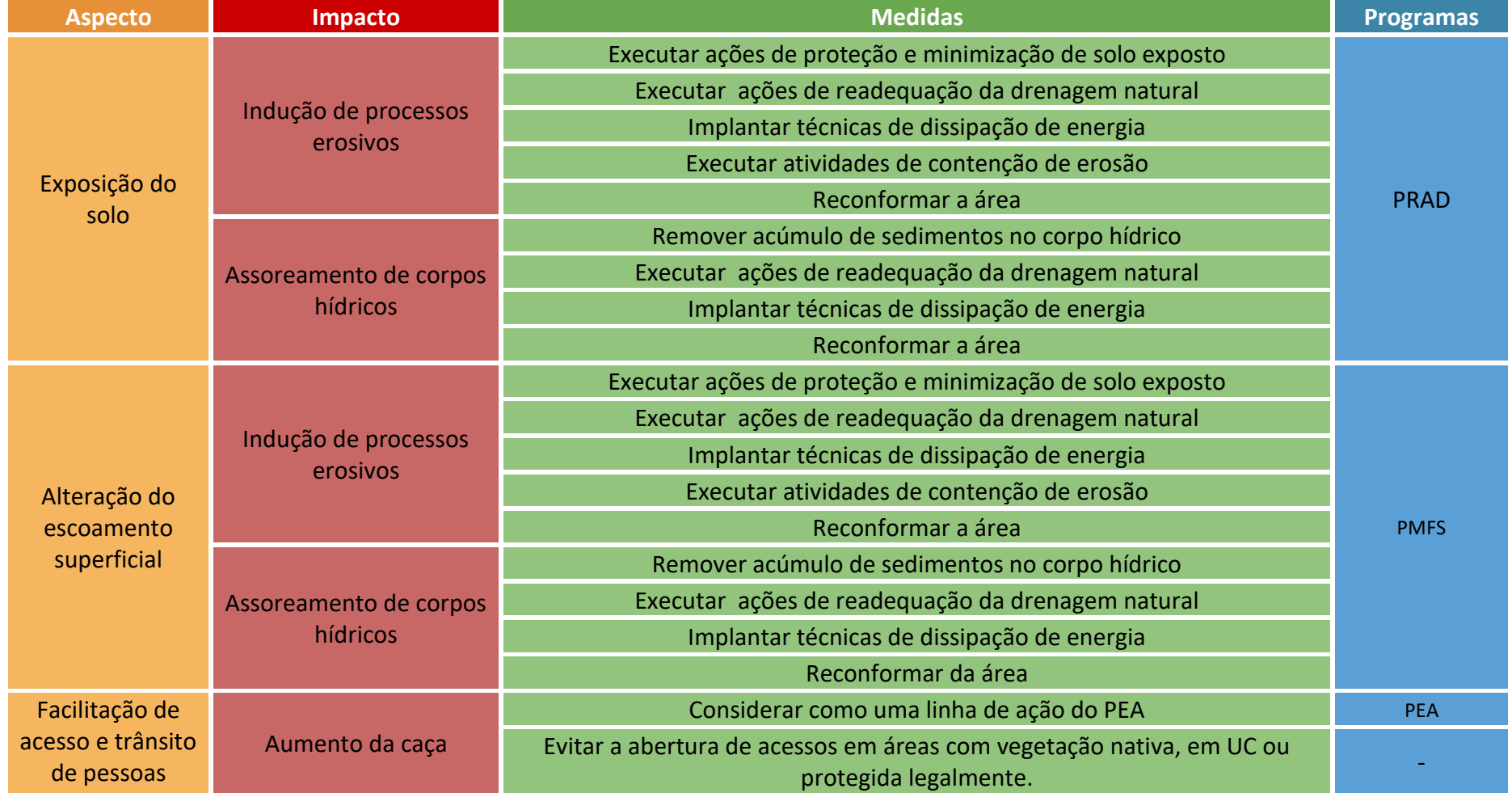

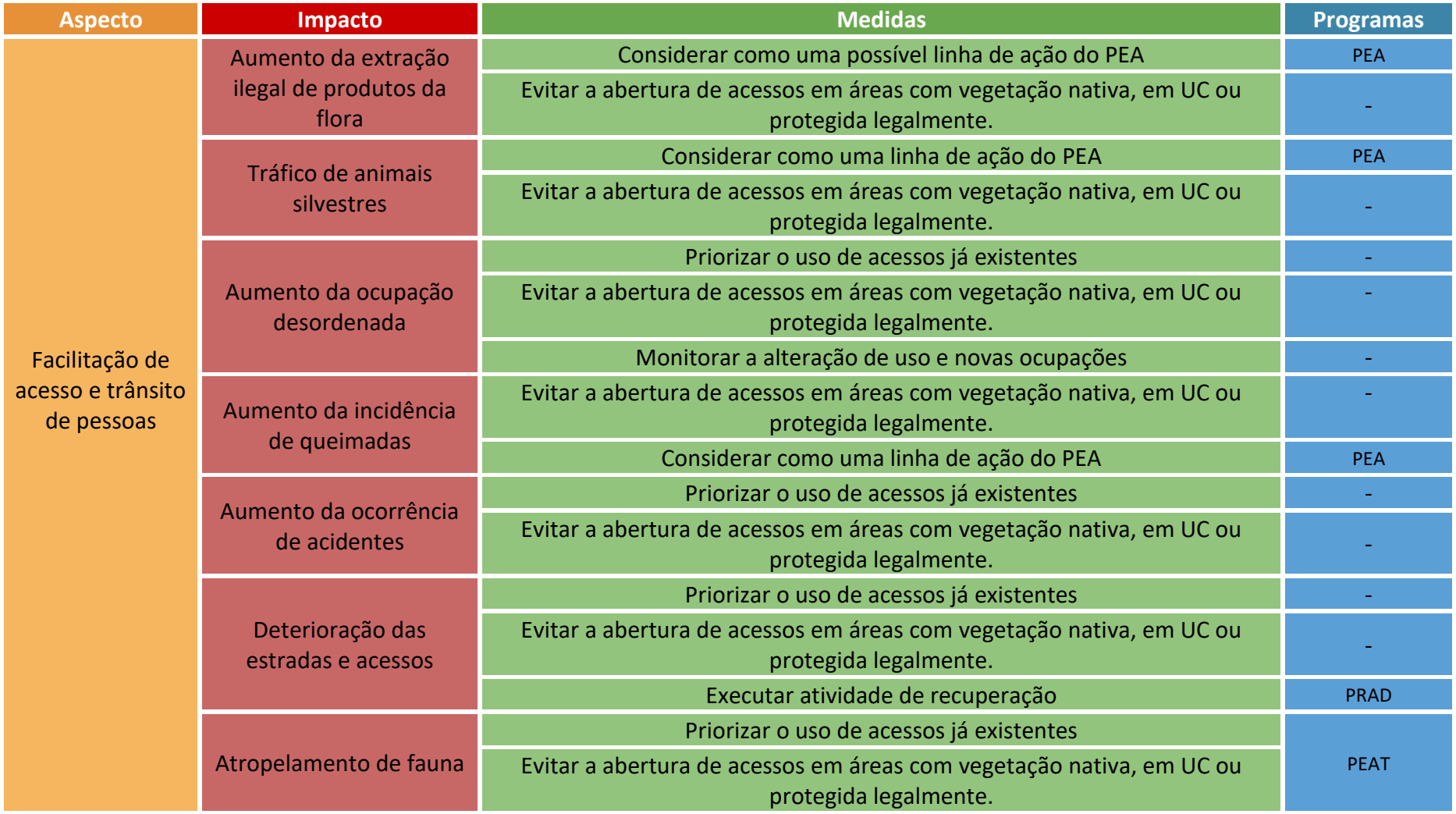

#### 4.1.2 Atividade: supressão de vegetação

<span id="page-81-0"></span>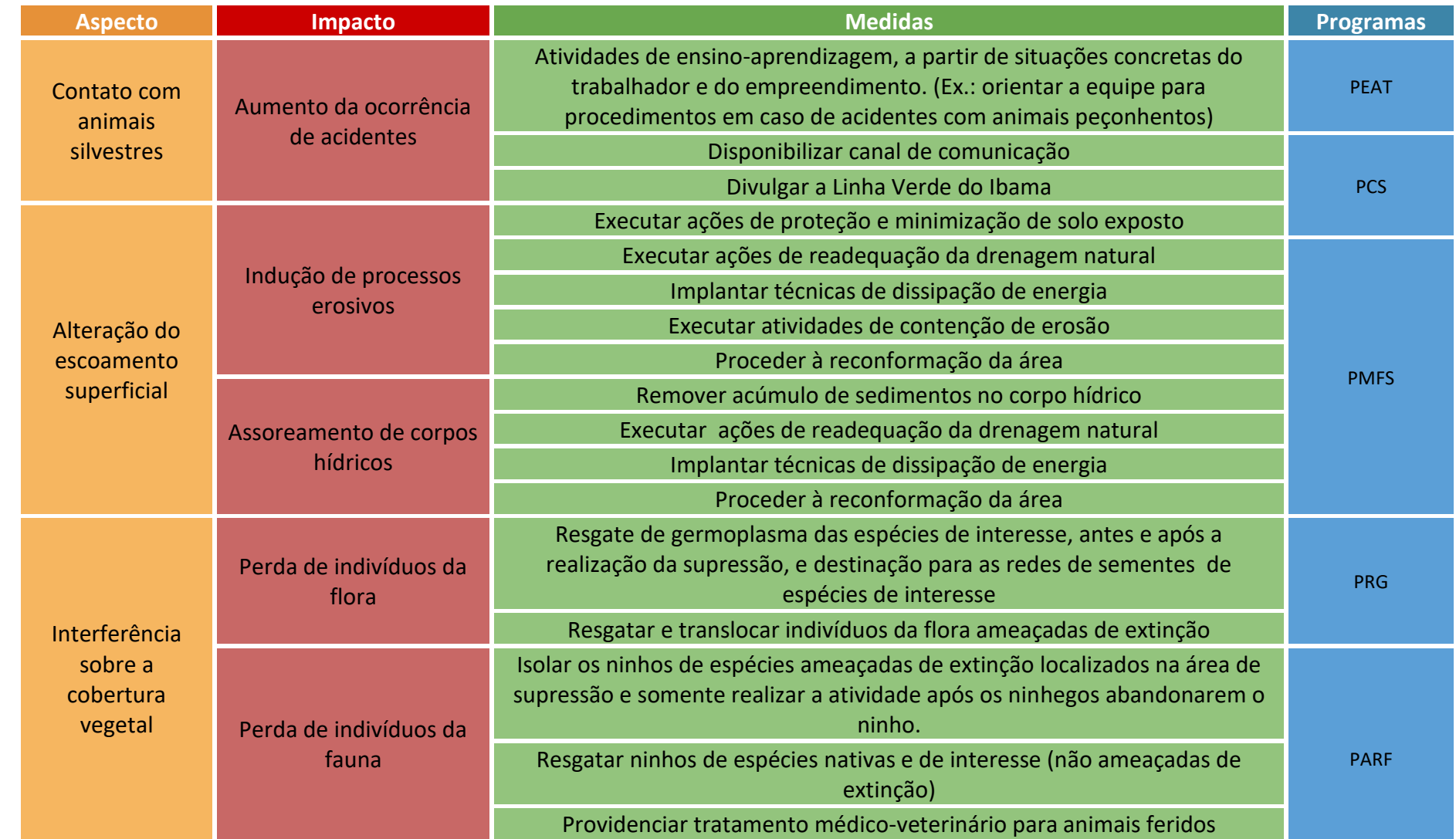

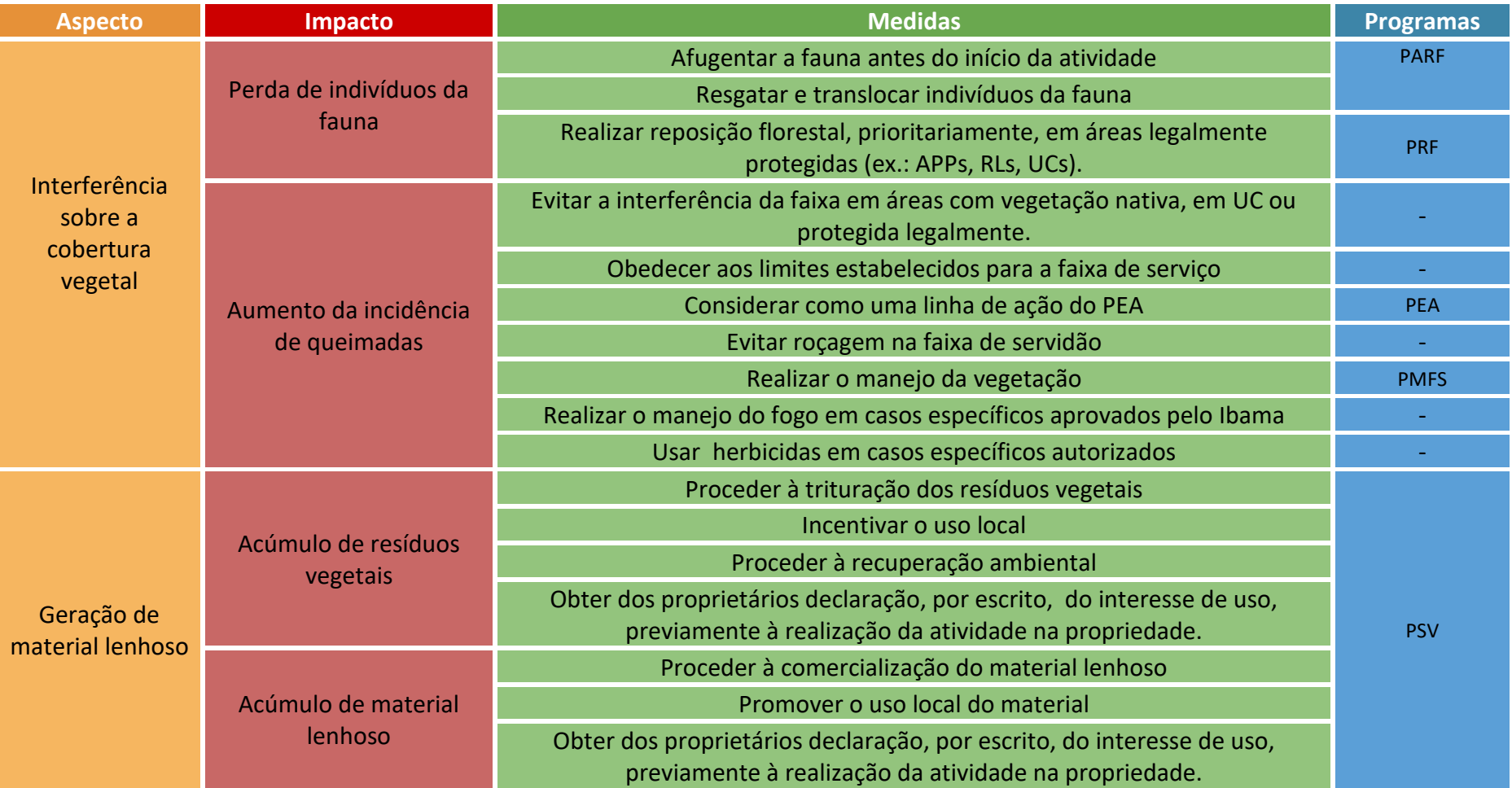

### 4.1.3 Atividade: manutenção de equipamentos e estruturas

<span id="page-83-0"></span>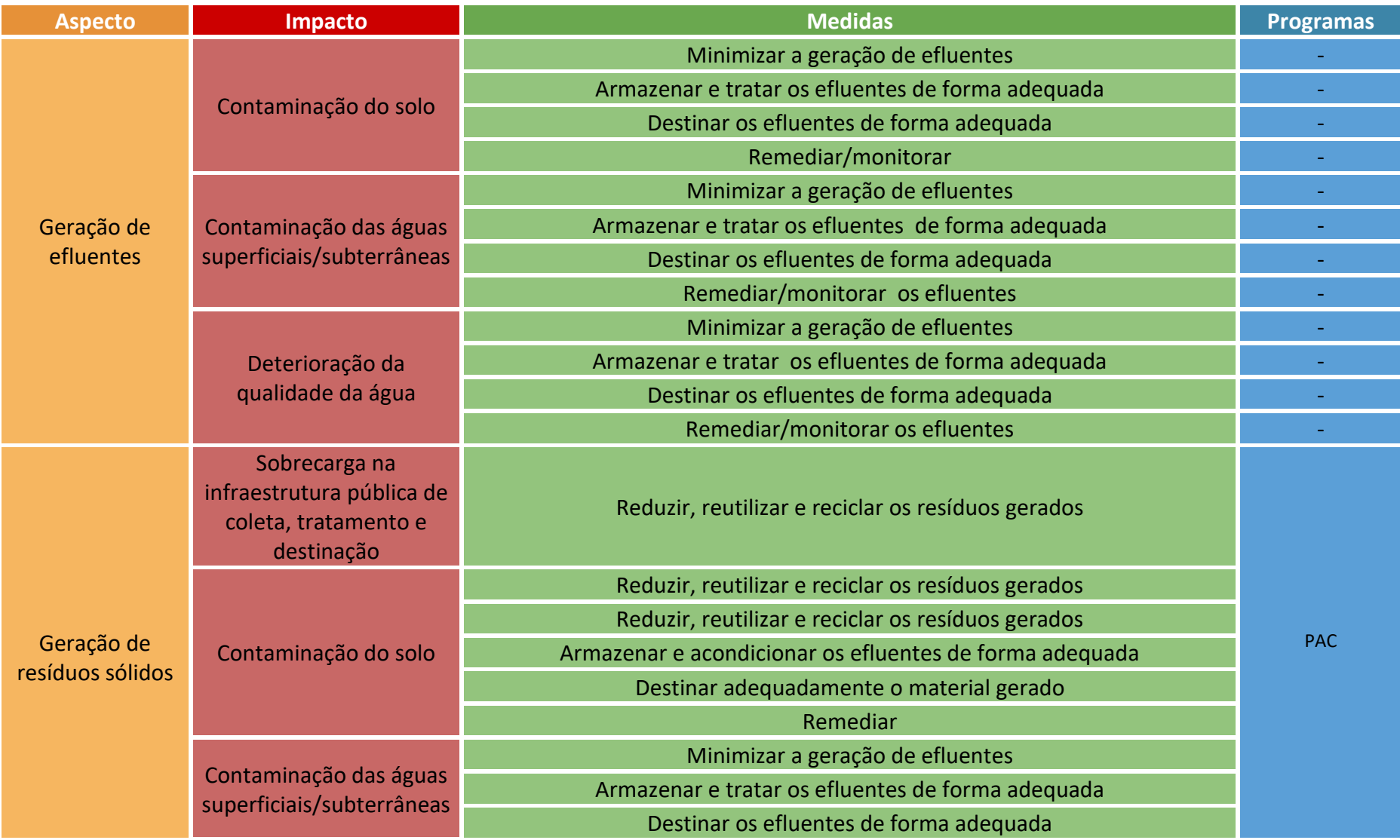

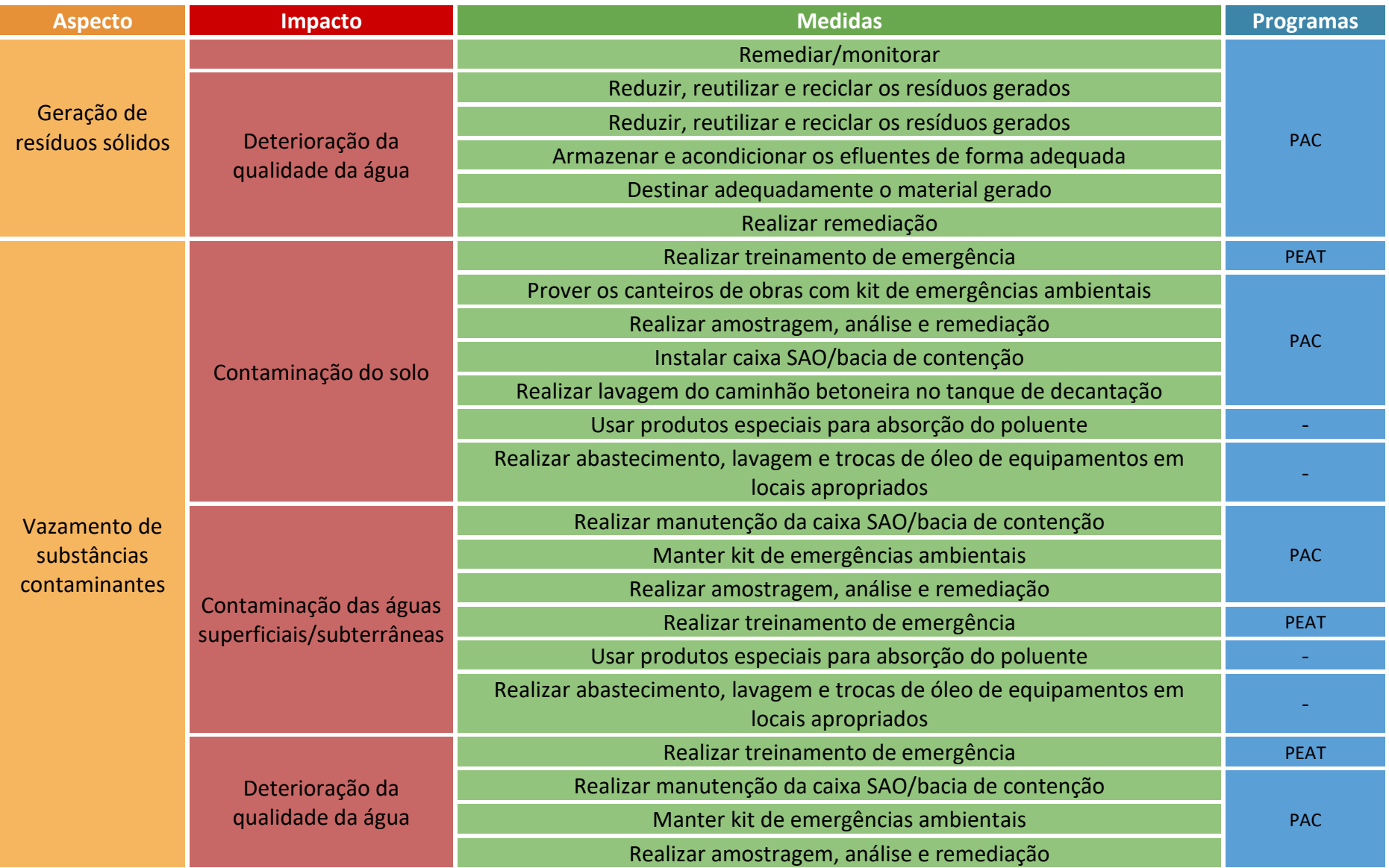

4.1.4 Atividade: operação do sistema de transmissão

<span id="page-85-0"></span>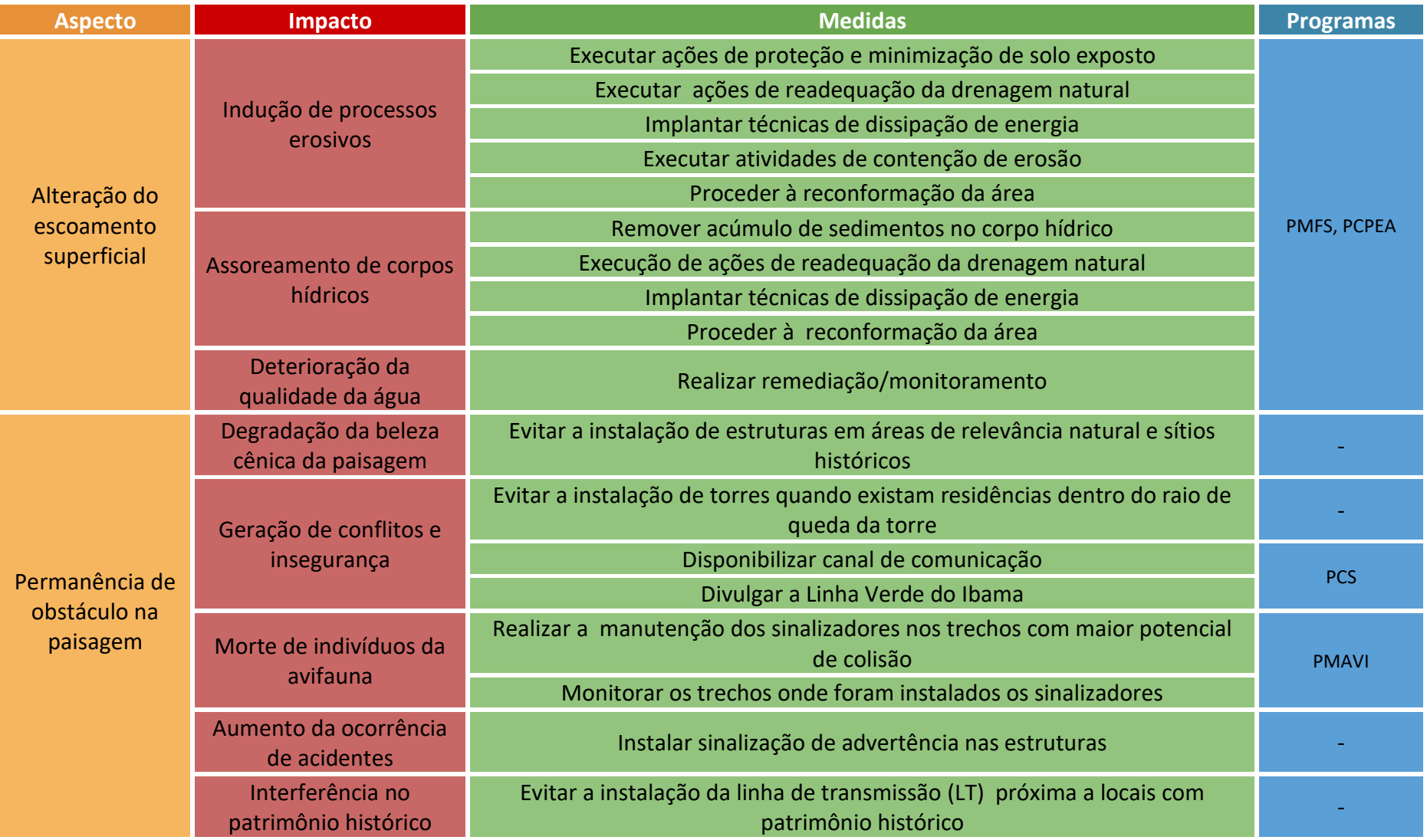

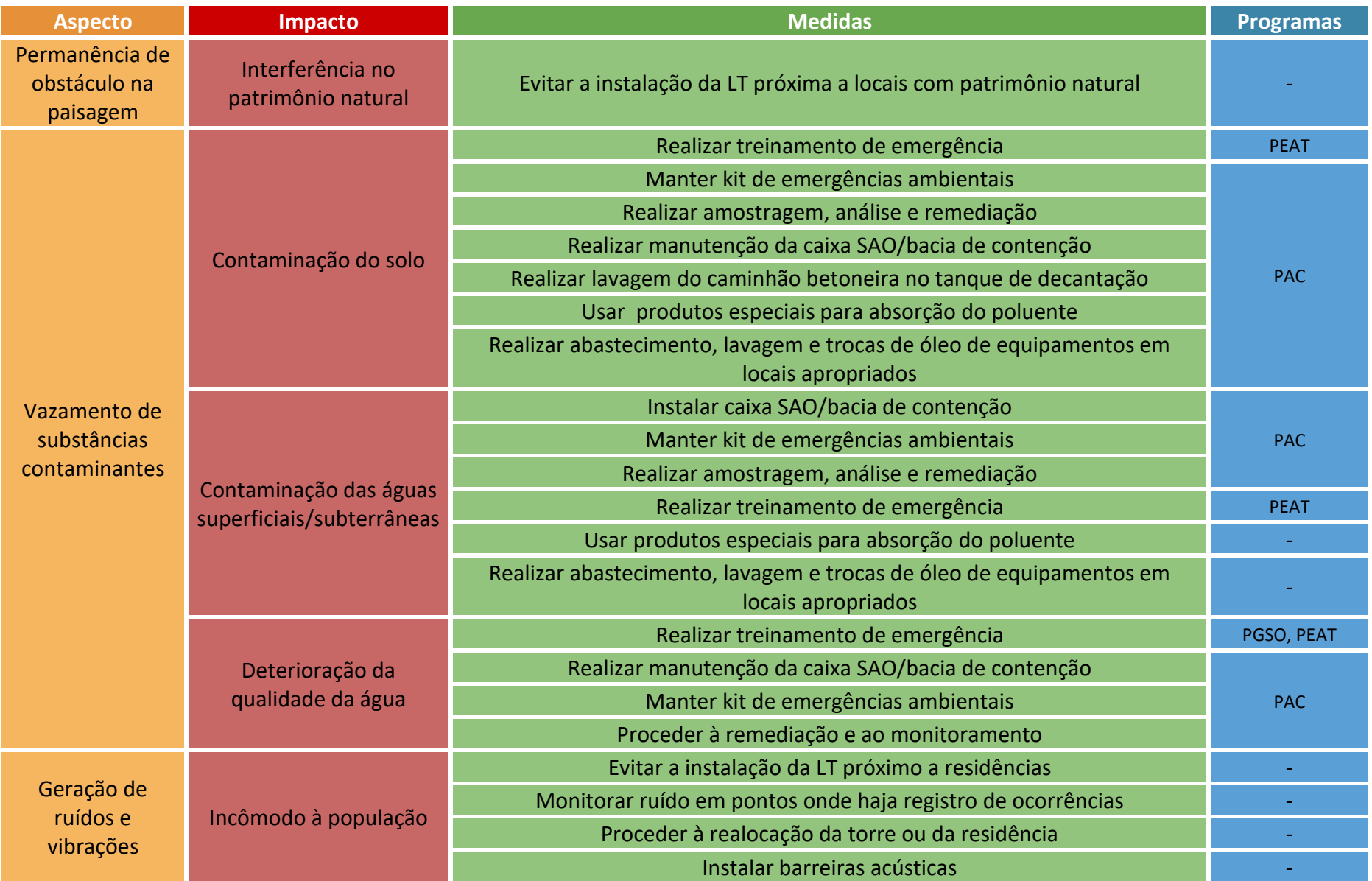

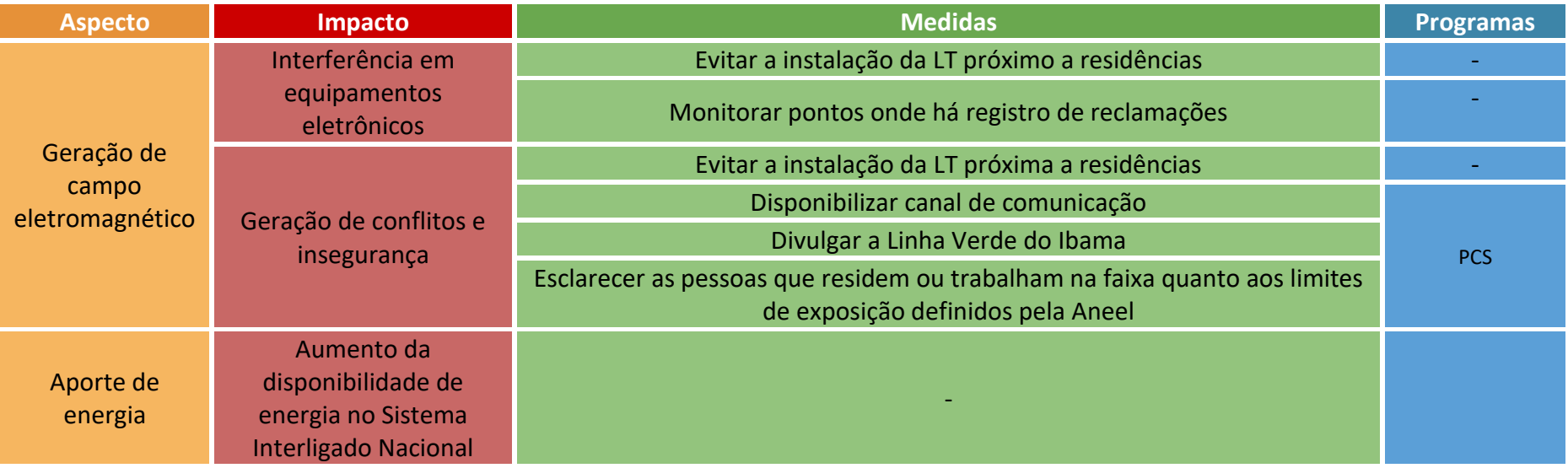

# 5. Matriz de referência de Avaliação de Impacto

As matrizes são ferramentas comuns para avaliação de impacto ambiental tendo por objetivo identificar as interações possíveis entre os componentes do projeto e os elementos do meio. Assim, após a publicação deste guia, os estudos ambientais de sistemas de transmissão deverão apresentar matriz de AIA, conforme modelo a seguir.

Nessa matriz, foram elencadas as atividades e os impactos ambientais comumente associados a esse tipo de empreendimento. Contudo, vale retomar aqui que essa matriz não tem caráter definitivo pois, a depender do contexto socioambiental em que o projeto estiver inserido, alguns dos impactos listados poderão não ser previstos, bem como outros impactos não elencados poderão ocorrer. Portanto, quaisquer modificações devem ser justificadas no âmbito do estudo ambiental, tanto em relação à exclusão de algum dos impactos elencados, quanto à inserção de novos impactos ou medidas de controle.

A matriz de AIA deverá informar a significância dos impactos considerados, devendo ser esclarecido o método empregado para valoração dos critérios utilizados na determinação da significância (magnitude, extensão espacial, tempo de duração, probabilidade de ocorrência).

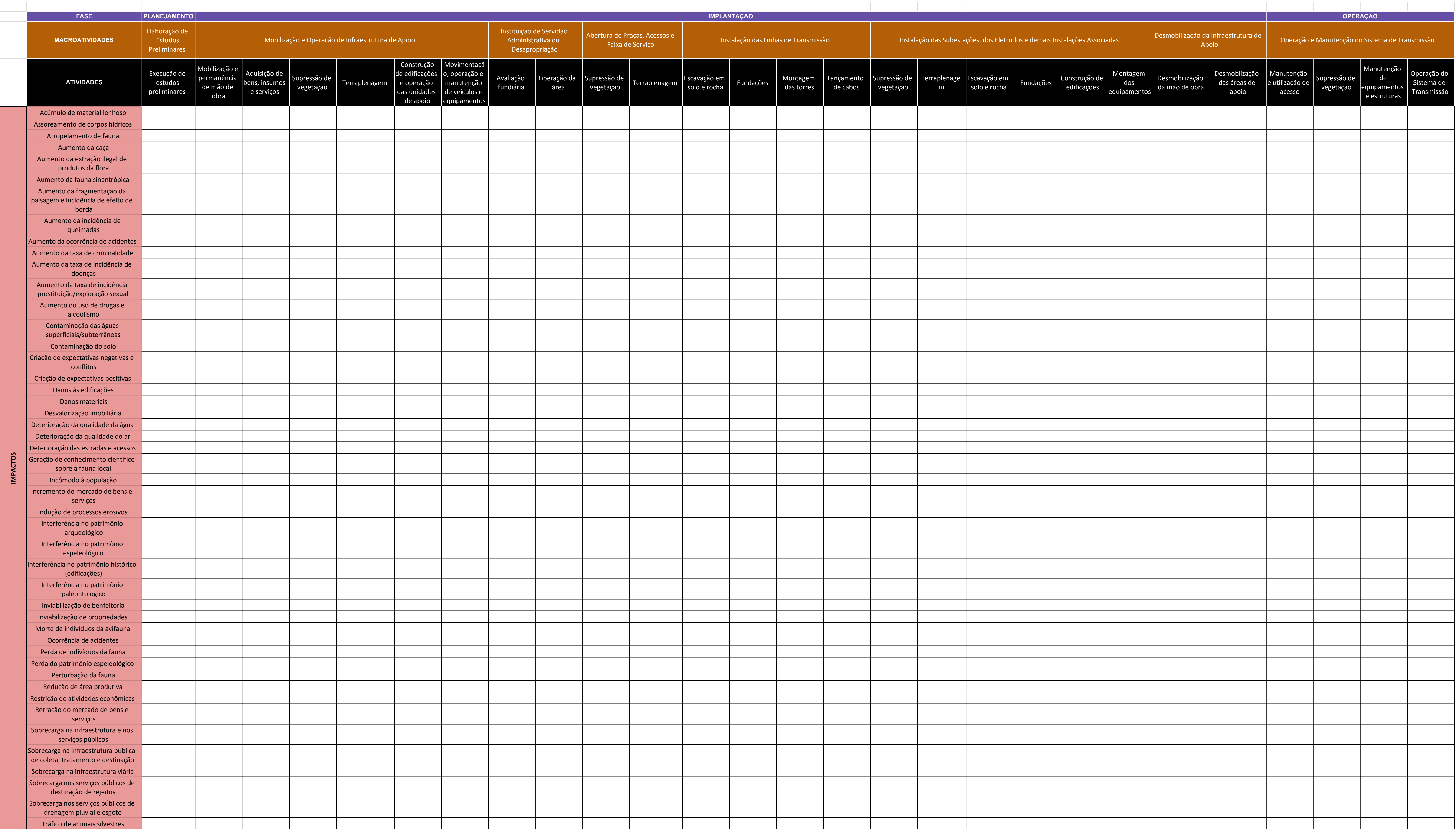

## Referência

ABNT. NBR ISO 14001. **Sistemas de gestão ambiental**: requisitos com orientações para uso. 2015.